# EndNote *X6*  EndNote for MAC操作說明 **Advance your Research and Publish Instantly**

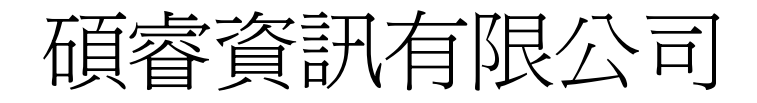

www.sris.com.tw

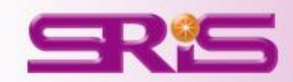

# Citation-引文(註)

IÈ

#### $\bigcirc$   $\bigcirc$   $\bigcirc$ □ □ 車  $\blacksquare$

#### **Introduction**

According to traditional Chinese medicine, the pericardial meridian is associated with the pain or fullness in the chest, palpitations, depression, restlessness, manic or depressive disorders, nausea or vomiting, hiccups, gastric pain, and distension in the upper abdomen (Bai and Baron, 2001). Since the parasympathetic modulation of both heart and gut is largely mediated by the vagus nerve, and since vagal stimulation of the gut can result in increased peristalsis while the vagal stimulation of the heart can result in decreased heart rate (Guyton and Hall, 1996), it is speculated that to some extent the pericardium meridian might be associated with the autonomic nervous modulation of the subject.

Acupuncture or acupressure at the Neiguan (P6) point, the most frequently used acupoint in the pericardium meridian, has been shown to lessen nausea and vomiting (Dundee et al., 1987, 1988, 1989a and b; Ho et al., 1989; De Aloysio and Penacchioni, 1992; Belluomini et al., 1994; Fan et al., 1997; Harmon et al., 2000). Because nausea and vomiting are also related to autonomic nervous activity (Morrow *et al.*, 1992; Morrow *et al.*, 1999), we speculated that the autonomic nervous activity might be changed when acupuncture at the P6 point was performed.

Heart rate variability analysis is a useful non-invasive method for the assessment of autonomic nervous modulation of heart rate. Some diseases are associated with depressed vagal modulation, and the restoration of vagal modulation is associated with the improvement

# Bibliography-參考書目(文獻)

### **Acknowledgments**

This work was supported by the project CCMP89-RD-011 of the Committee on Chinese Medicine and Pharmacy, Department of Health, and the project NSC89-2320-B-075-036 of the National Science Council, Taiwan.

#### **References**

Bai, X. and R.B. Baron. Acupuncture: Visible Holism. Butterworth-Heinemann, Oxford, 2001.

- Belluomini, J., R.C. Litt, K.A. Lee and M. Katz. Acupressure for nausea and vomiting of pregnancy: a randomized, blinded study. Obstet. Gynecol. 84: 245-248, 1994.
- Chiu, J.-H., W.-Y. Lui, Y.-L. Chen and C.-Y. Hong. Local somatothermal stimulation inhibits the motility of sphincter of Oddi in cats, rabbits and humans through nitrergic neural release of nitric oxide. Life Sci. 63: 413-428, 1998.
- De Aloysio, D. and P. Penacchioni. Morning sickness control in early pregnancy by Neiguan point acupressure. Obstet. Gynecol. 80: 852-854, 1992.
- Dundee, J.W., R.G. Ghaly, K.M. Bill, W.N. Chestnutt, K.T.J. Fitzpatrick and A.G.A. Lynas. Effect of stimulation of the P6 antiemetic point on postoperative nausea and vomiting. Br. J. Anaesth. 63: 612-618, 1989a.

Dundee, J.W., R.G. Ghaly, K.T.J. Fitzpatrick, W.P. Abram and G.A. Lynch. Acupuncture prophylaxis of cancer chemotherany-induced sickness. J. R. Soc. Med. 82: 268-271. 1989b.

O

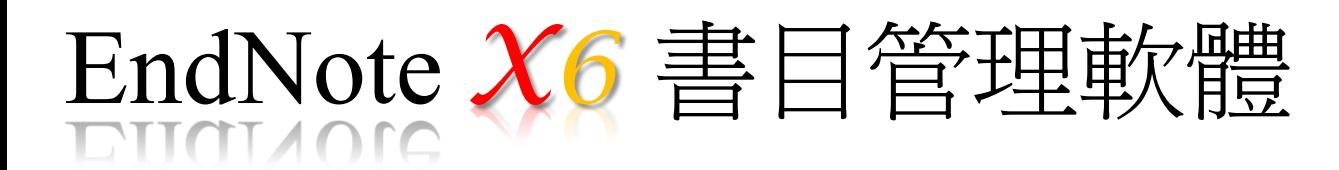

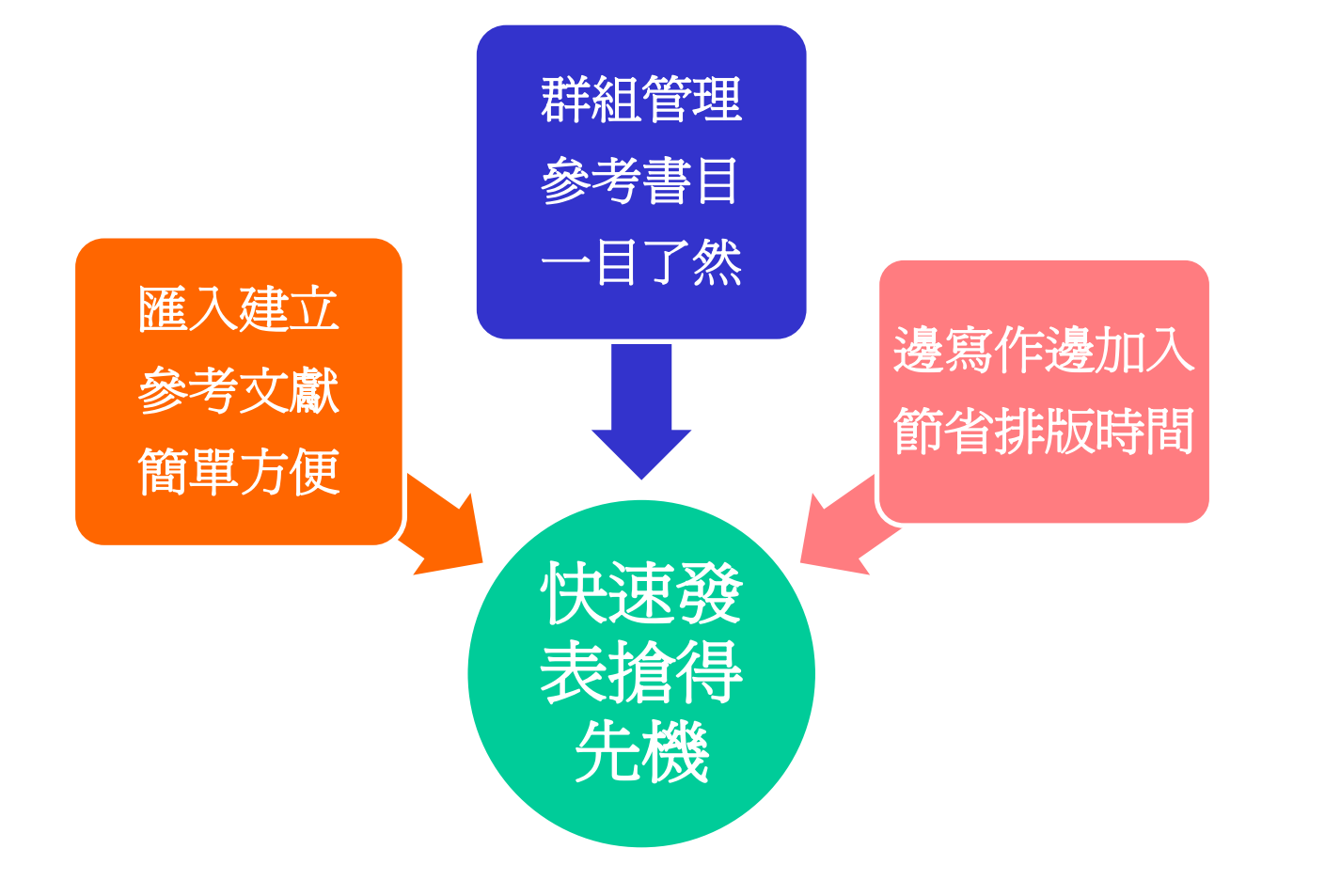

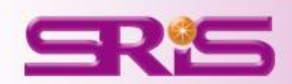

## **EndNote Outline**

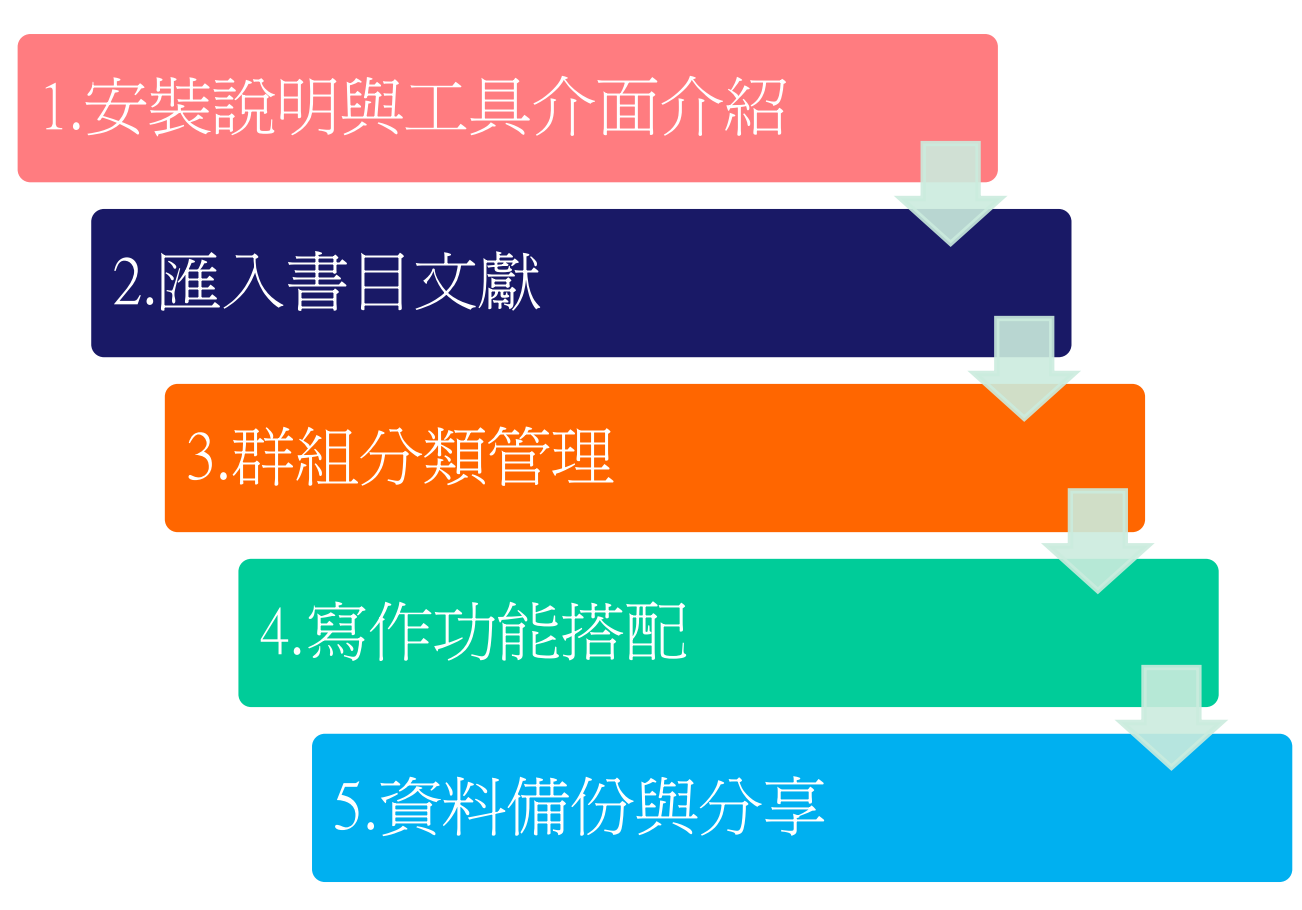

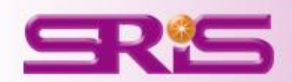

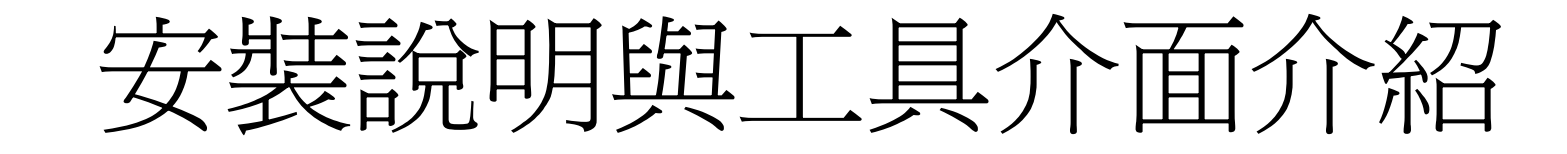

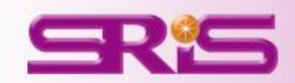

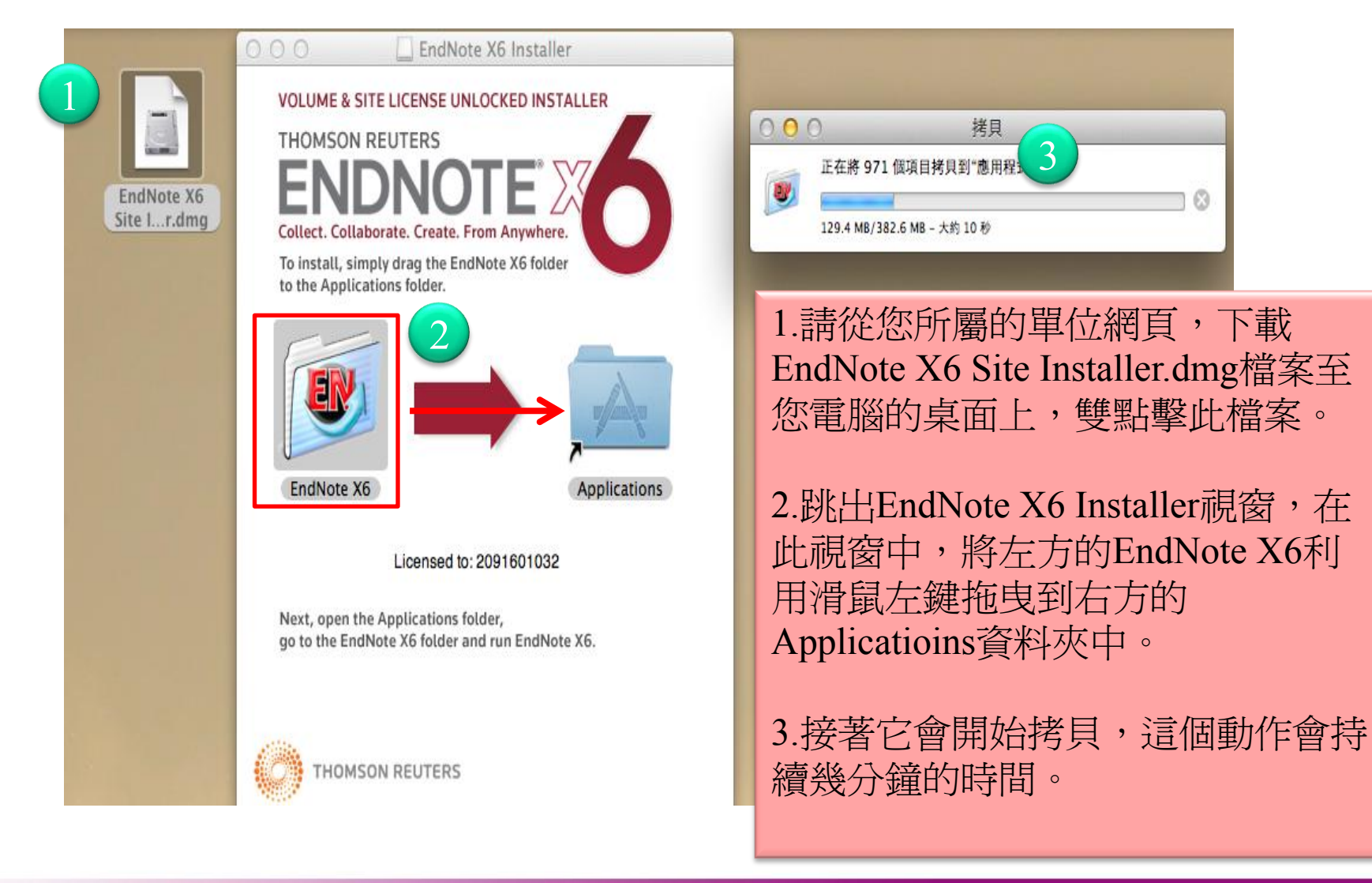

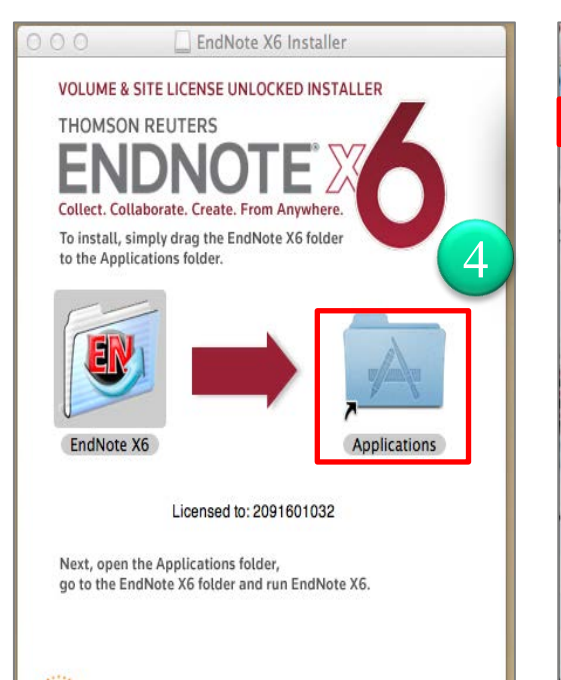

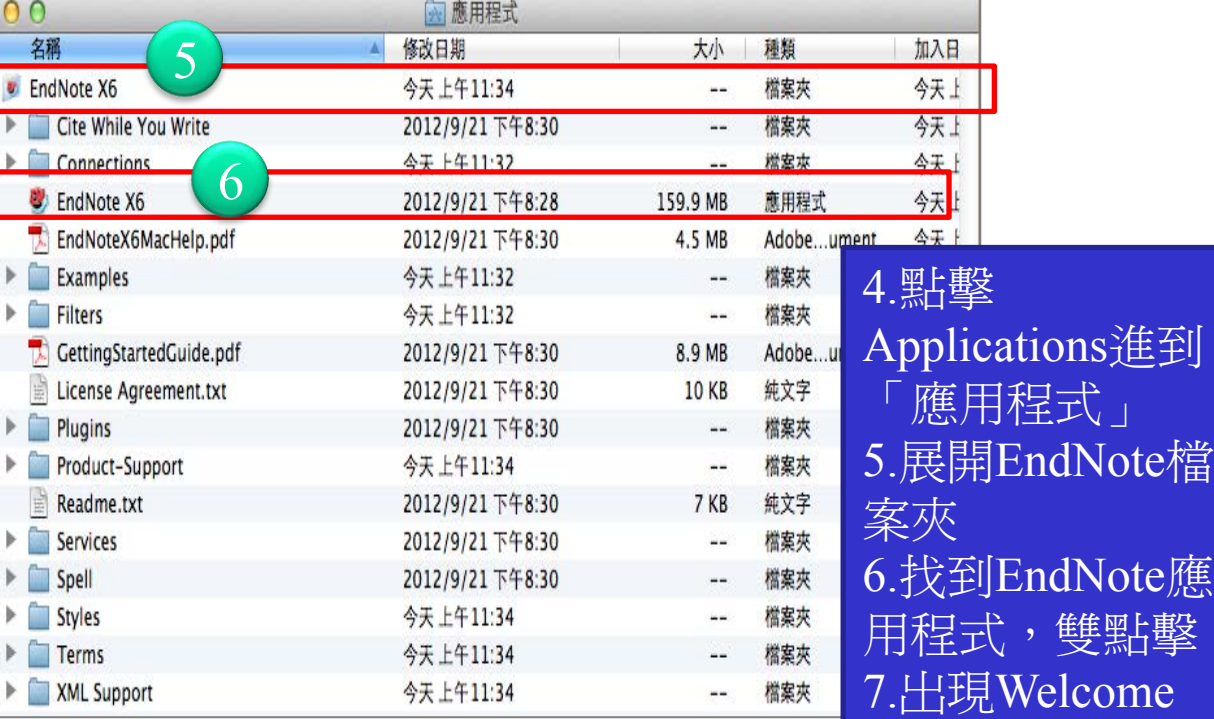

EndNote X6 Customizer

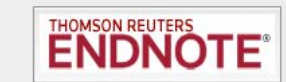

程式」

用程式,雙點擊

to EndNote X6畫

面,點選Next

#### **Welcome to EndNote X6.**

EndNote X6 stores your file attachments on the desktop and Web. Join millions of researchers, students, and librarians who depend on EndNote to organize references and full text PDFs, as well as create bibliographies in over 5,000 publishing styles.

Thank you for choosing EndNote and enjoy!

The EndNote Team **Thomson Reuters** 

**ENDNOTE** 

The most powerful tool

From Anywhere.

for managing your research Collect. Collaborate. Create.

Powered by patented Cite While

You Write™ technology

WARNING: This program is protected by copyright law and international treaties.

Unauthorized reproduction or distribution of this program, or any portion of it, may result in severe civil and criminal penalties, and will be prosecuted to the maximum extent possible under law.

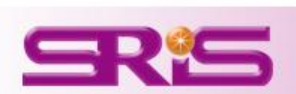

THOMSON REUTERS

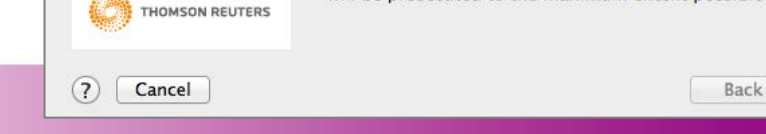

7

**Next** 

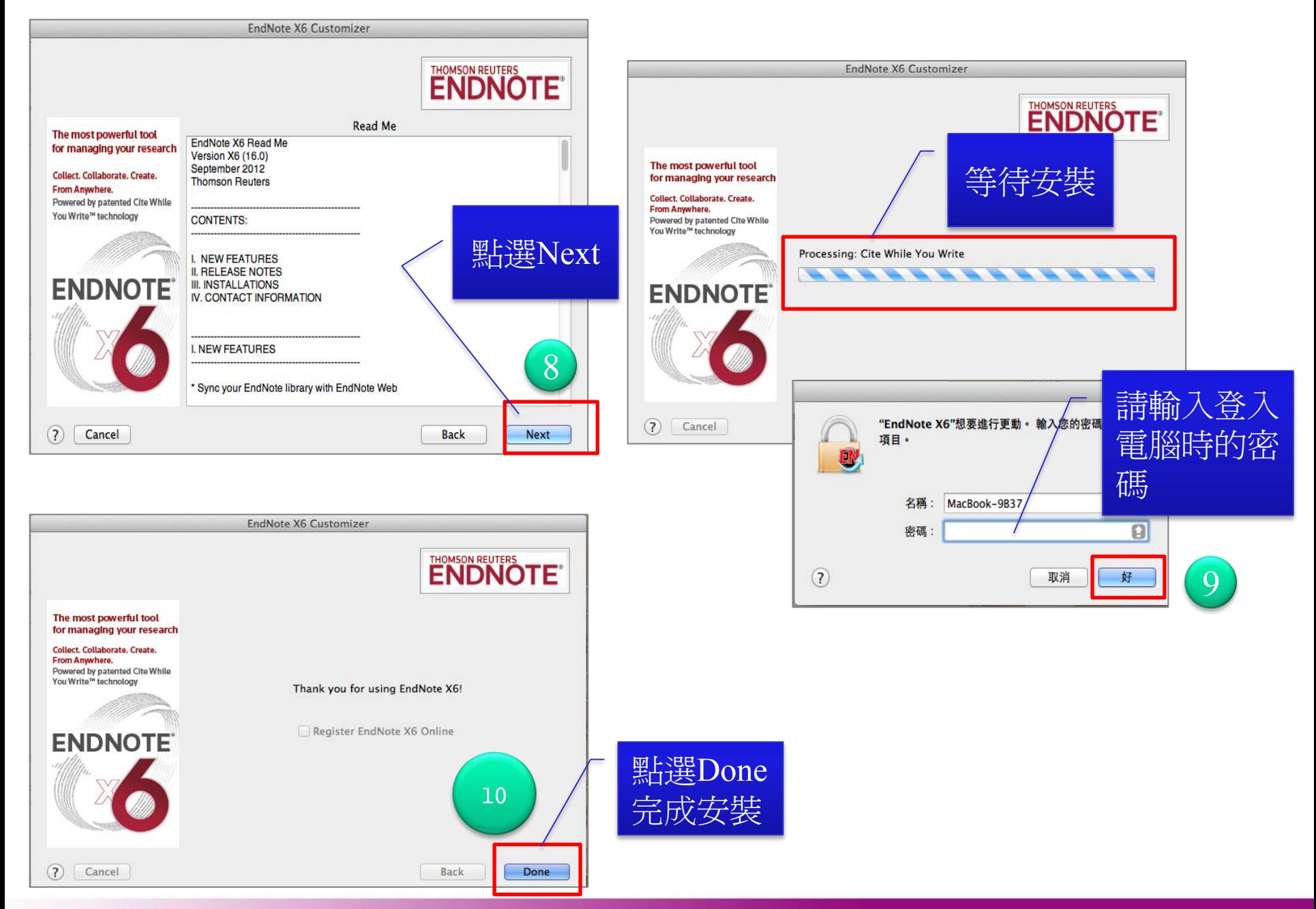

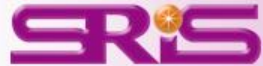

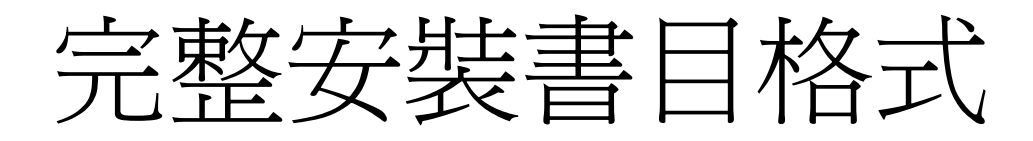

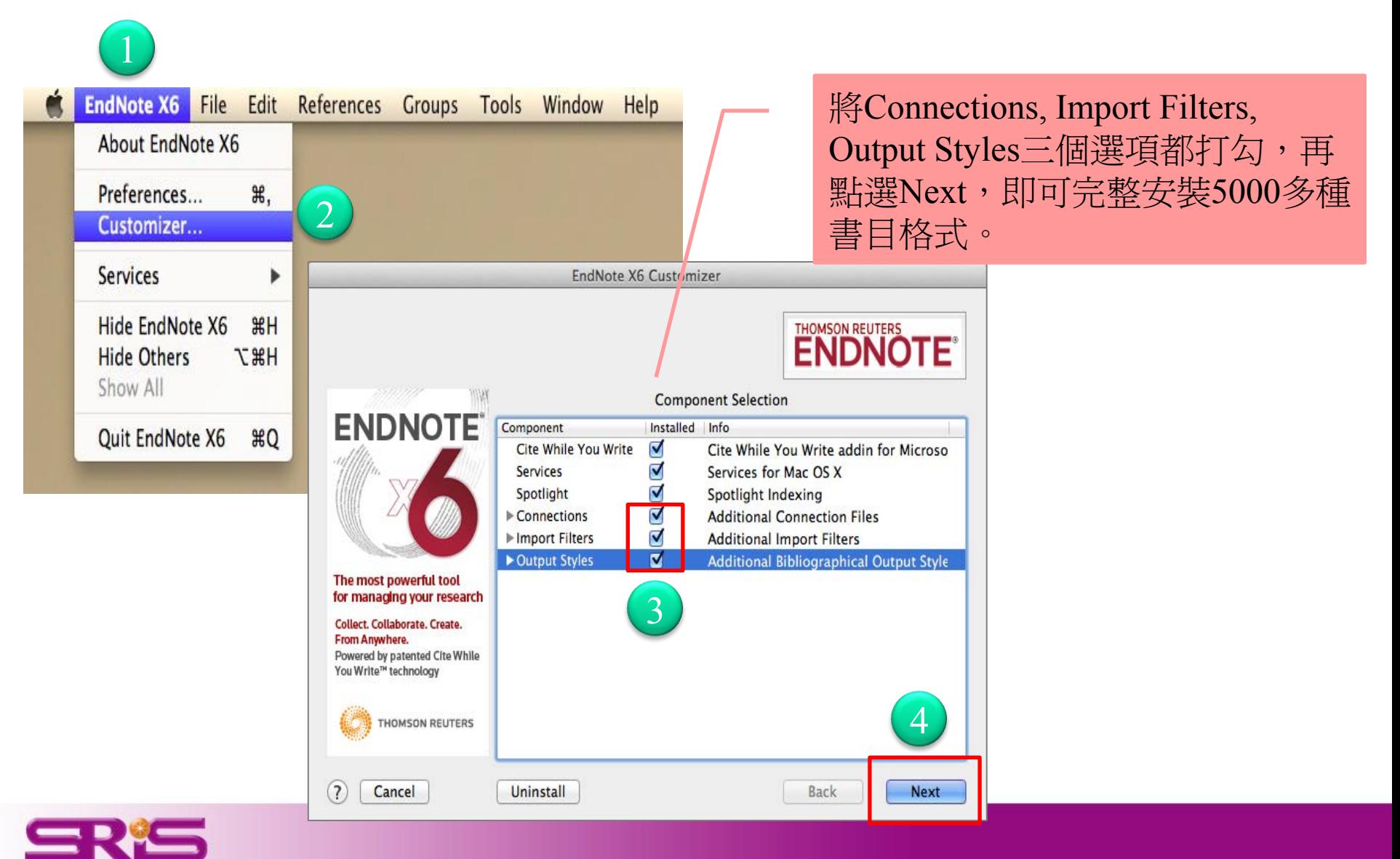

# 建立個人EndNote Library檔案

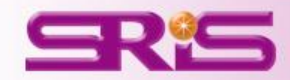

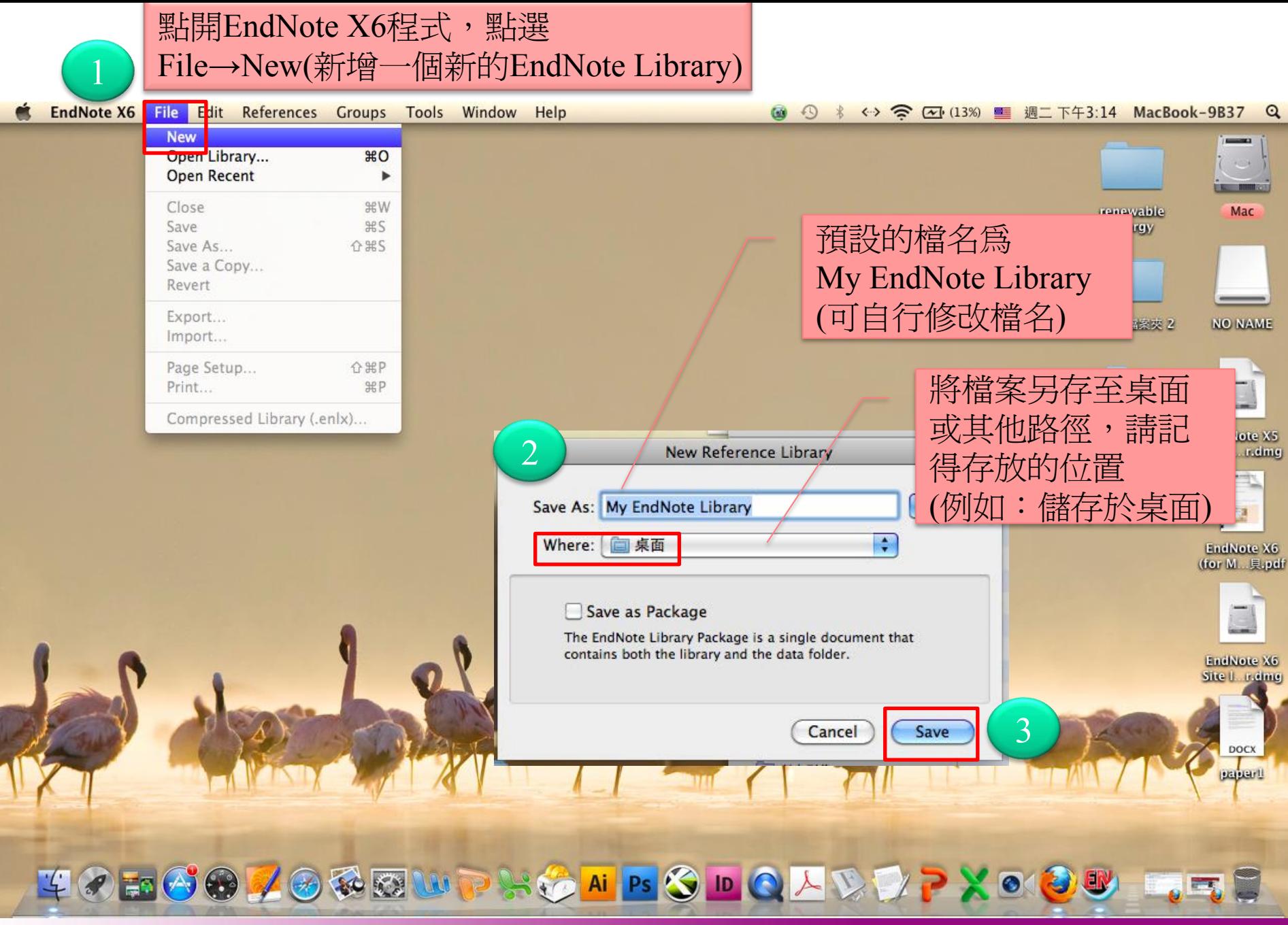

## 開啟一個新的 My EndNote Library

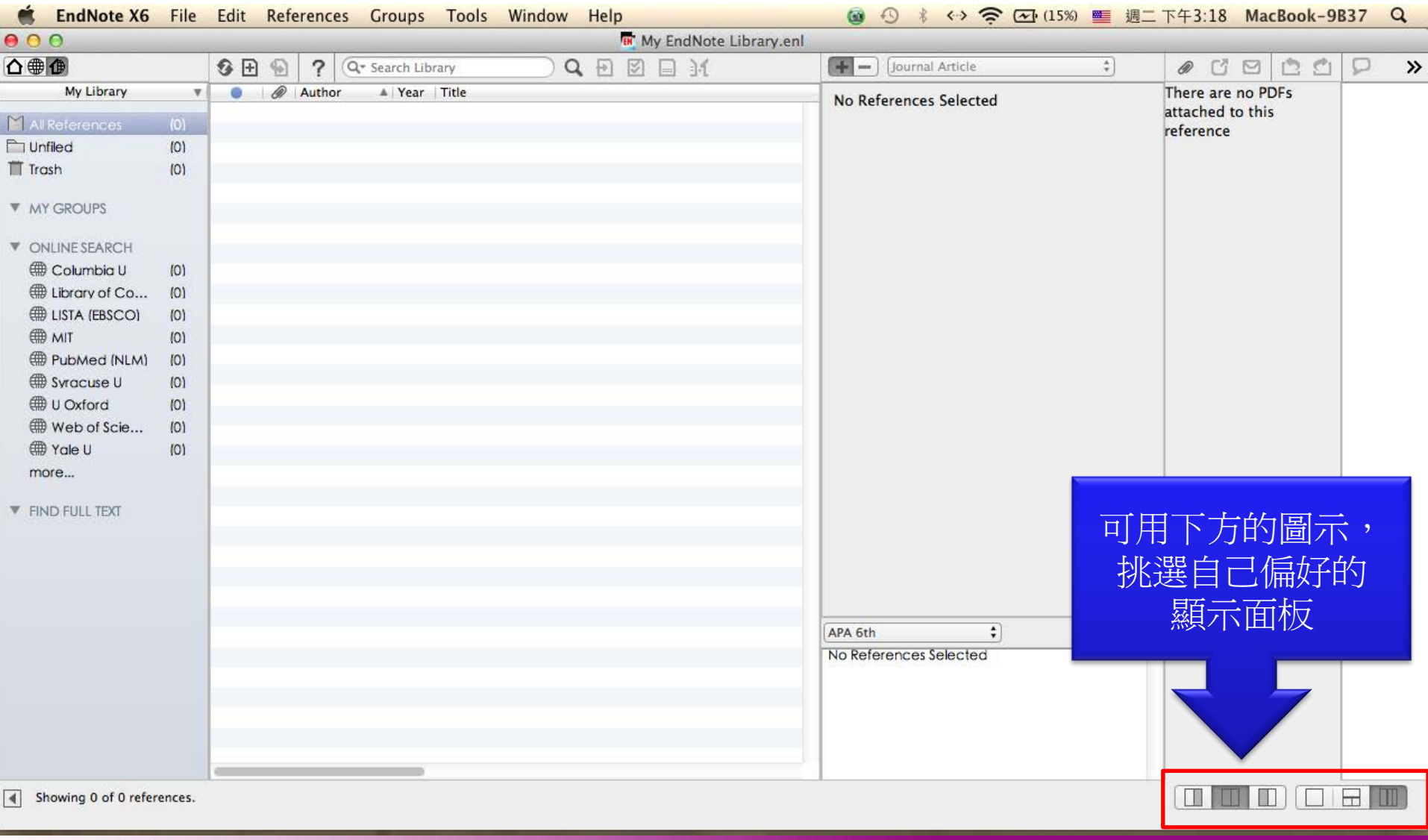

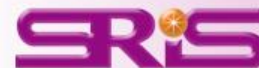

## My EndNote Library存放的路徑及檔案

### 存放PDF,Excel,word檔案的地方

### 編輯和存放書目資料的地方

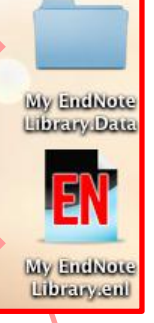

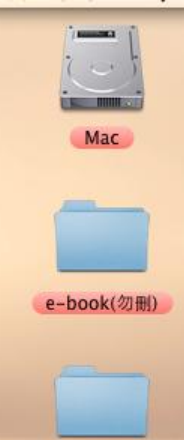

1.在您存放的路徑下會有 兩個檔,(例如我剛剛存在 桌面上,回到桌面上會發 現有兩個同名的檔案) 2.若要將My EndNote **Library複製到其他位置時,** 請將.enl及.Data檔一起複製 至隨身碟中。

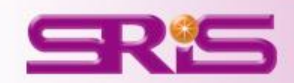

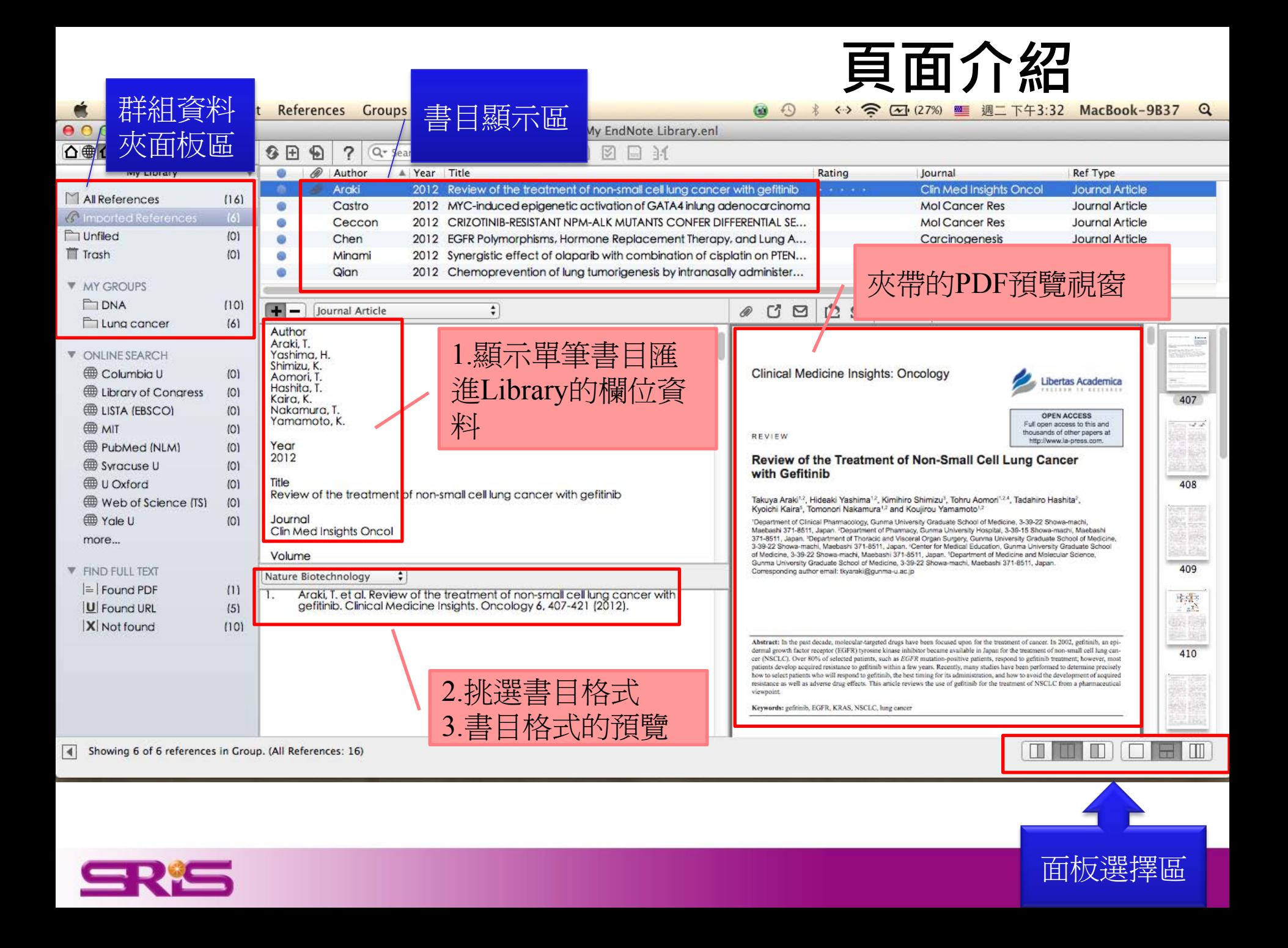

# 開啟原有的EndNote Library

若您之前已經存了一個My EndNote Library, 您可以用開啟舊檔的方式開啟檔案。

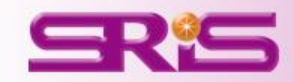

### • 若您之前已經存了一個My EndNote Library, 您可以用開啟舊檔的方式開啟檔案。

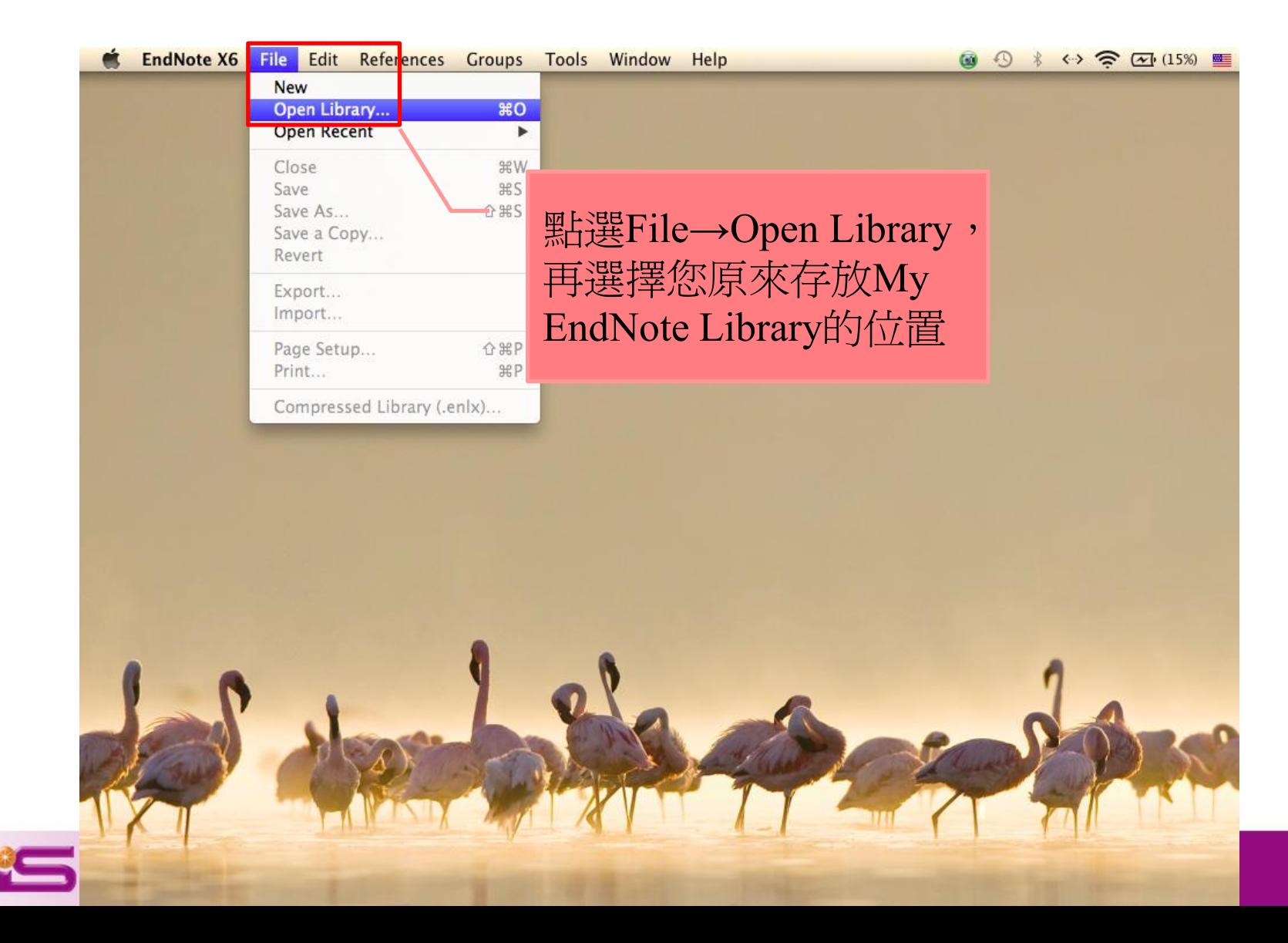

### 建立個人化圖書館的開始

匯入建立書目文獻 -(1)自各電子資料庫匯入書目文獻 -(2)自PDF匯入參考文獻 -(3)自行建立參考文獻

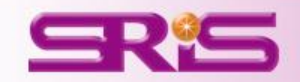

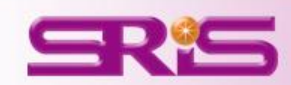

# **<**範例一**>** 從**WEB OF SCIENCE**匯入書目 \*建議用FireFox瀏覽器開啟網頁

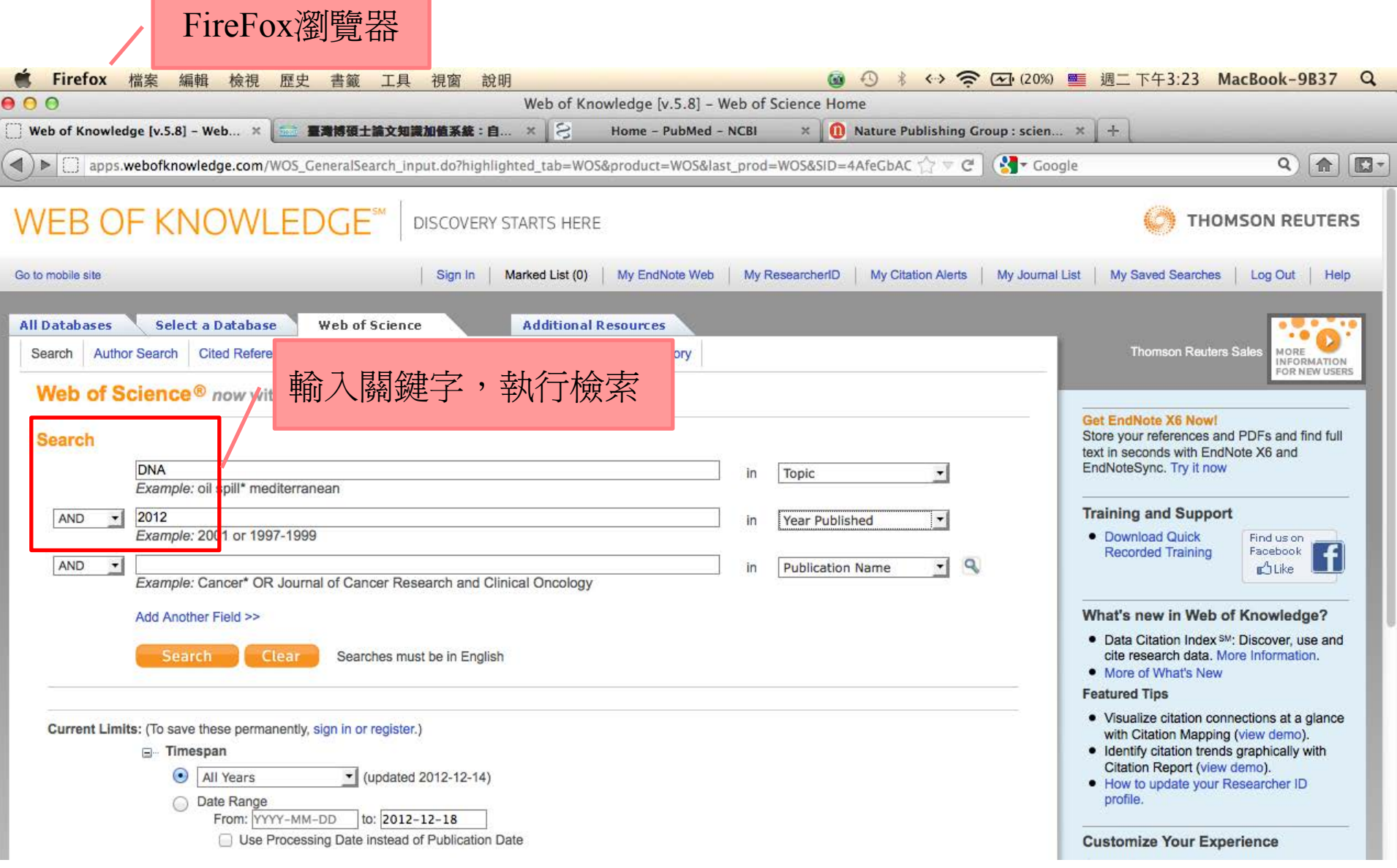

į

SRIS

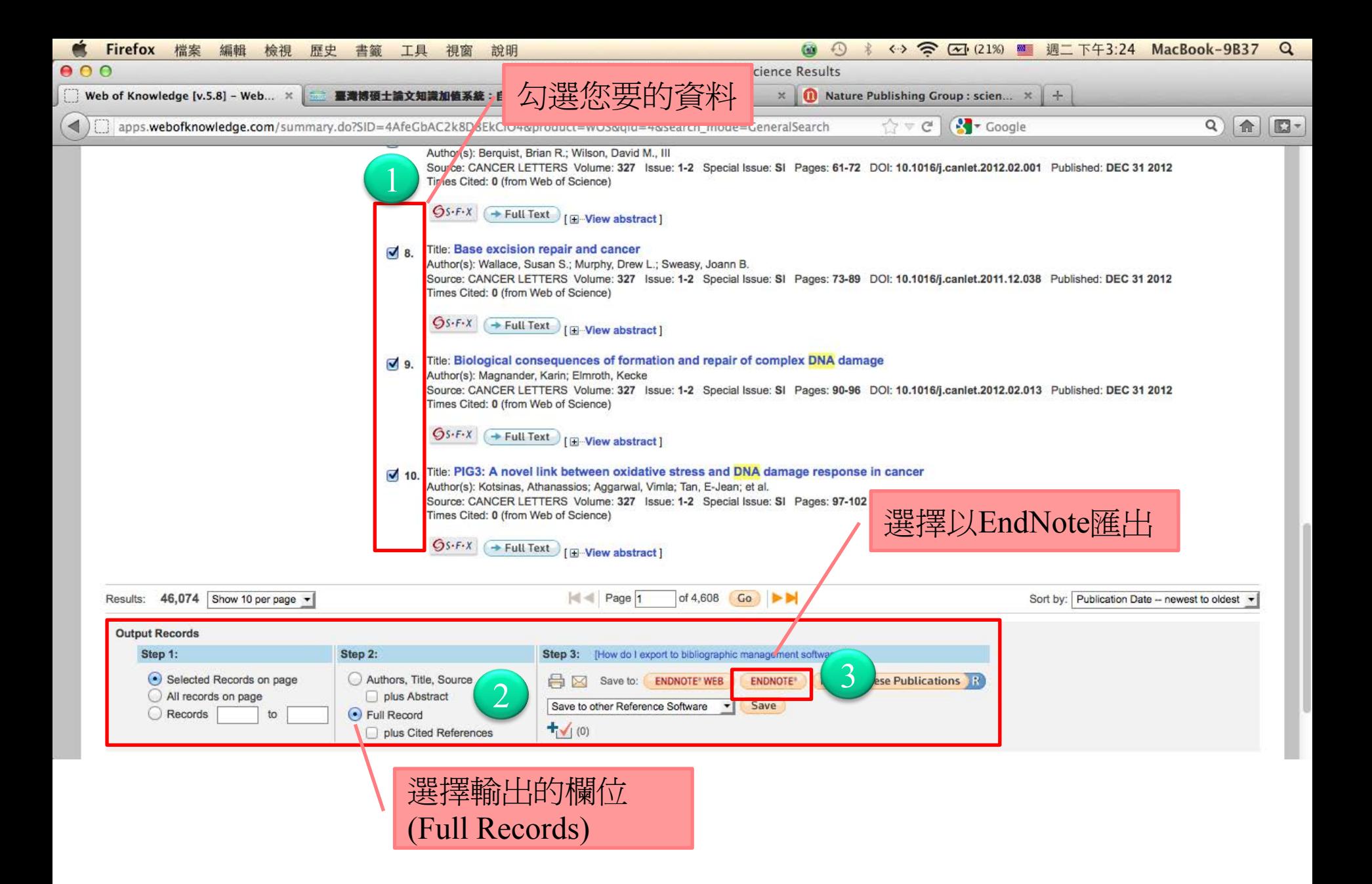

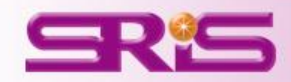

#### **WEB OF KNOWLEDGE\*** DISCOVERY STARTS HERE

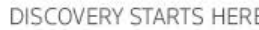

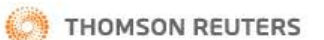

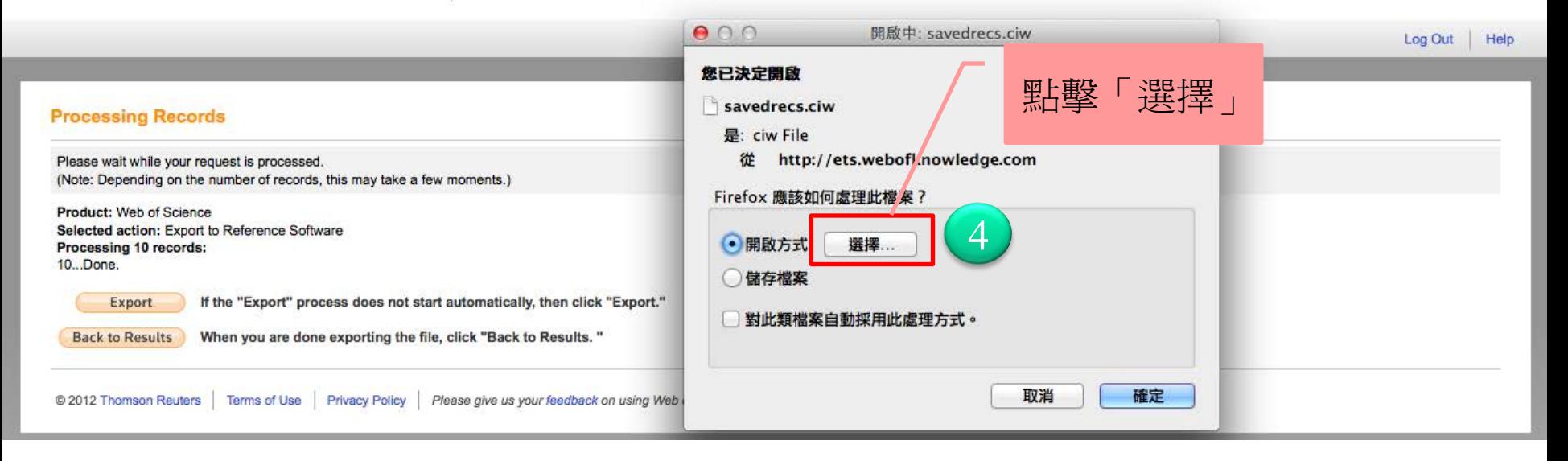

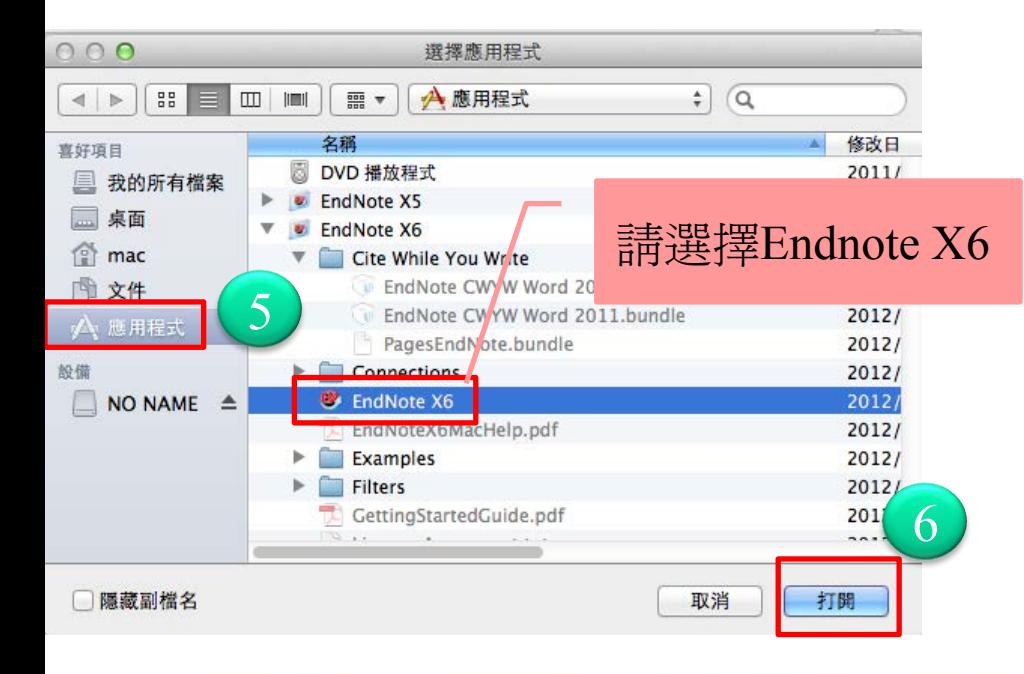

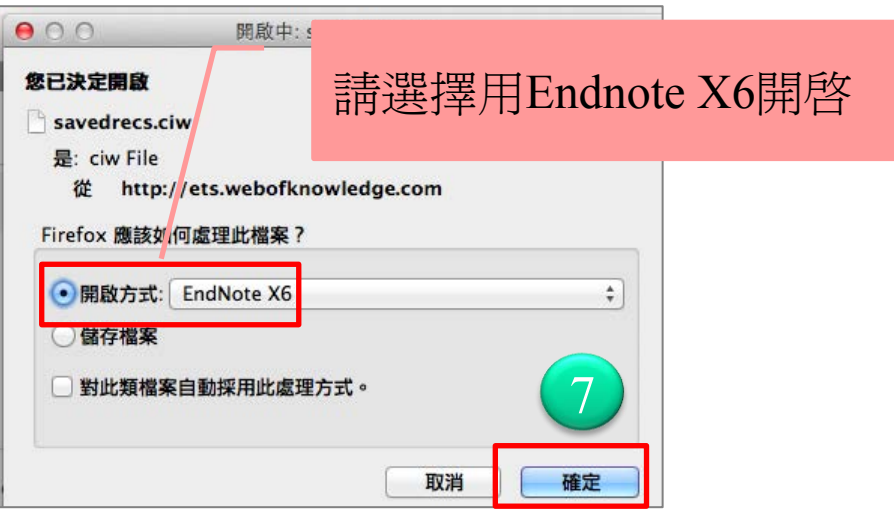

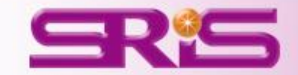

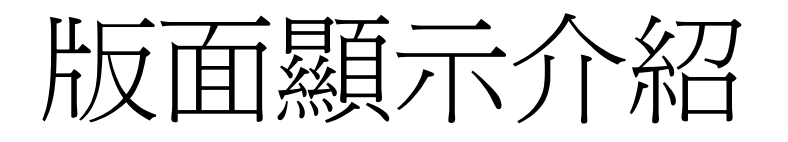

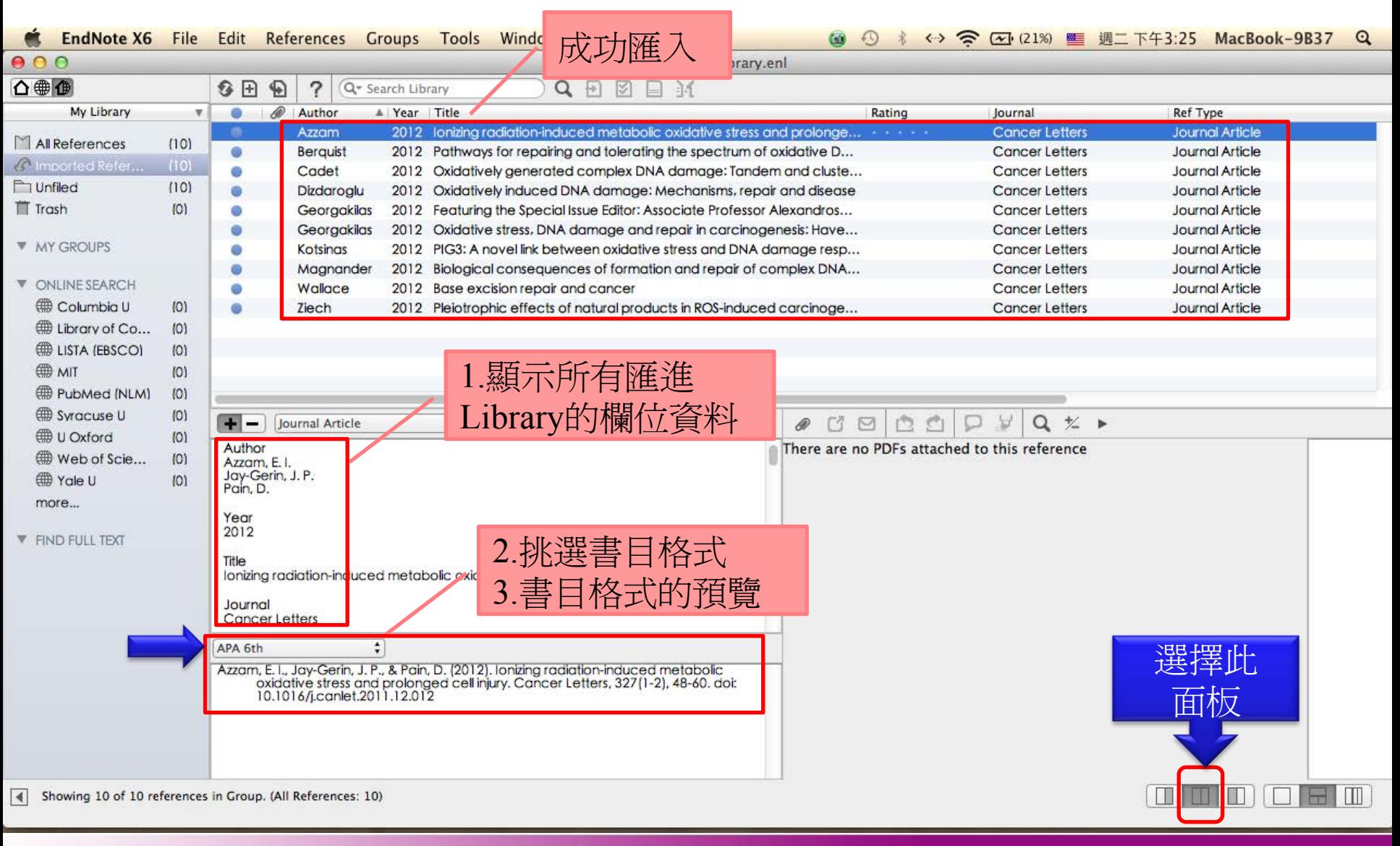

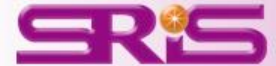

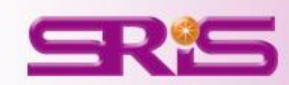

## **<**範例二**>**  從**PUBMED**匯入書目 \*建議用FireFox瀏覽器開啟網頁

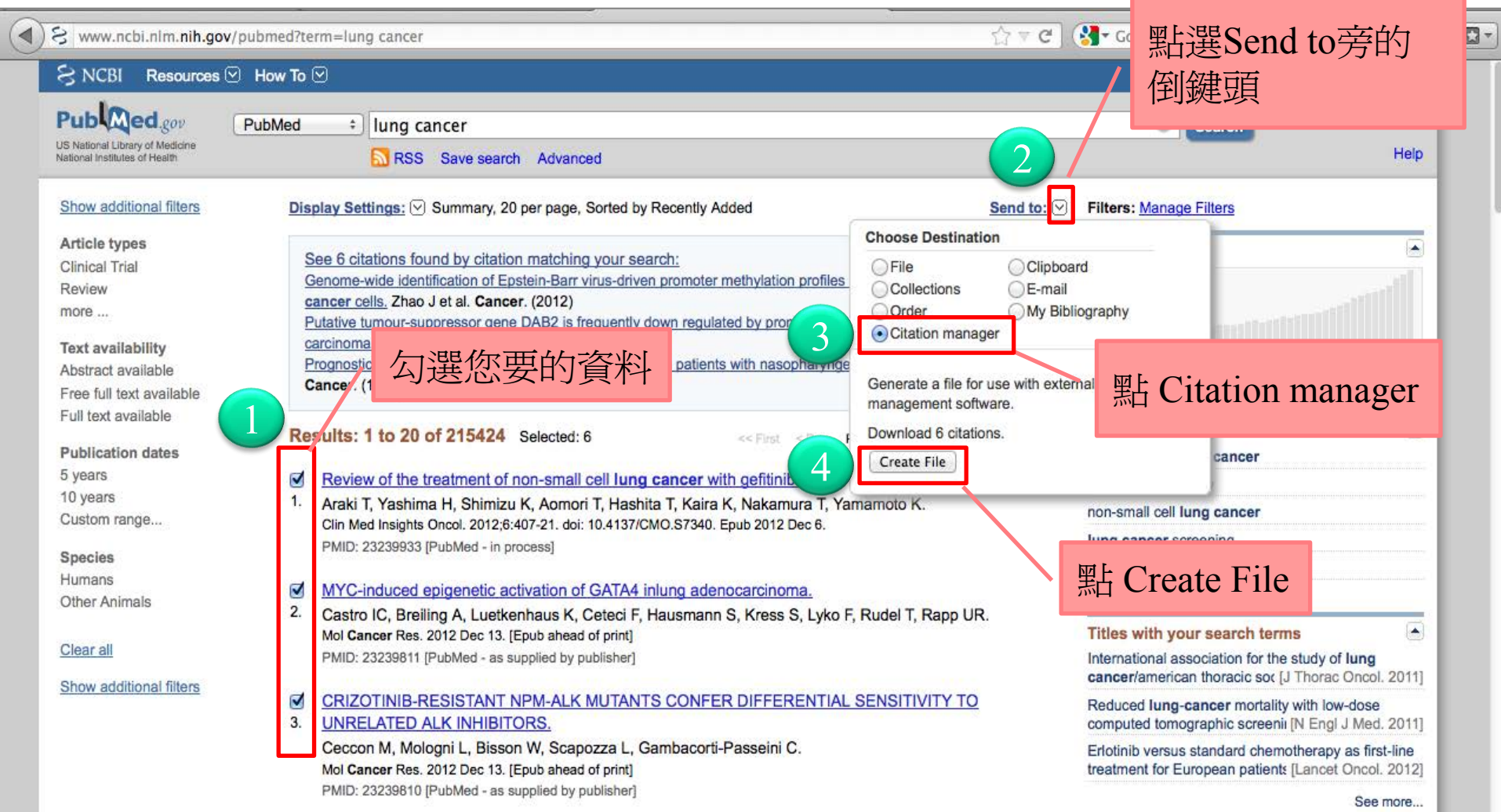

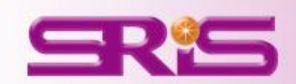

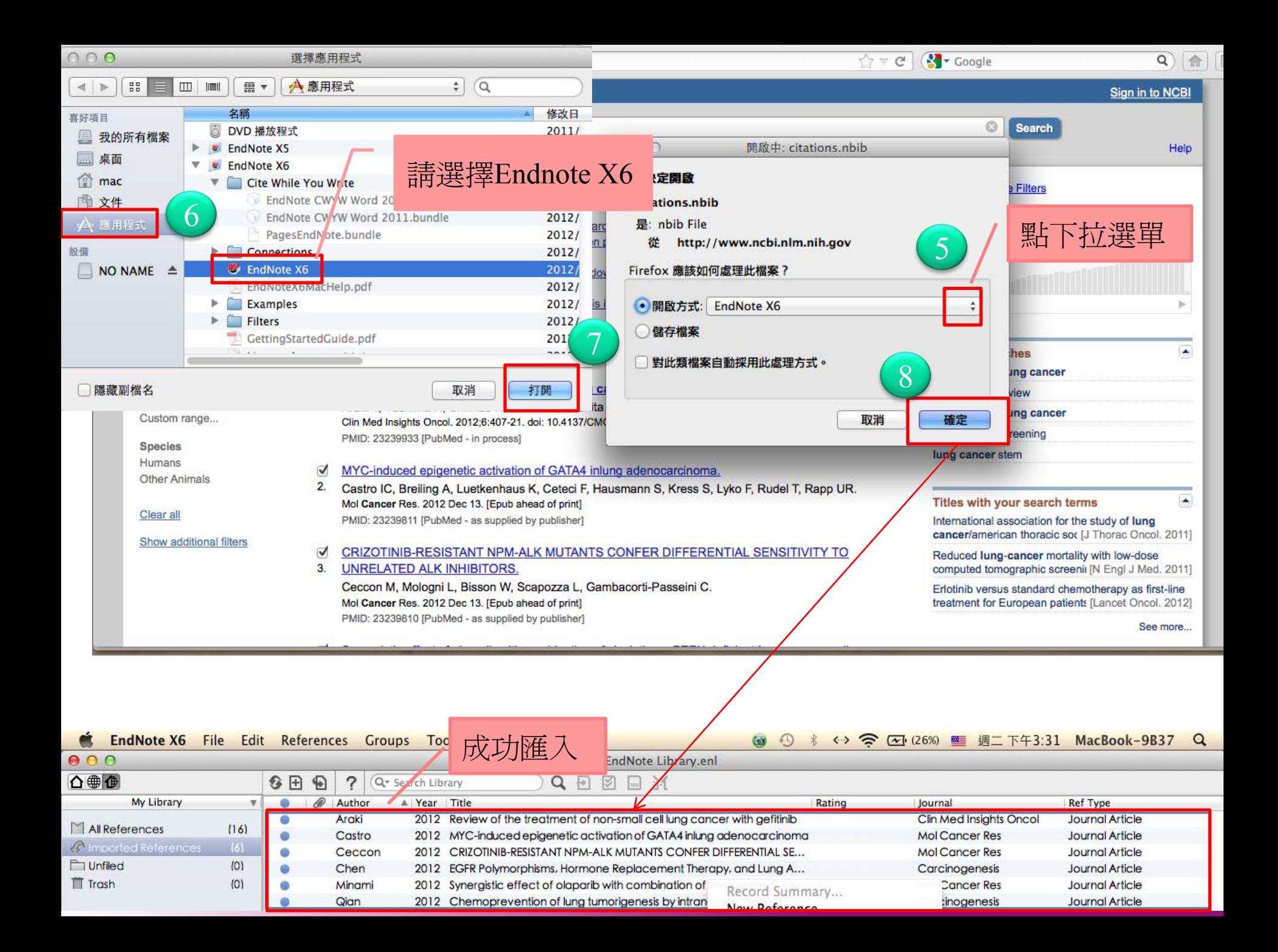

# 查詢全文 (Find Full Text)

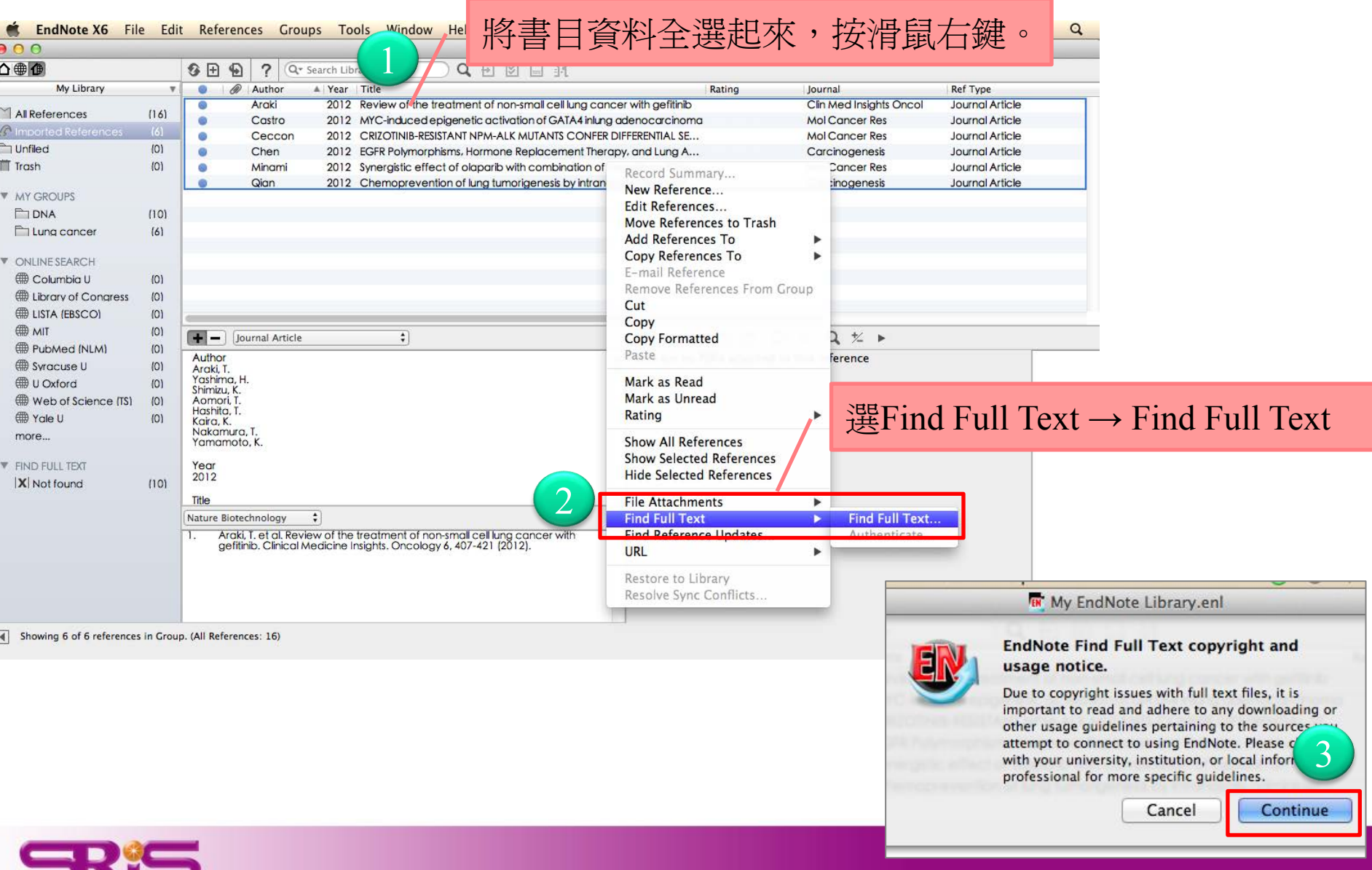

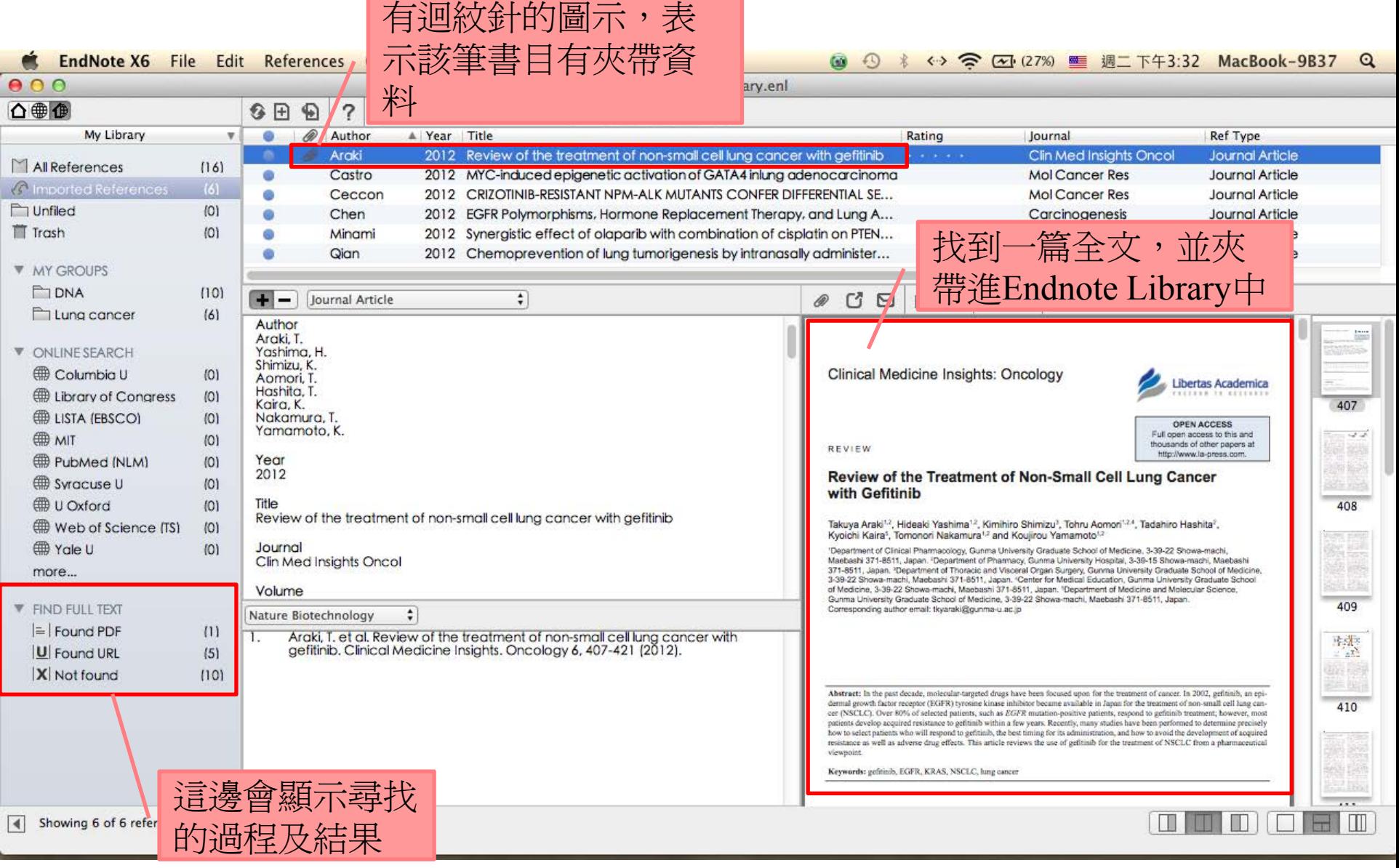

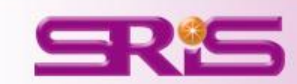

L

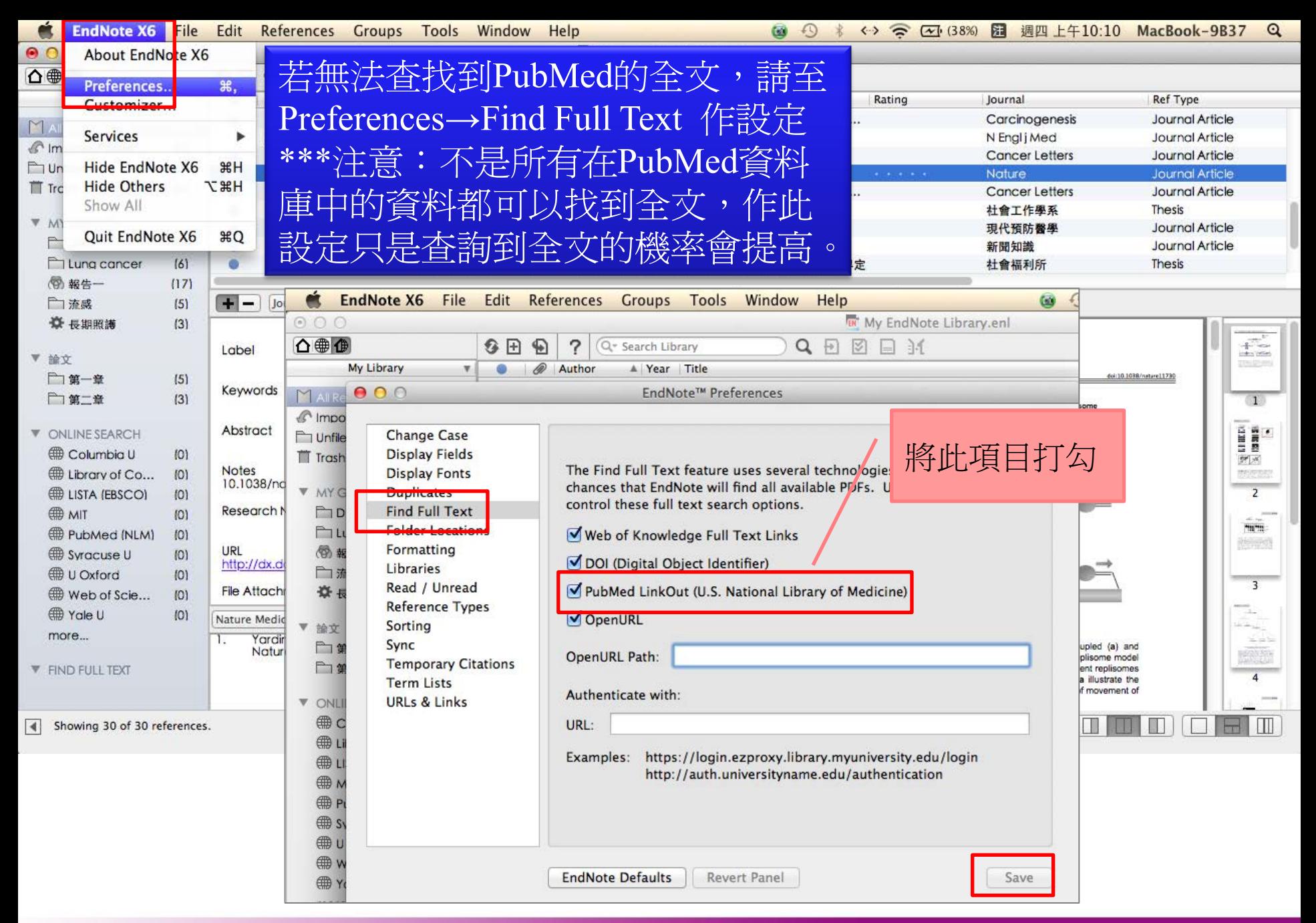

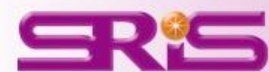

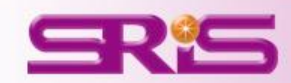

# **<**範例三**>**  從**NATURE**匯入書目 \*建議用FireFox瀏覽器開啟網頁

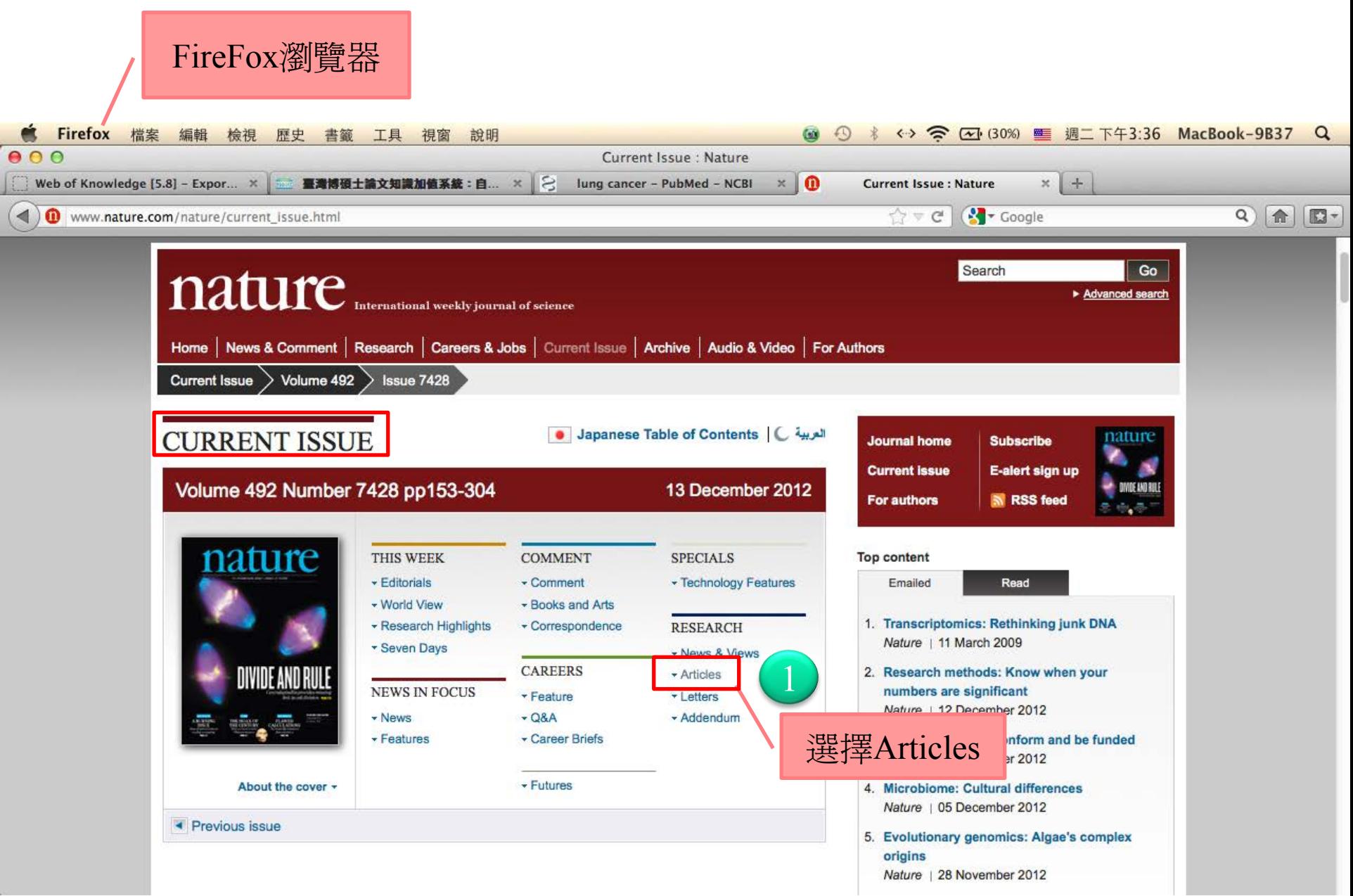

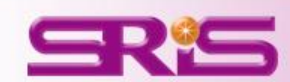

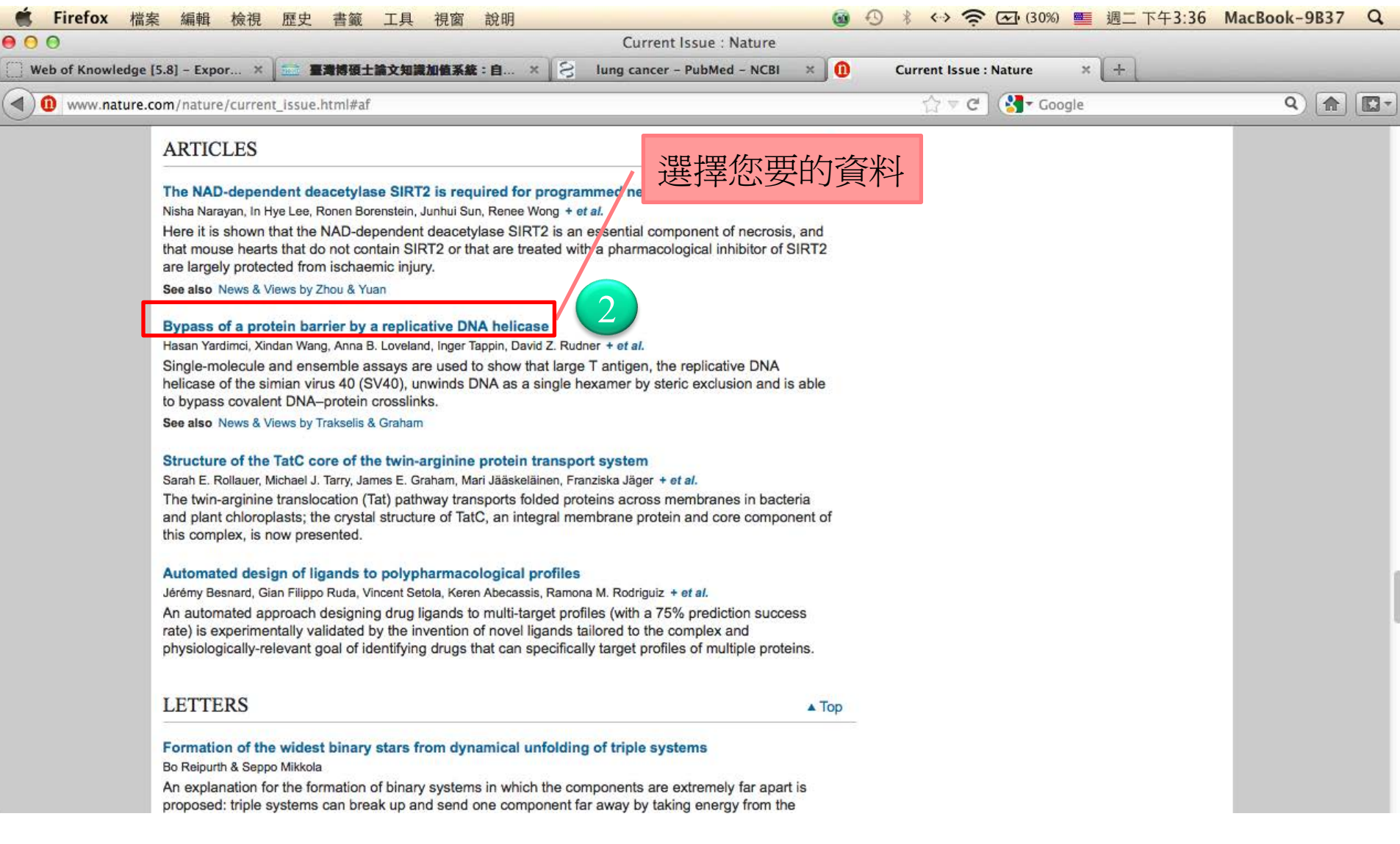

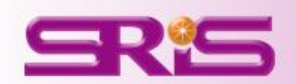

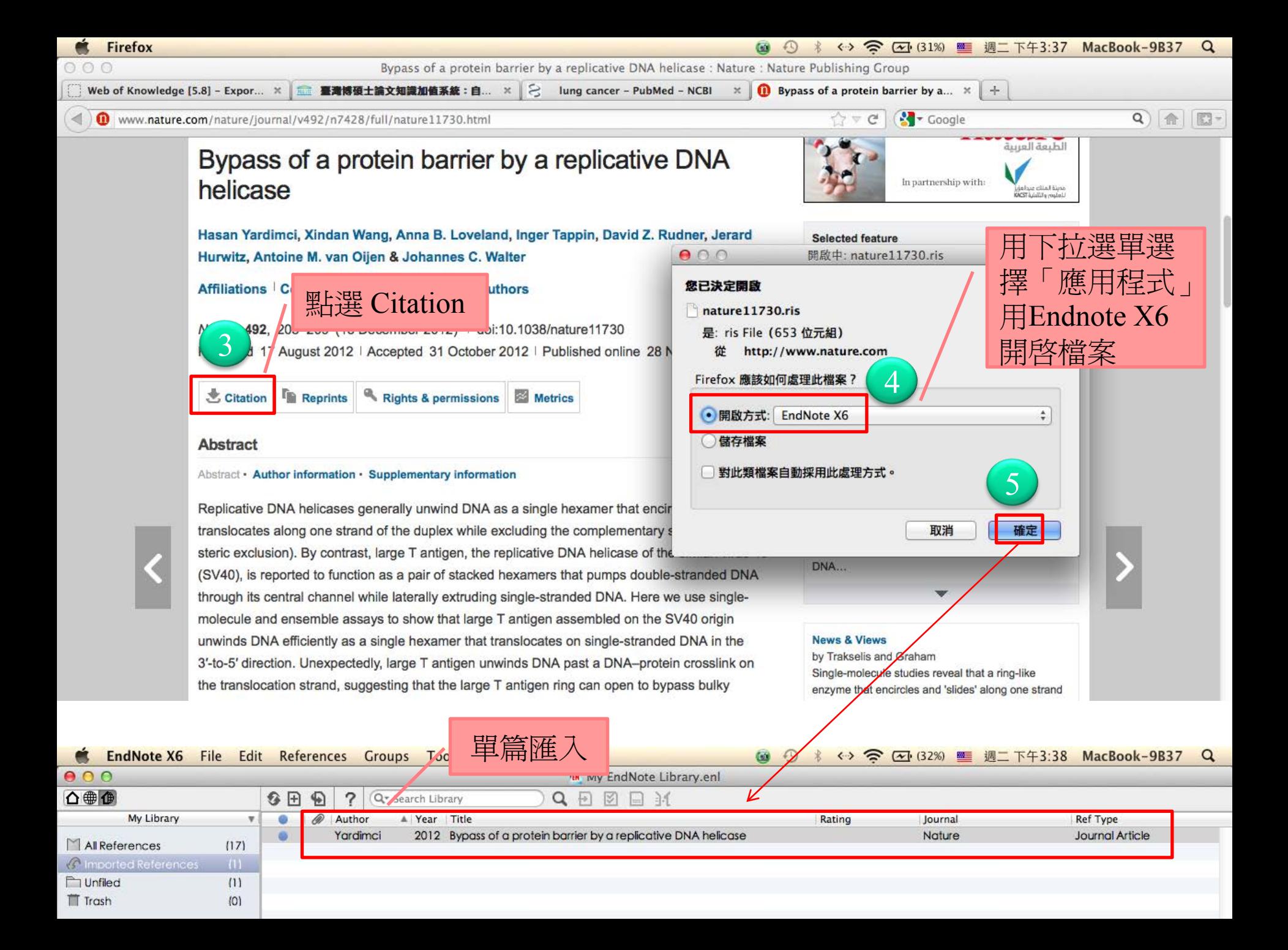

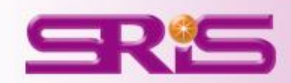

# **<**範例四**>** 從中國期刊全文資料庫匯入書目 \*建議用FireFox瀏覽器開啟網頁

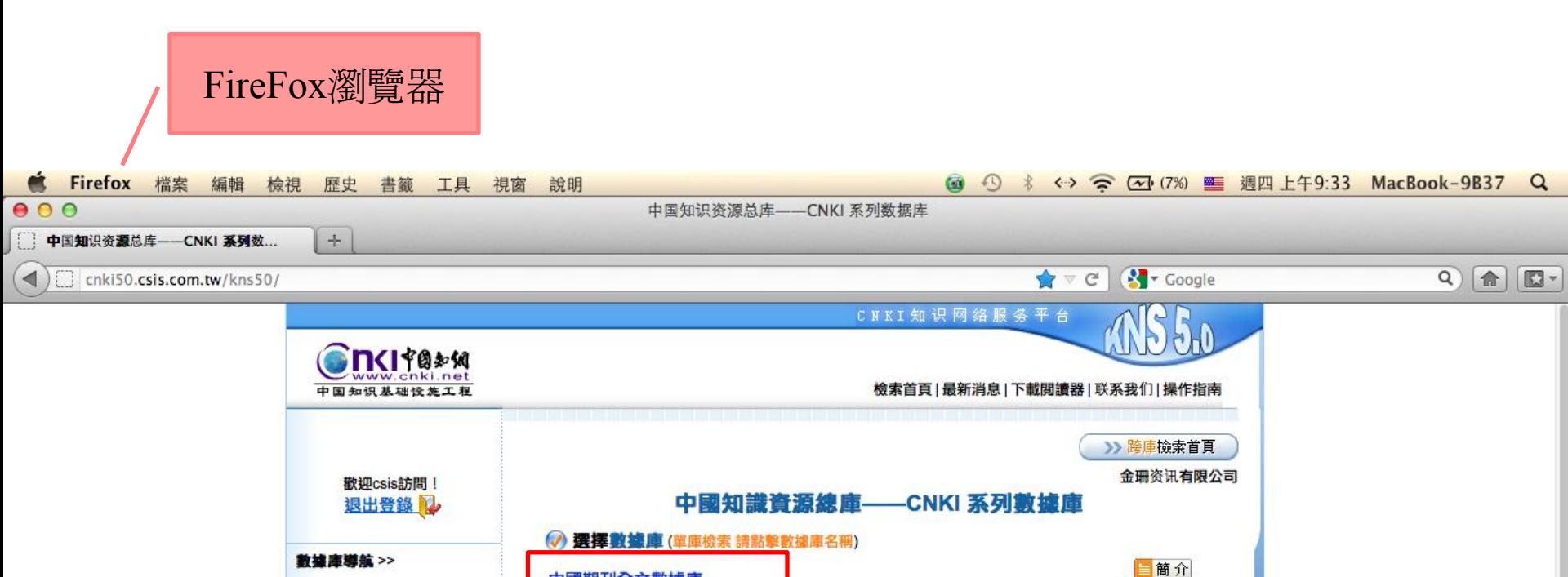

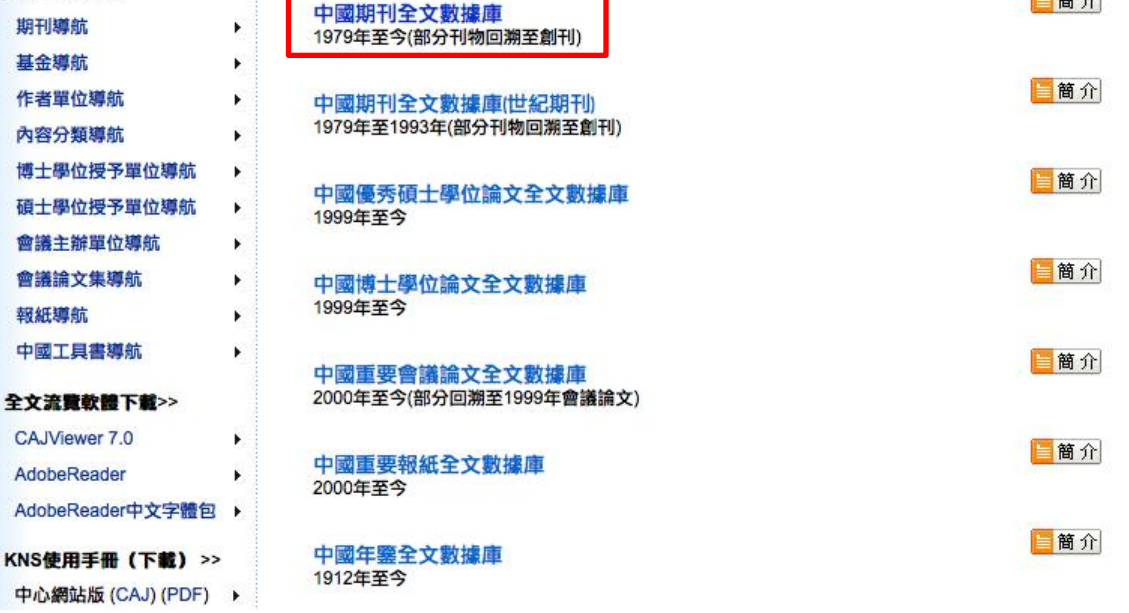

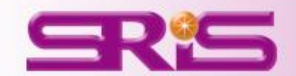

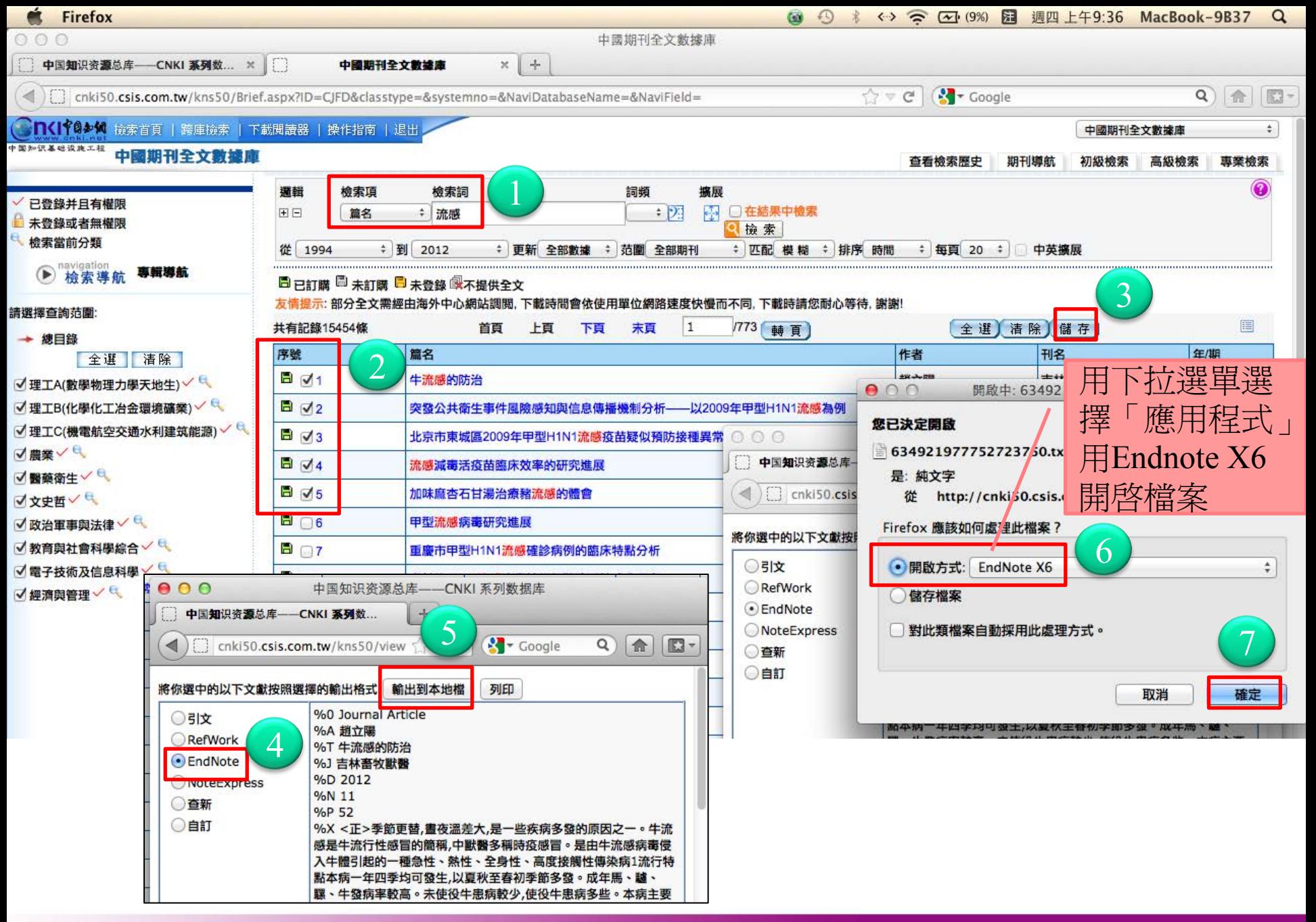

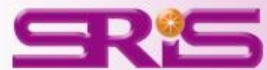
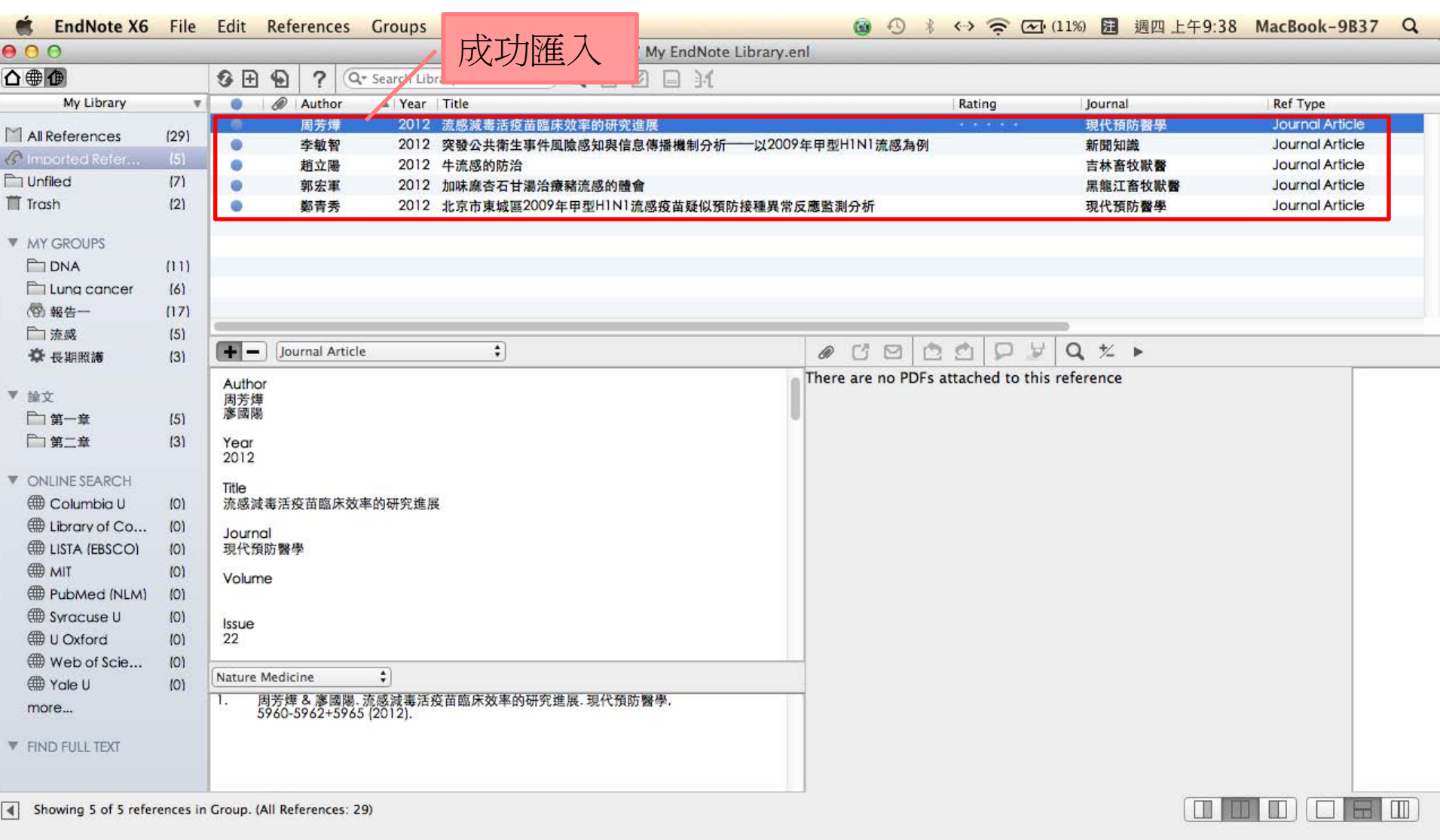

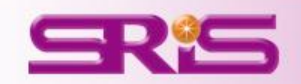

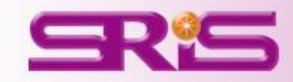

## 匯入書目 \*建議用FireFox瀏覽器開啟網頁

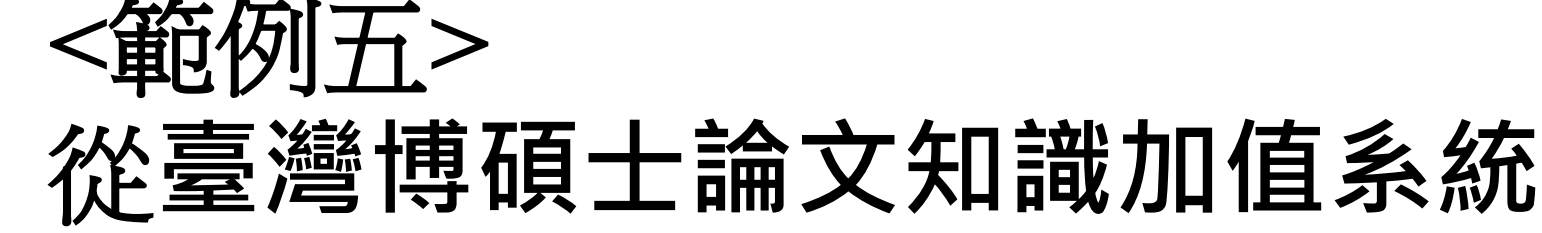

喜灣博碩士論文知識加惟

::: 網站地圖| 首頁| 關於本站| 聯絡我們| 國圖首頁| 常見問題| 操作說明

English | Mobile

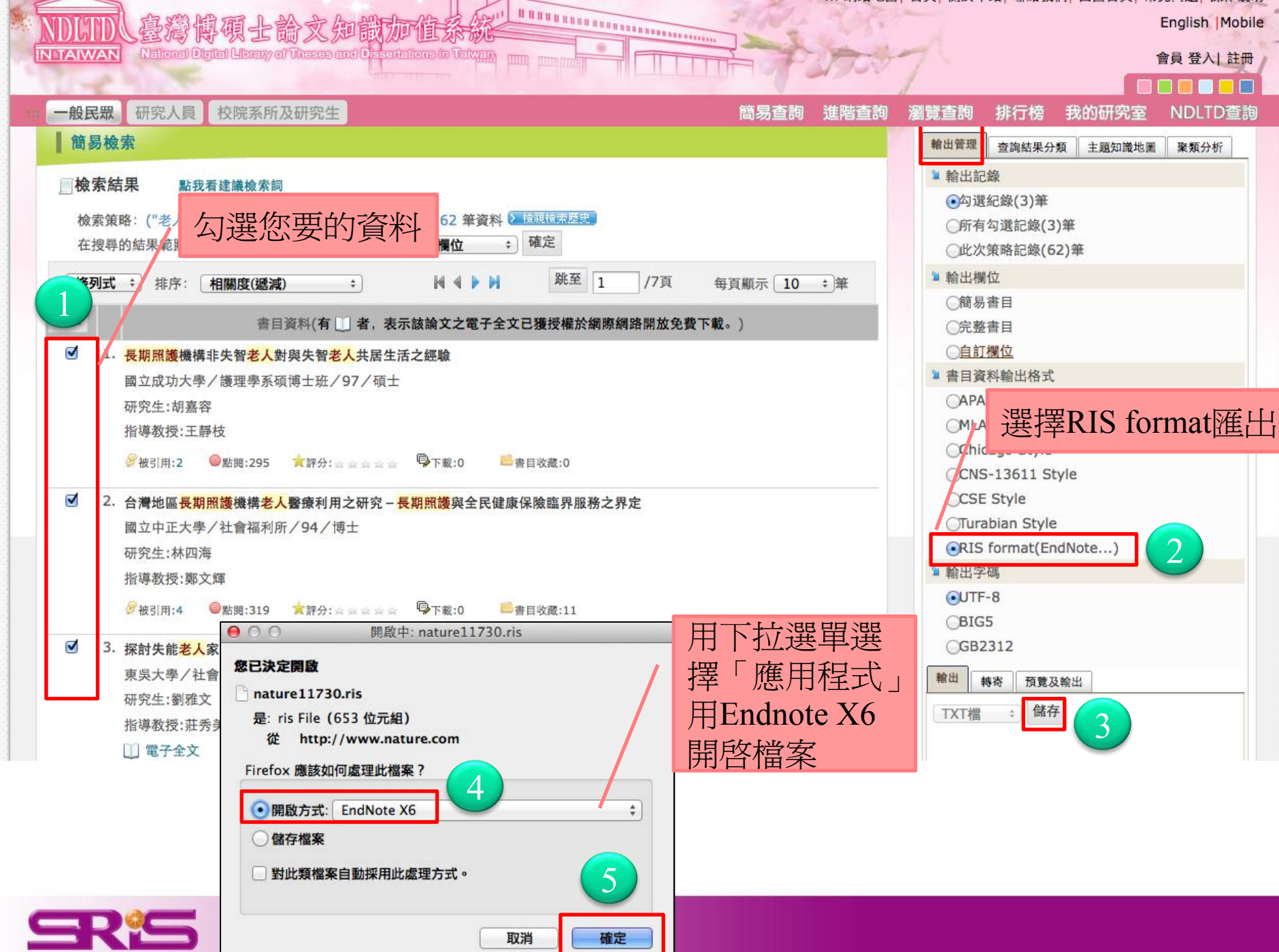

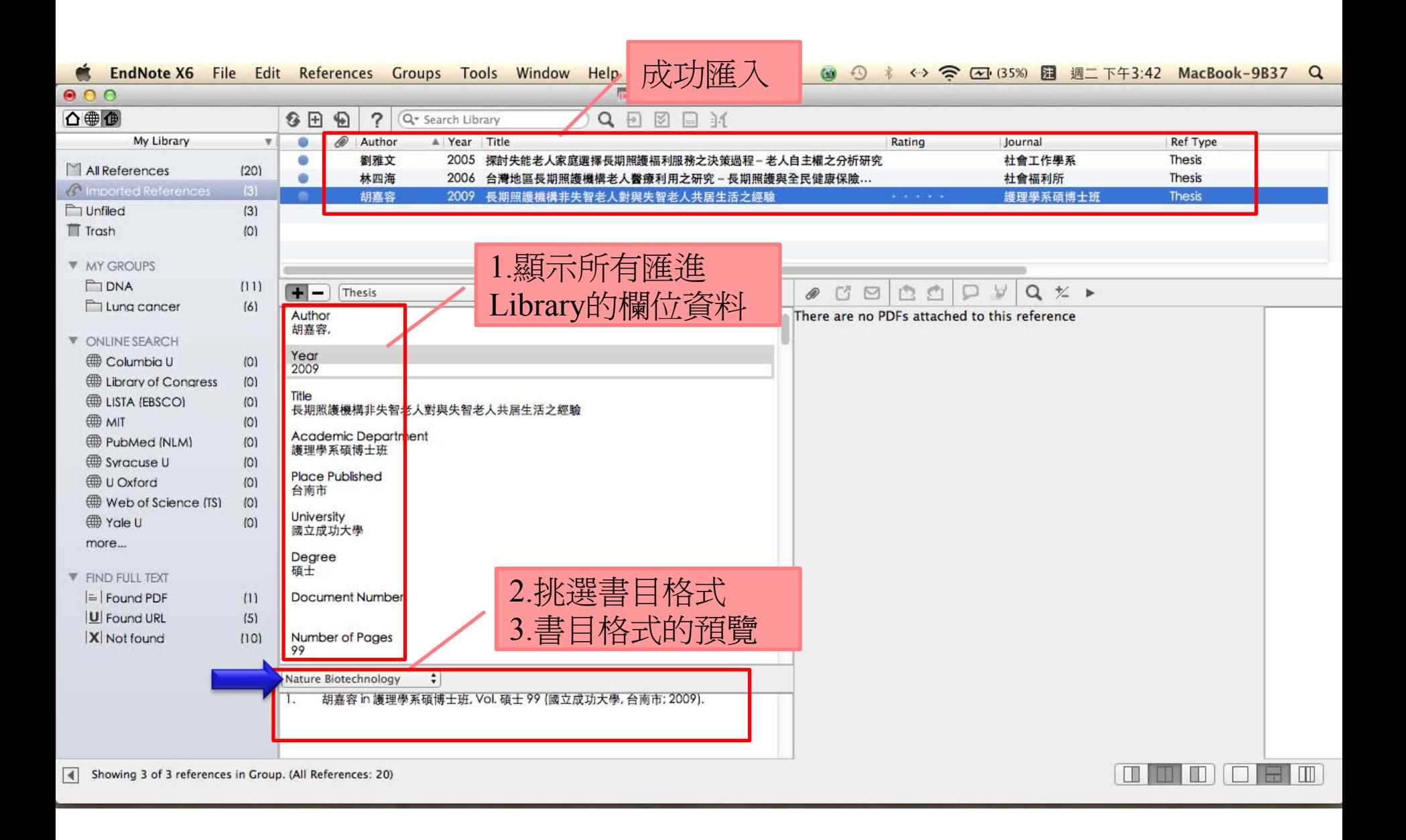

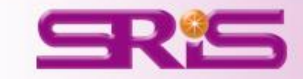

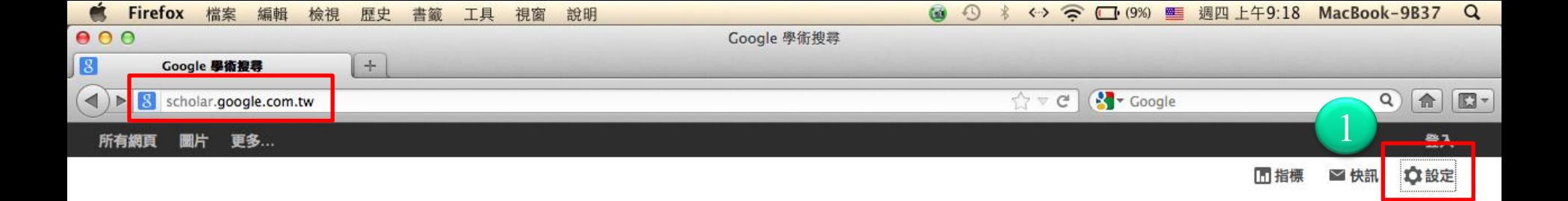

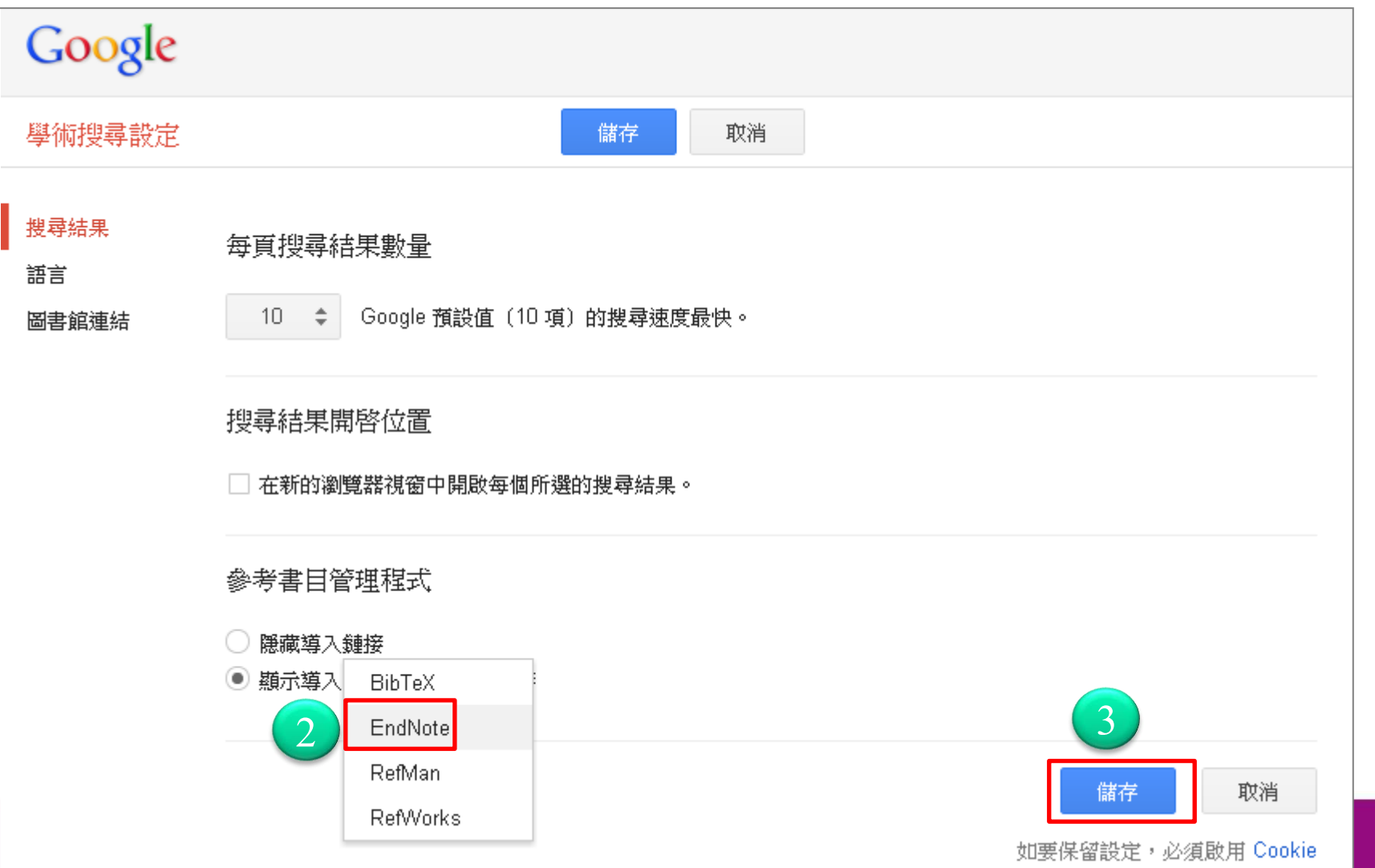

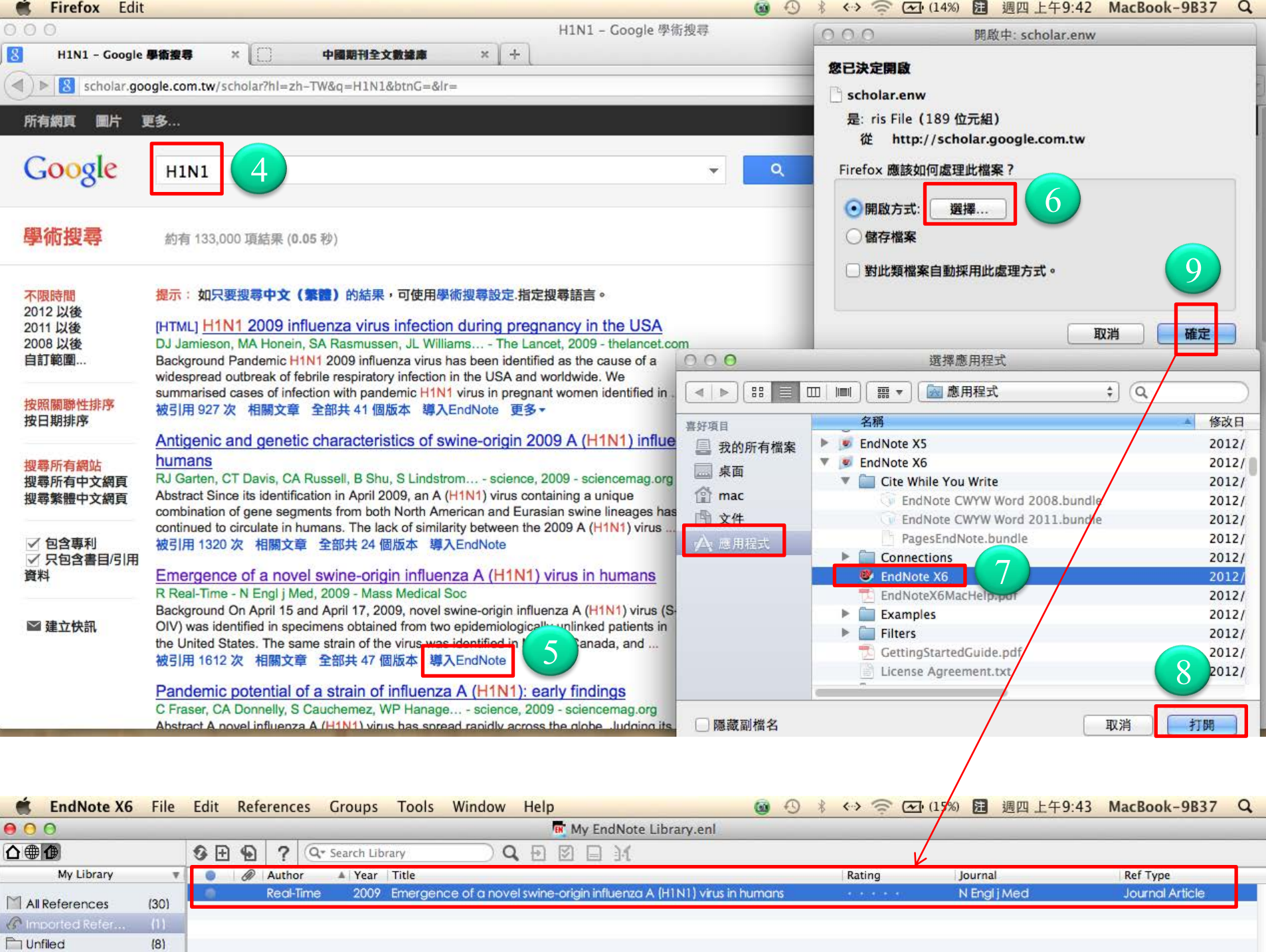

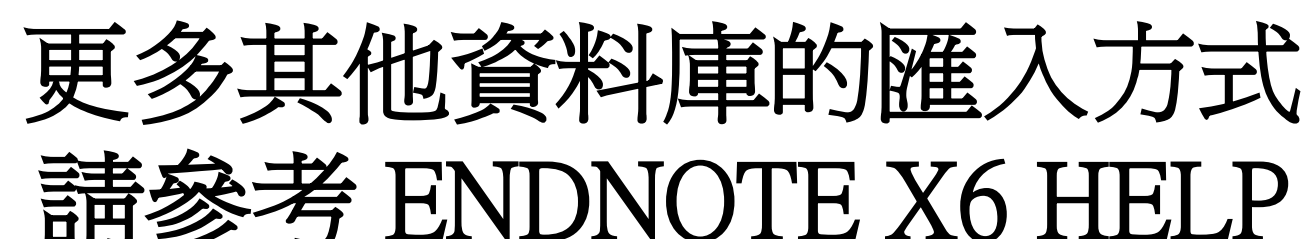

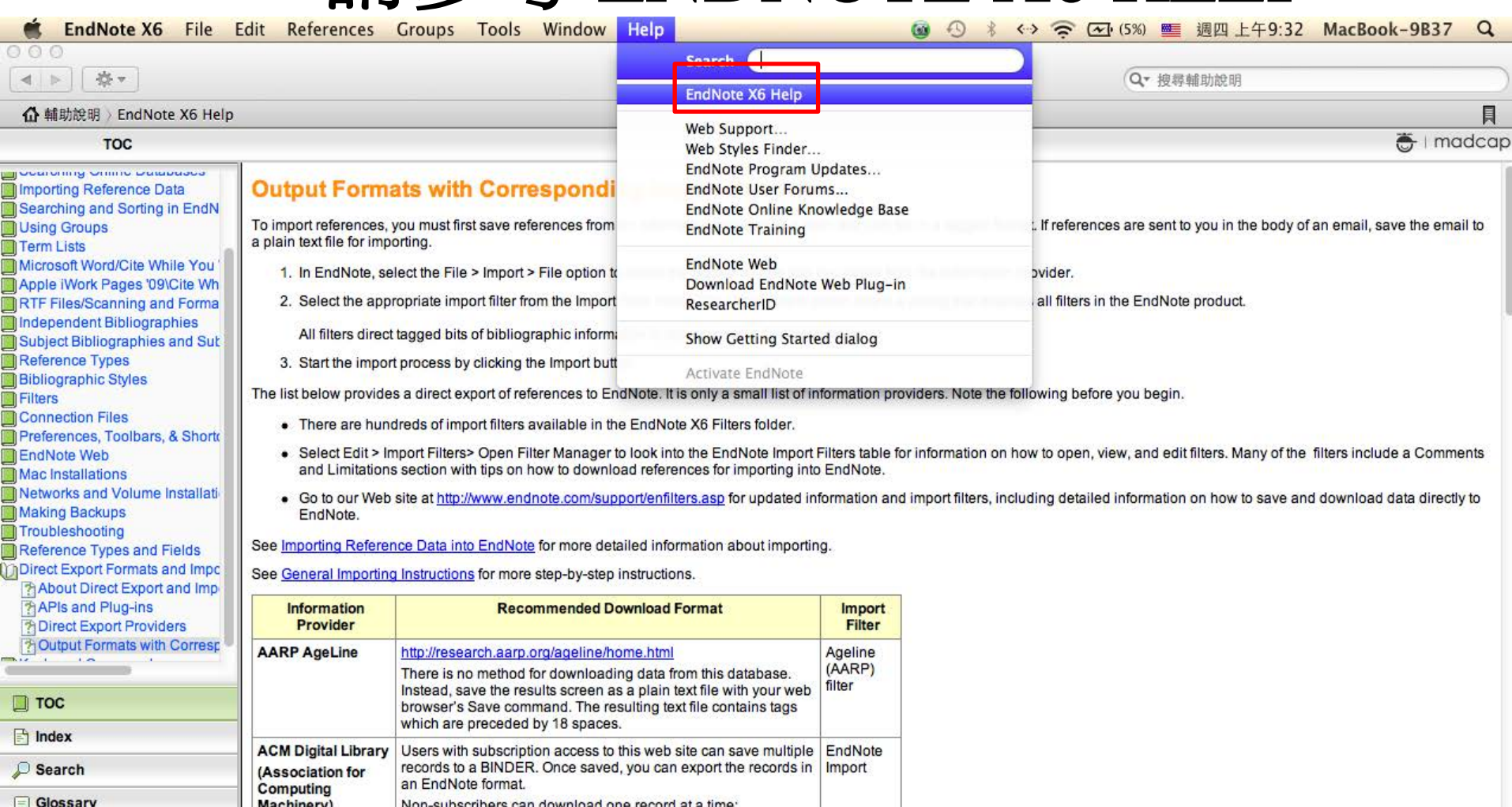

THE MAIN COMPANY OF STREET

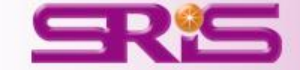

1. Create a search. 2. Click on an article

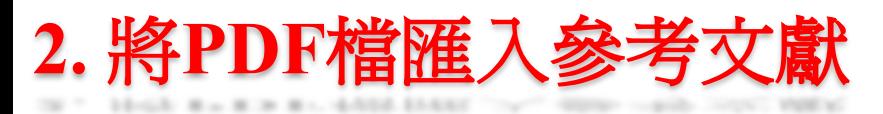

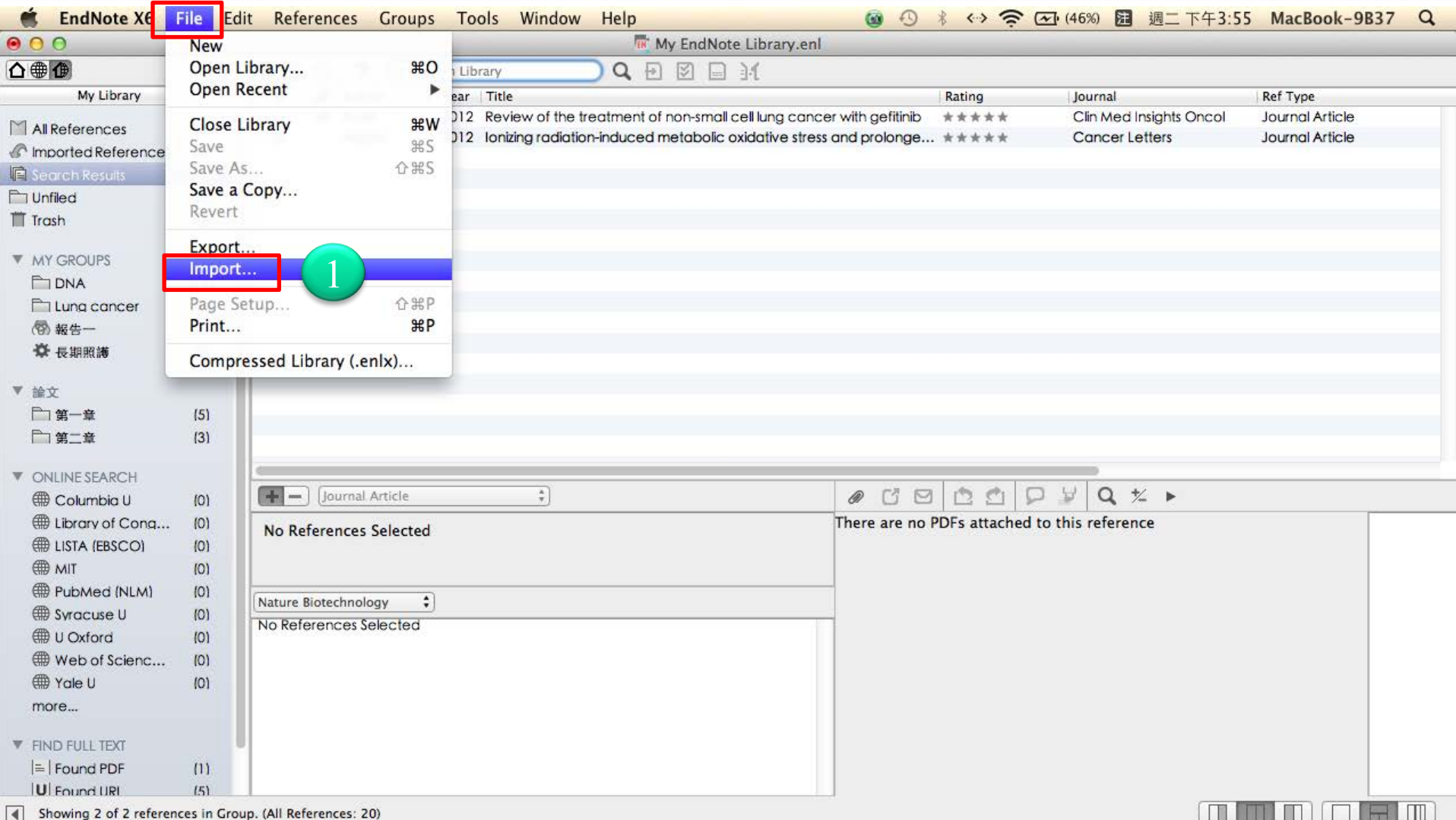

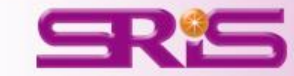

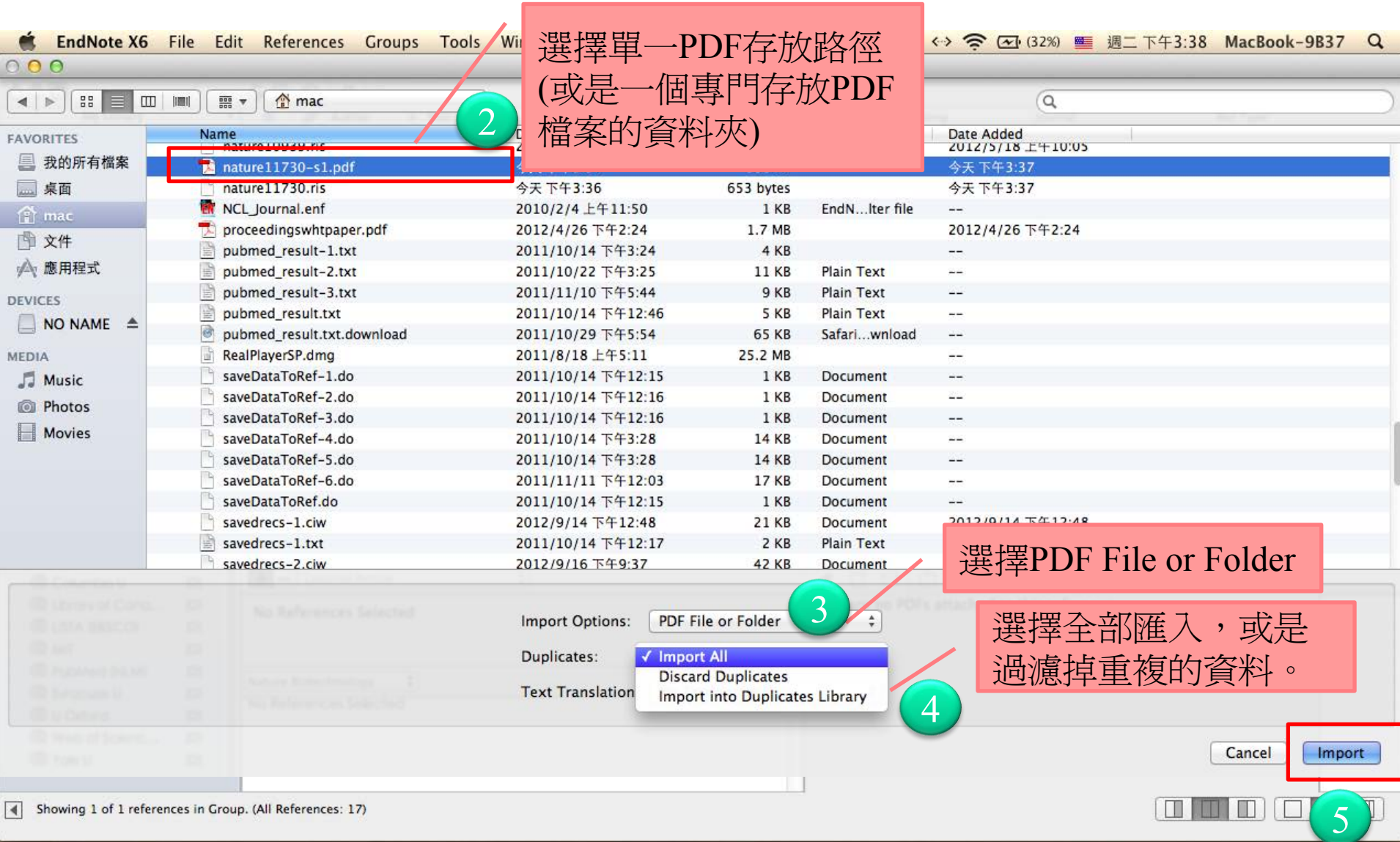

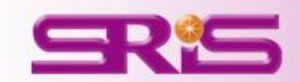

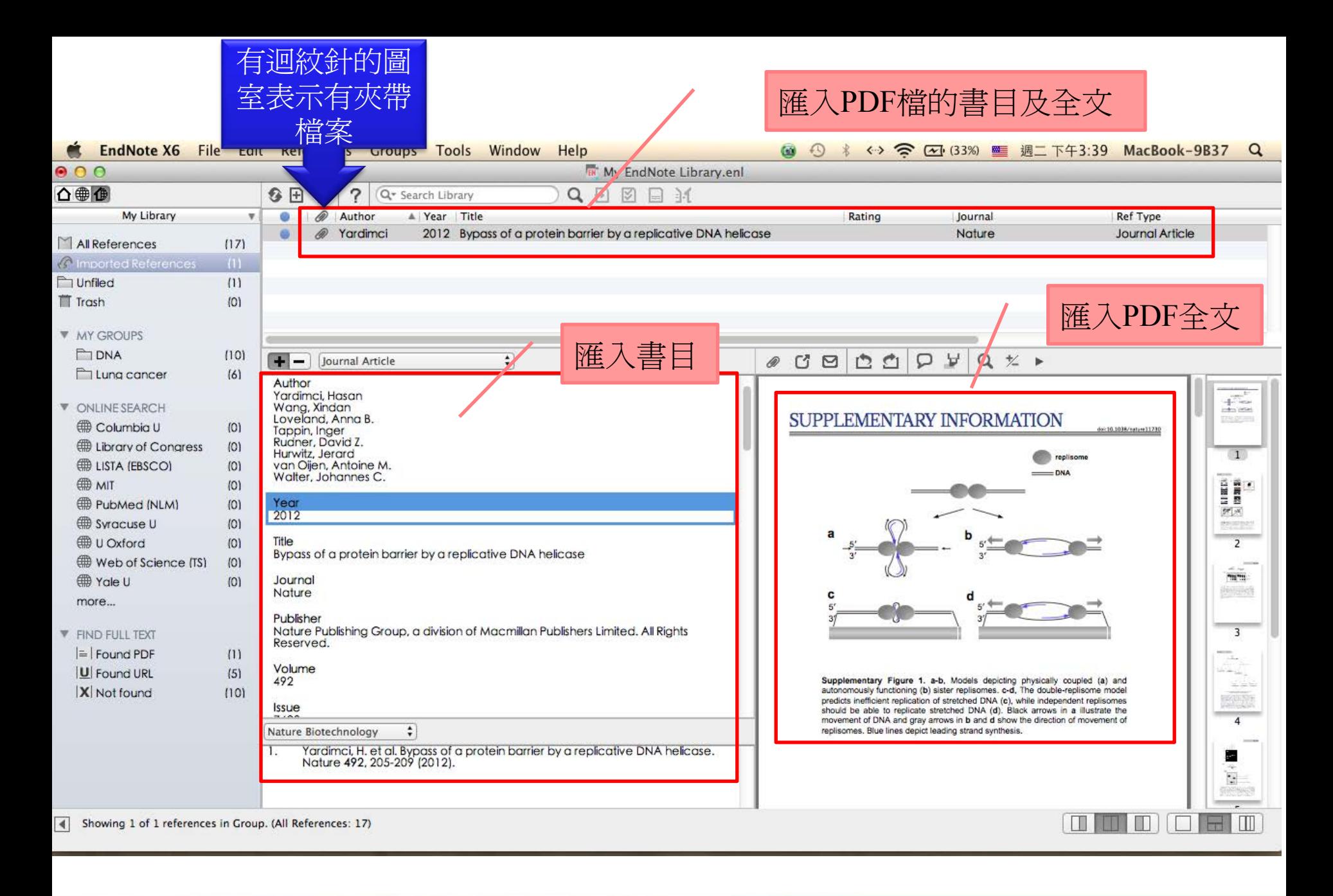

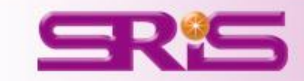

#### 3.自行建立參考文獻

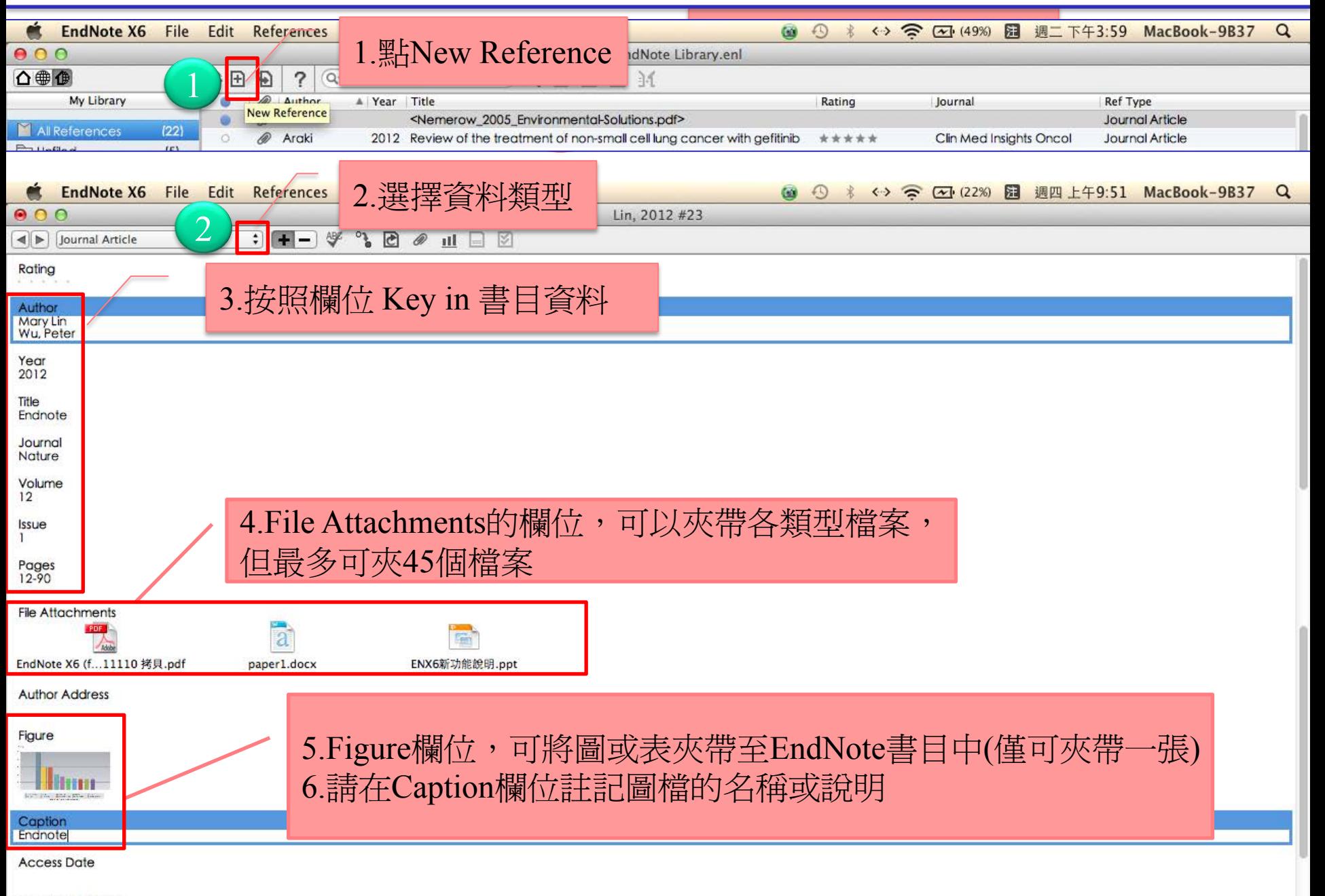

**Translated Author** 

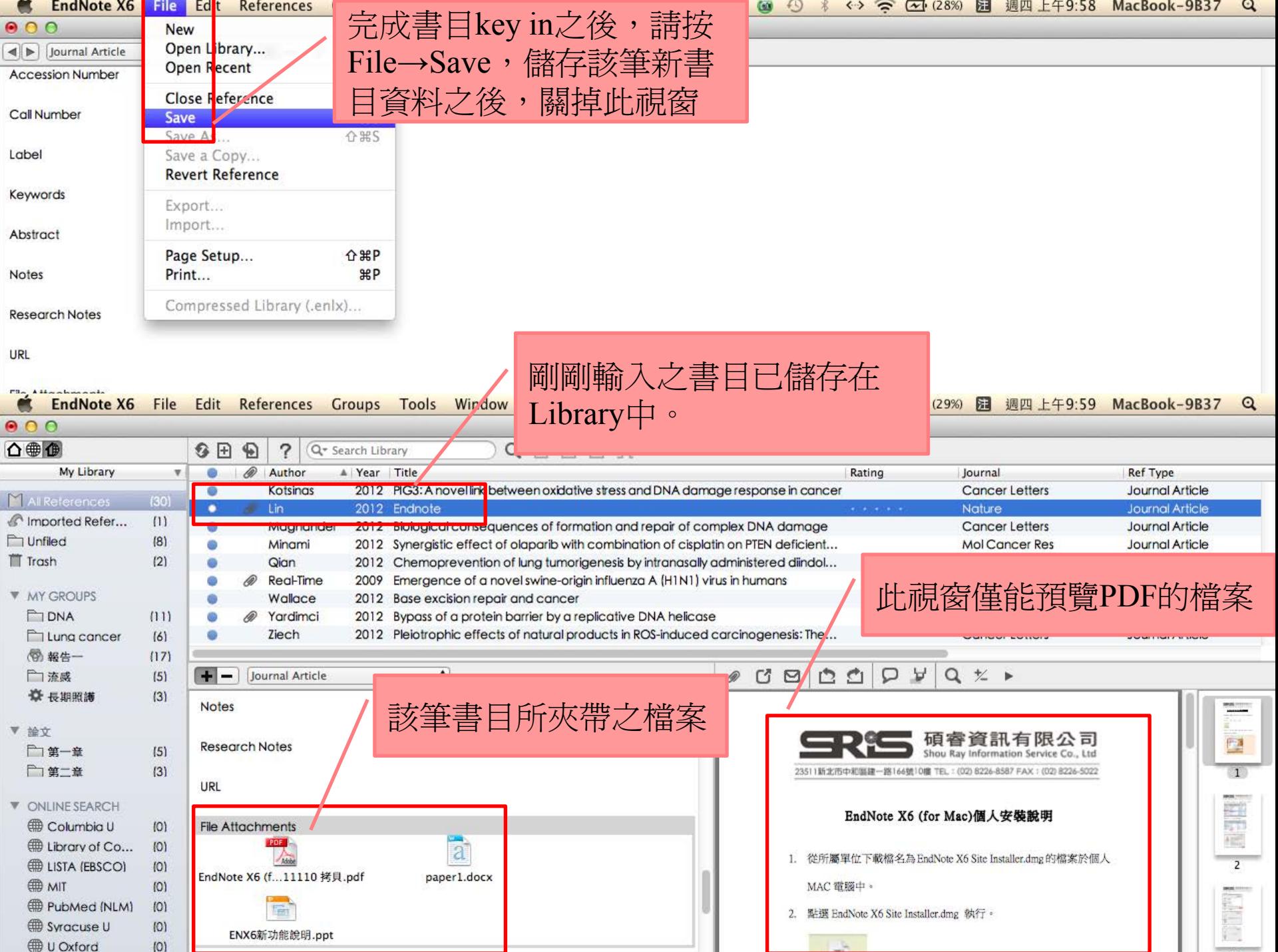

## **ONLINE SEARCH**

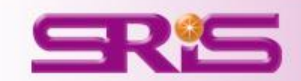

#### 利用Online Search尋找PubMed中的資料

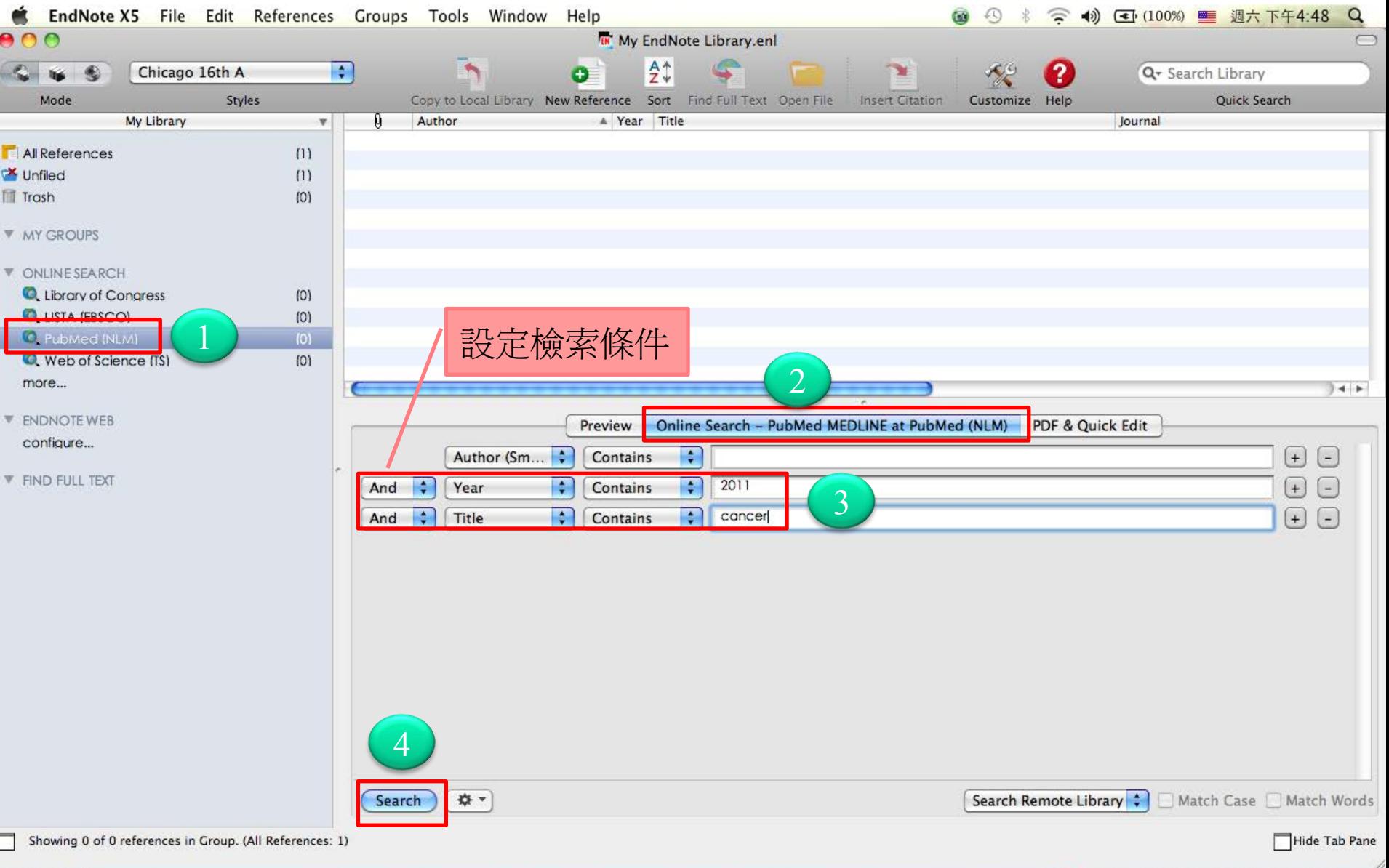

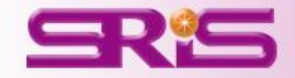

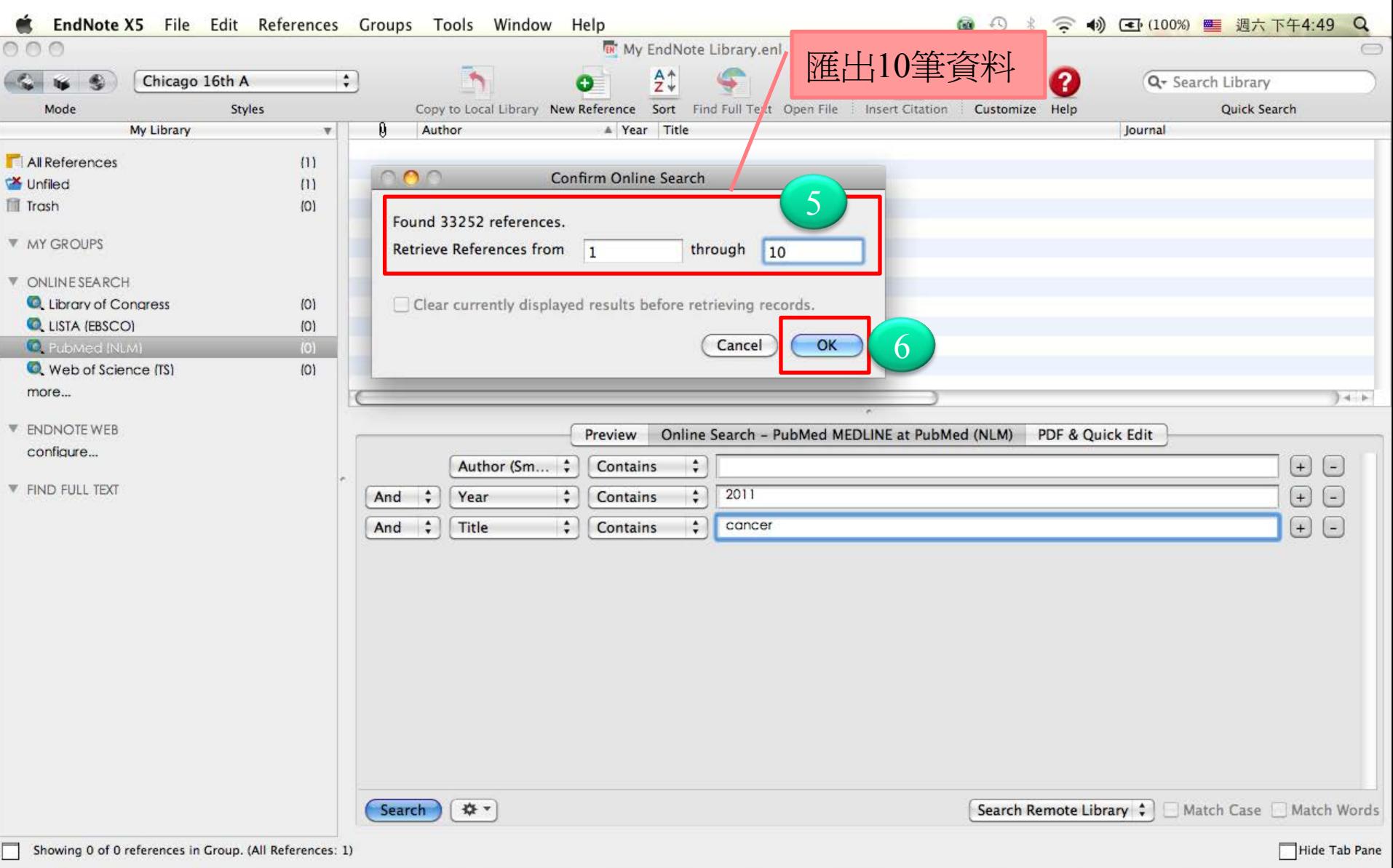

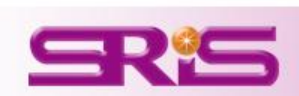

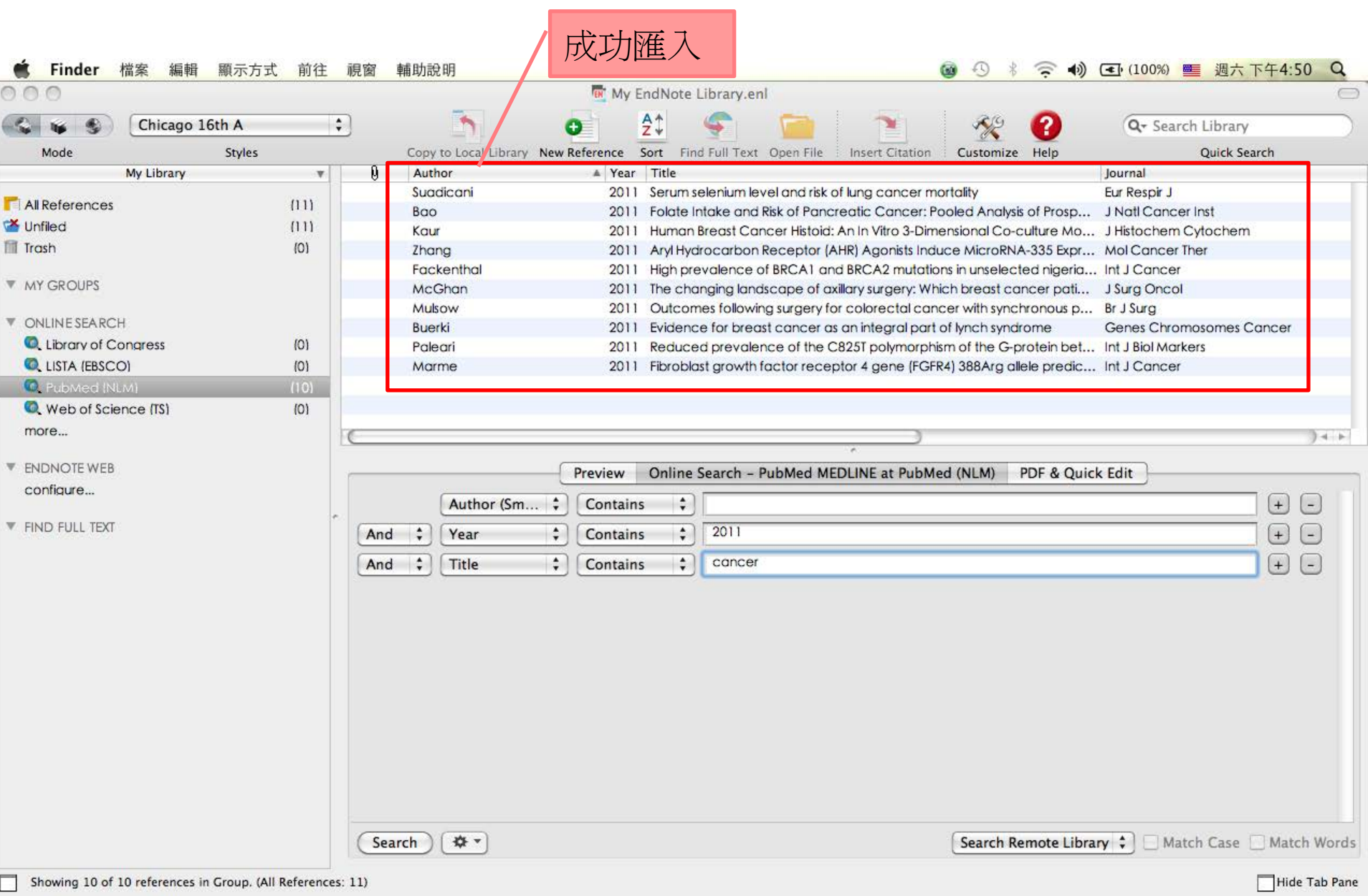

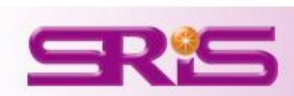

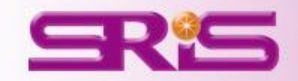

## 在**PDF**檔中編輯

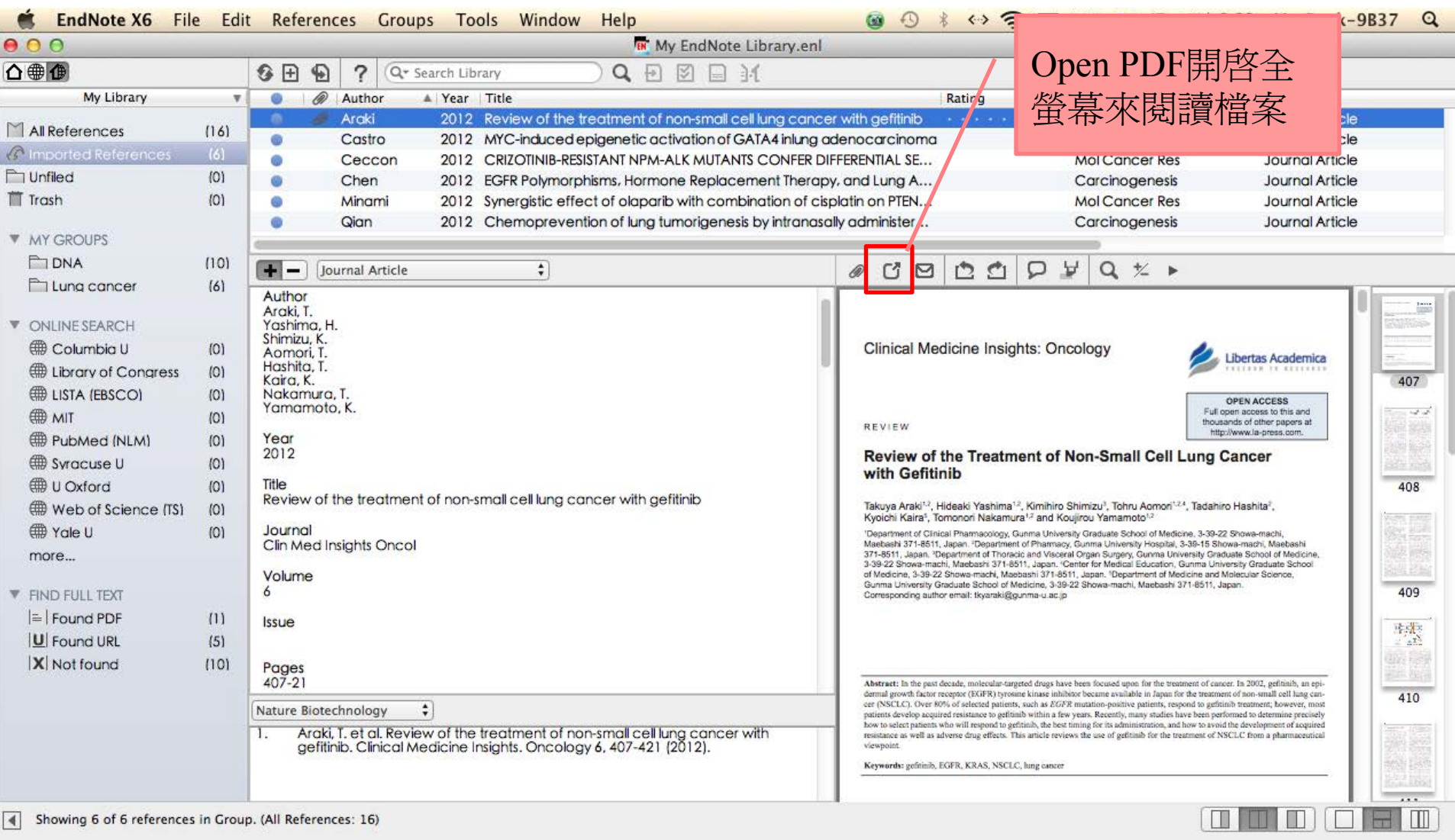

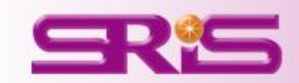

 $\bullet$   $\bullet$ ←> <> <> <> <> < < 29%) ■ 週二下午3:34 MacBook-9B37  $\alpha$ 

**EndNote X6** File Edit Reference  $\begin{array}{c|c|c|c} \hline \mathbb{C} & \mathbb{C} & \mathbb{C} \end{array}$ 白白  $\Box$  $Q \sim$ Araki et al **Sticky Note** Add a sticky note

 $\cap$   $\cap$ 

#### Araki, 2012 #11

 $\equiv$ 

#### **Introduction**

Lung

Lung cancer, which is responsible for 1.38 million annual deaths worldwide, is the most common cause of cancer mortality in men and the second most common cause in women.<sup>1</sup> In the treatment of lung cancer, surgery, chemotherapy, radiotherapy, or their combination are selected depending on the histological diagnosis, stage of cancer, and age of the patient. Despite the significant progress that has been made in treatmen or 2012-12-18 07:34:17 +0000 1011 > fforts undertaken, ains poor, and the the prog atments is one of developi ld of oncology. the most

prding to their histological type. Because each variant has different bio-

可利用小工具來

書形線和詳語心得

logical and clinical properties, including response to treatment, a precise classification is essential to provide appropriate therapy for individual patients. Lung cancer consists of two broad categories-non-small cell lung cancer (NSCLC) and small cell lung cancer

Added to Library: 12/12/18 Last Updated: 12/12/18

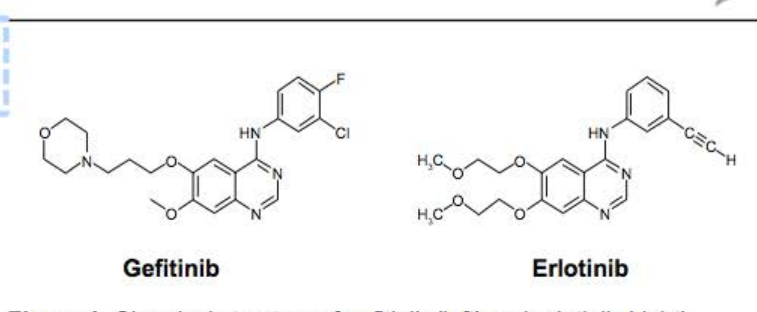

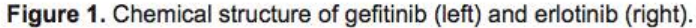

epidermal growth factor receptor (EGFR) tyrosine kinase inhibitor, became available in Japan as an innovative molecular-targeted drug for the treatment of unresectable NSCLC. Initially, many NSCLC patients were expected to respond to gefitinib because many solid tumors, including NSCLC, are known to overexpress EGFR, which has a role in tumor proliferation and is used as a biomarker to predict poor prognosis. Indeed, gefitinib was shown to have a dramatic effect on a limited number of patients; however, it was found to be ineffective in 70%–80% of patients with NSCLC.<sup>5,6</sup> Furthermore, there have been some

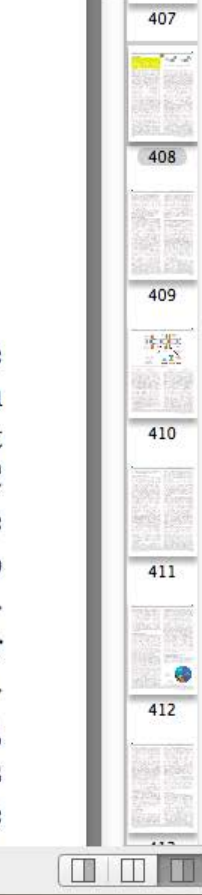

#### EndNote X6 File Edit References Groups Tools Window Help  $\alpha$ **Q** Q Araki, 2012 #11  $\mathcal{P} \subseteq \mathfrak{S} \mid \mathfrak{S} \subseteq \mathfrak{S} \mid \mathfrak{S} \subseteq \mathfrak{S} \mid \mathfrak{S} \subseteq \mathfrak{K}$ Araki et al 離開此編輯區,會 ᇀ **Introduction** 407 跳出此視窗,記得 Lung cancer, which is responsible fo  $-2$ annual deaths worldwide, is the most 點選"Save"儲存Save changes to the PDF? If you don't save, your changes will be lost. of cancer mortality in men and the sec 408 mon cause in women.<sup>1</sup> In the treatmen **Erlotinib**

Don't Save

Save

gefitinib (left) and erlotinib (right).

409

糯

410

411

412

 $\cdots$ m m

m

epidermal growth factor receptor (EGFR) tyrosine kinase inhibitor, became available in Japan as an innovative molecular-targeted drug for the treatment of unresectable NSCLC. Initially, many NSCLC patients were expected to respond to gefitinib because many solid tumors, including NSCLC, are known to overexpress EGFR, which has a role in tumor proliferation and is used as a biomarker to predict poor prognosis. Indeed, gefitinib was shown to have a dramatic effect on a limited number of patients; however, it was found to be ineffective in 70%–80% of patients with NSCLC.<sup>5,6</sup> Furthermore, there have been some

the prog

developt

the most

 $m \sim r$ 

Lung

cer, surgery, chemotherapy, radiothe

treatmen 8 2012-12-18 07:34:17 +0000

Added to Library: 12/12/18 Last Updated: 12/12/18

combination are selected depending on the histologi-

cal diagnosis, stage of cancer, and age of the patient.

Despite the significant progress that has been made in

tological type. Because each variant has different bio-

logical and clinical properties, including response to treatment, a precise classification is essential to pro-

vide appropriate therapy for individual patients. Lung

cancer consists of two broad categories-non-small

cell lung cancer (NSCLC) and small cell lung cancer

efforts undertaken. ains poor, and the

atments is one of

ording to their his-

ld of oncology.

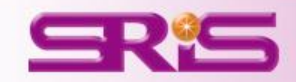

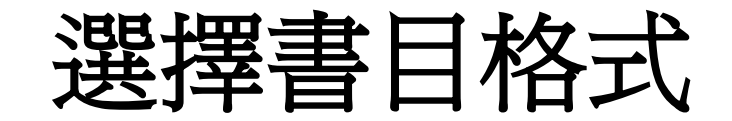

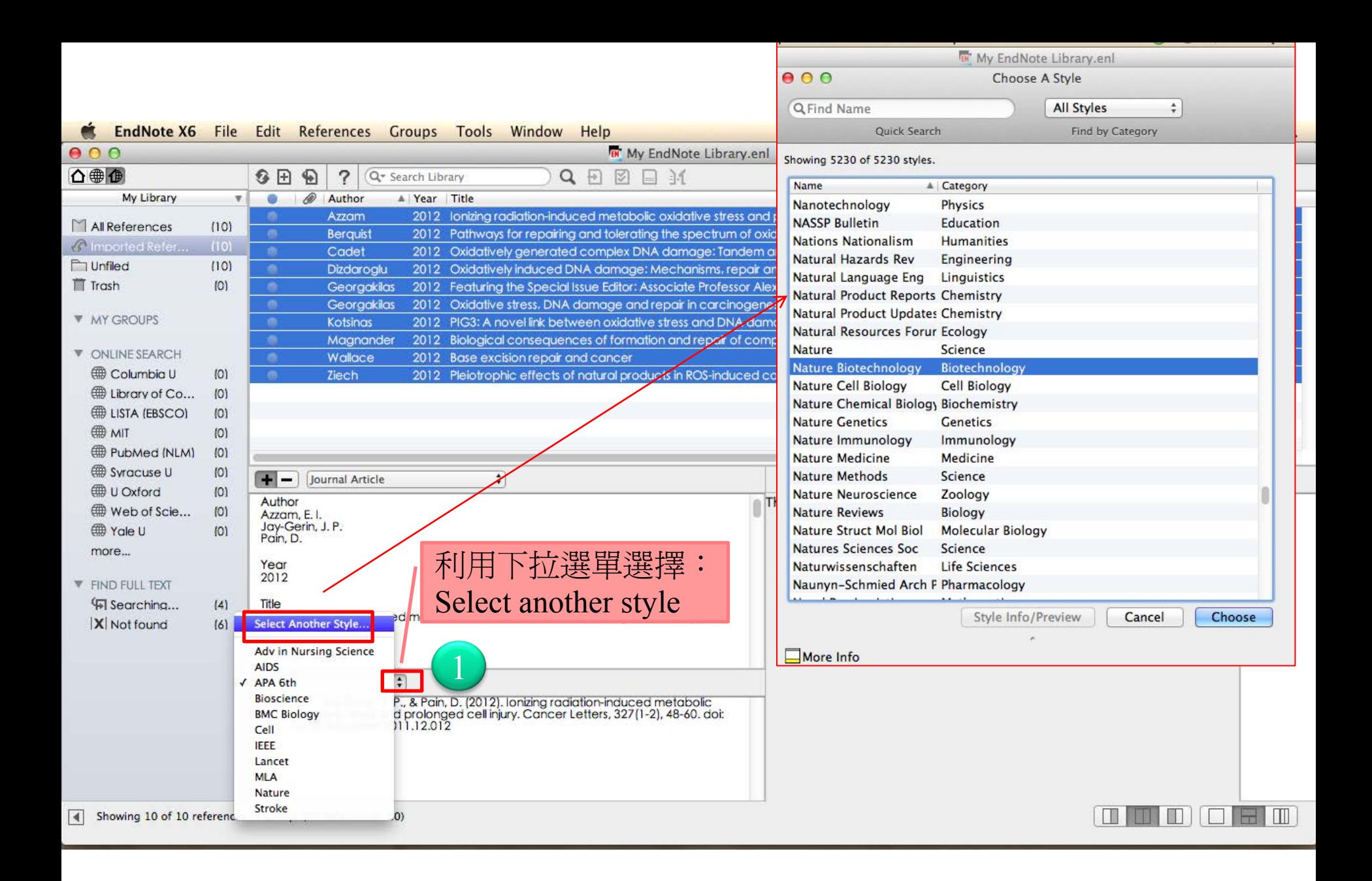

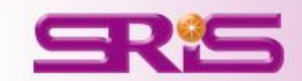

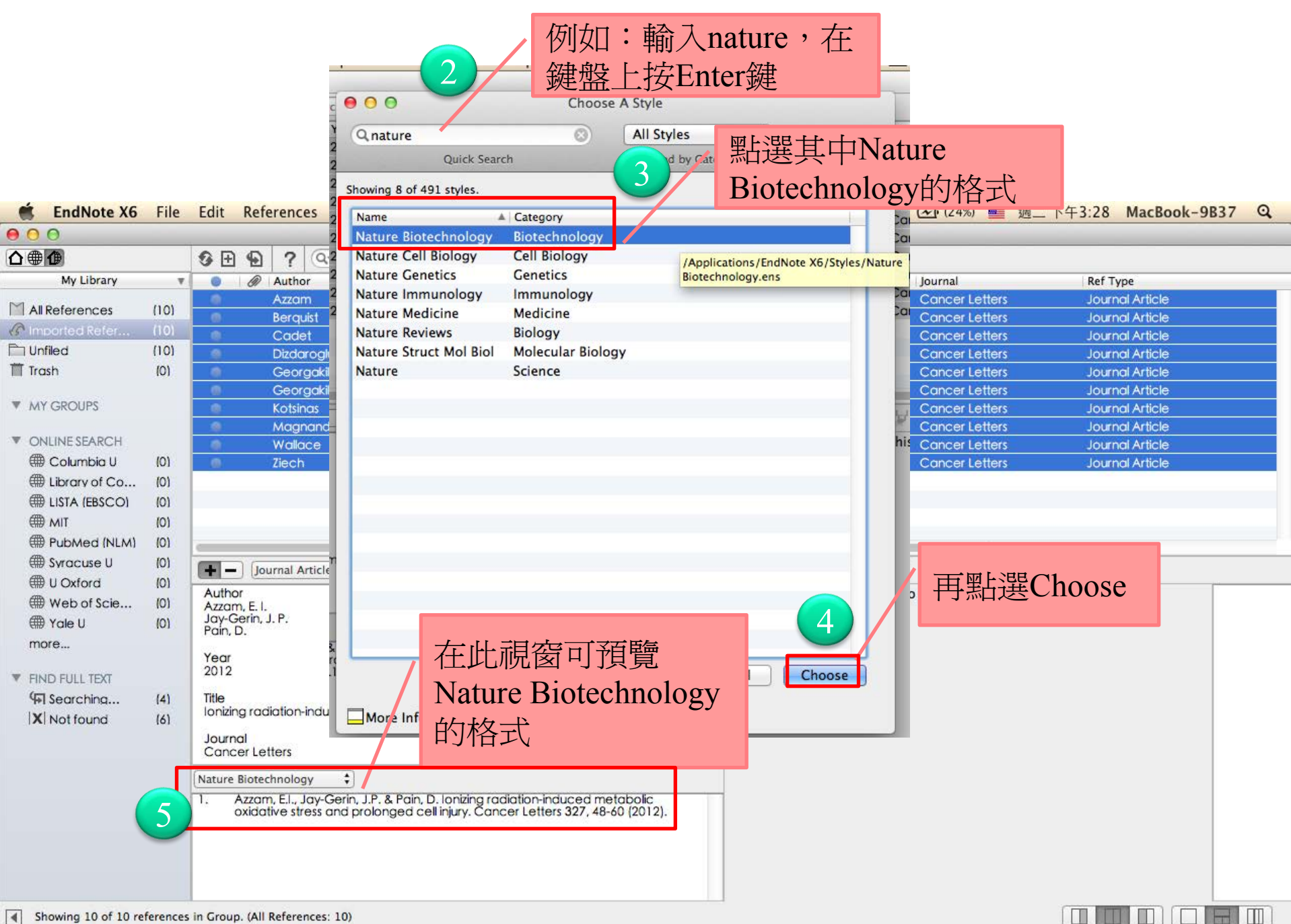

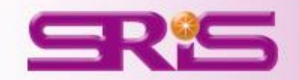

# 群組分類管理

管理參考文獻與全文資料最有效率

## 1.新設一個Group

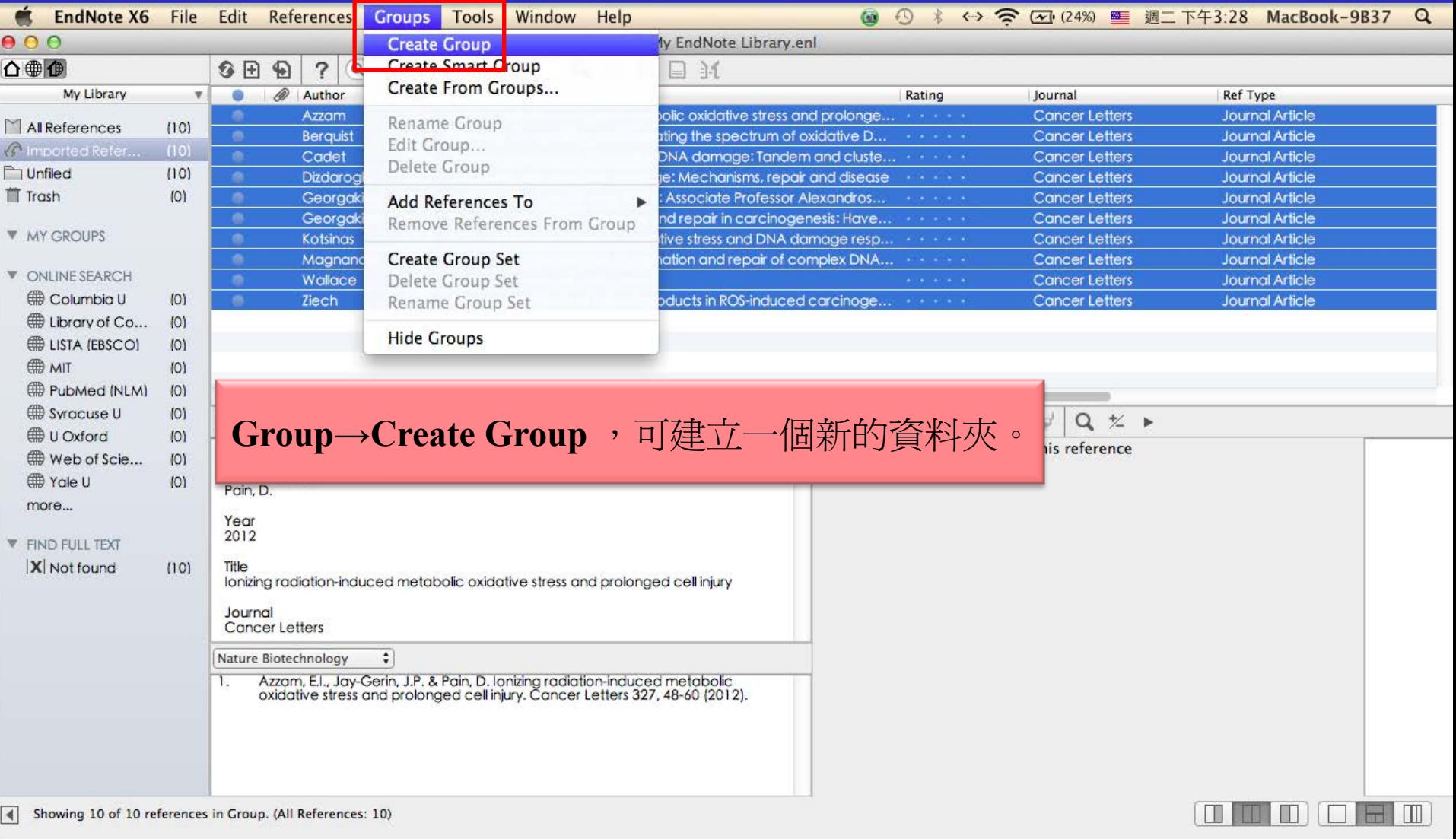

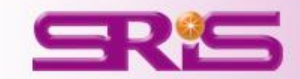

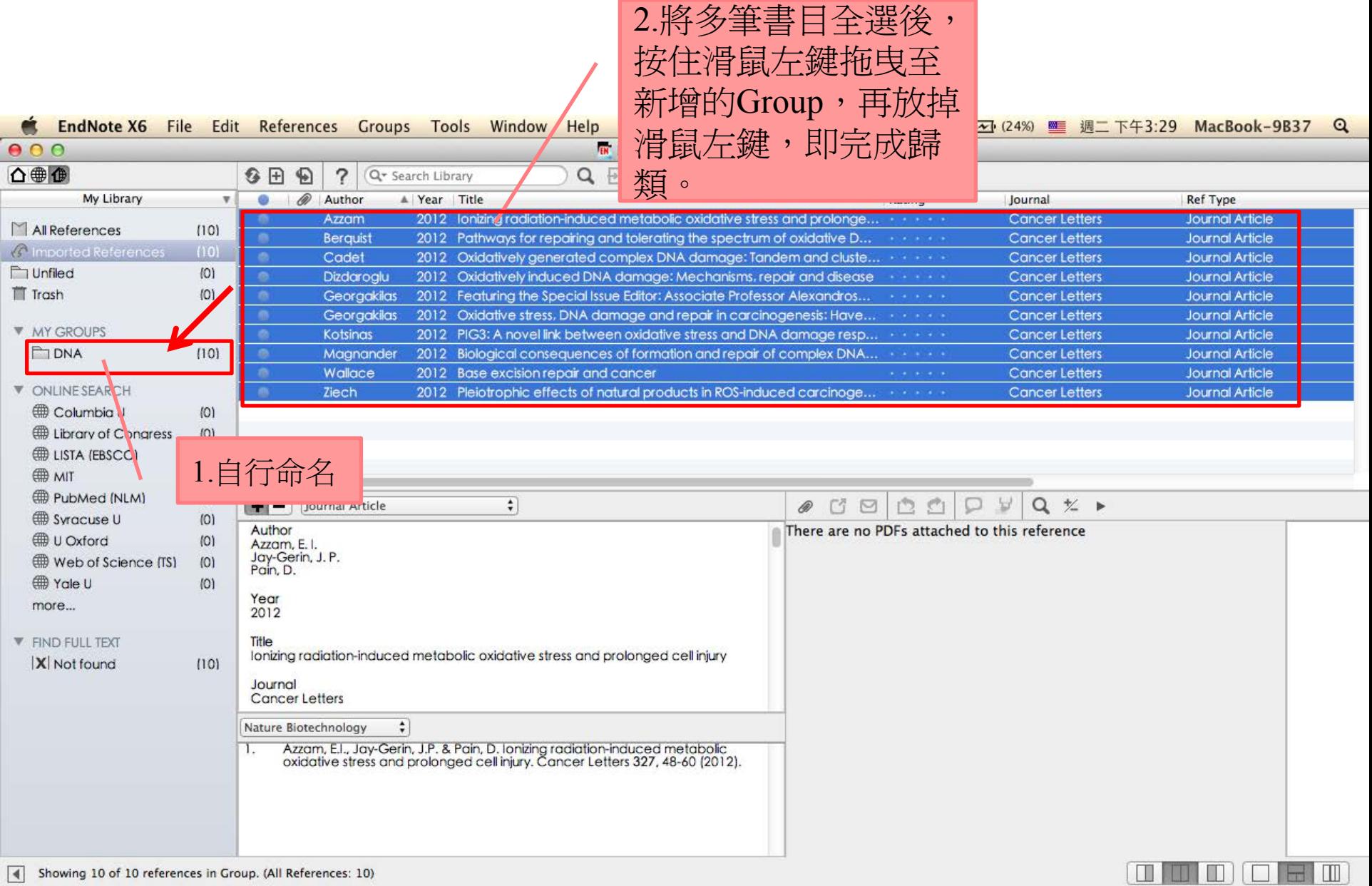

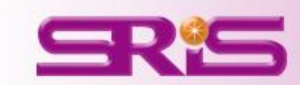

### 2. **Create Smart Group**

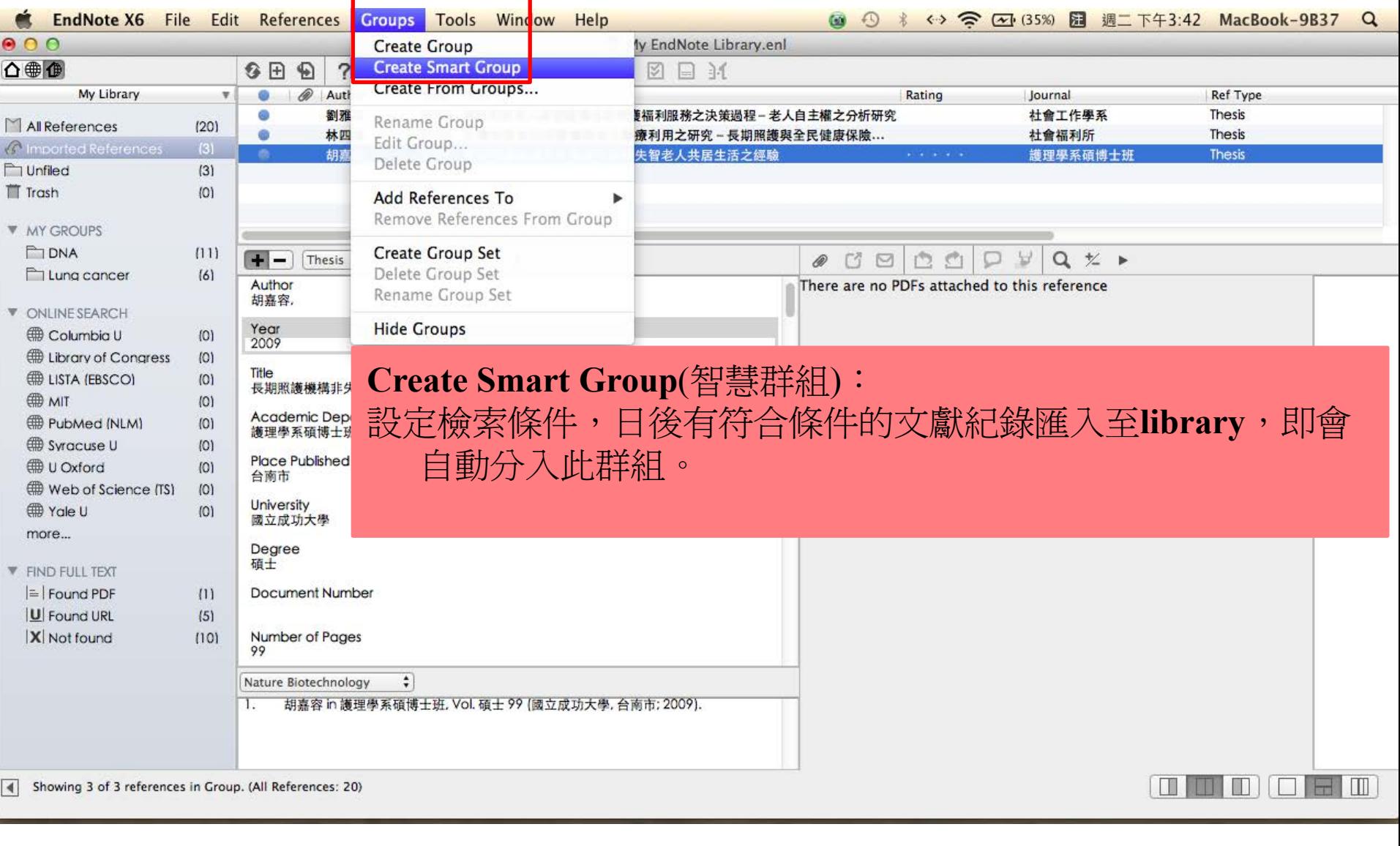

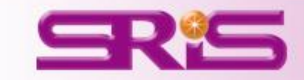

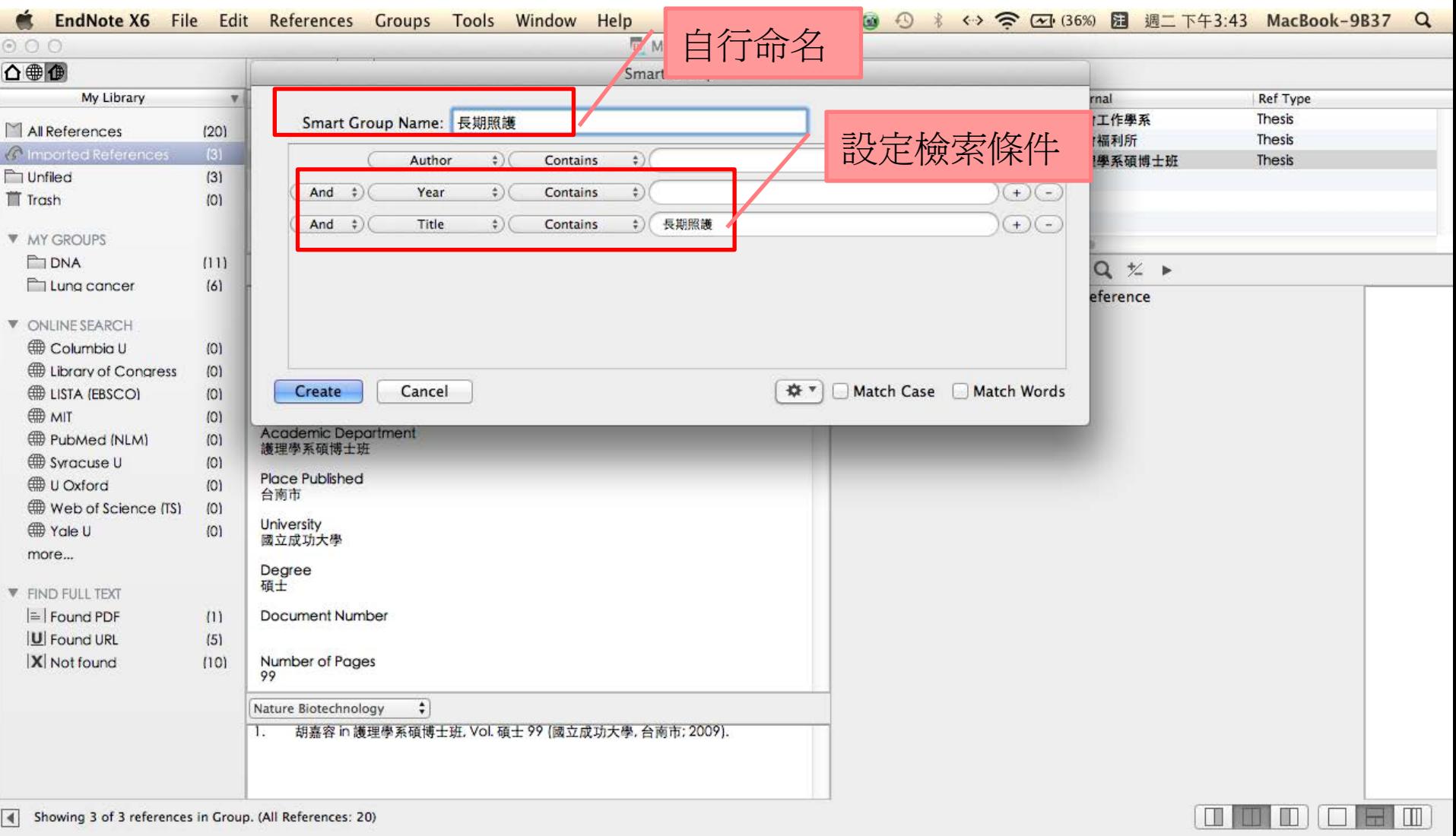

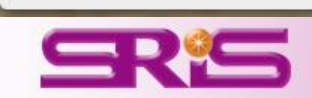

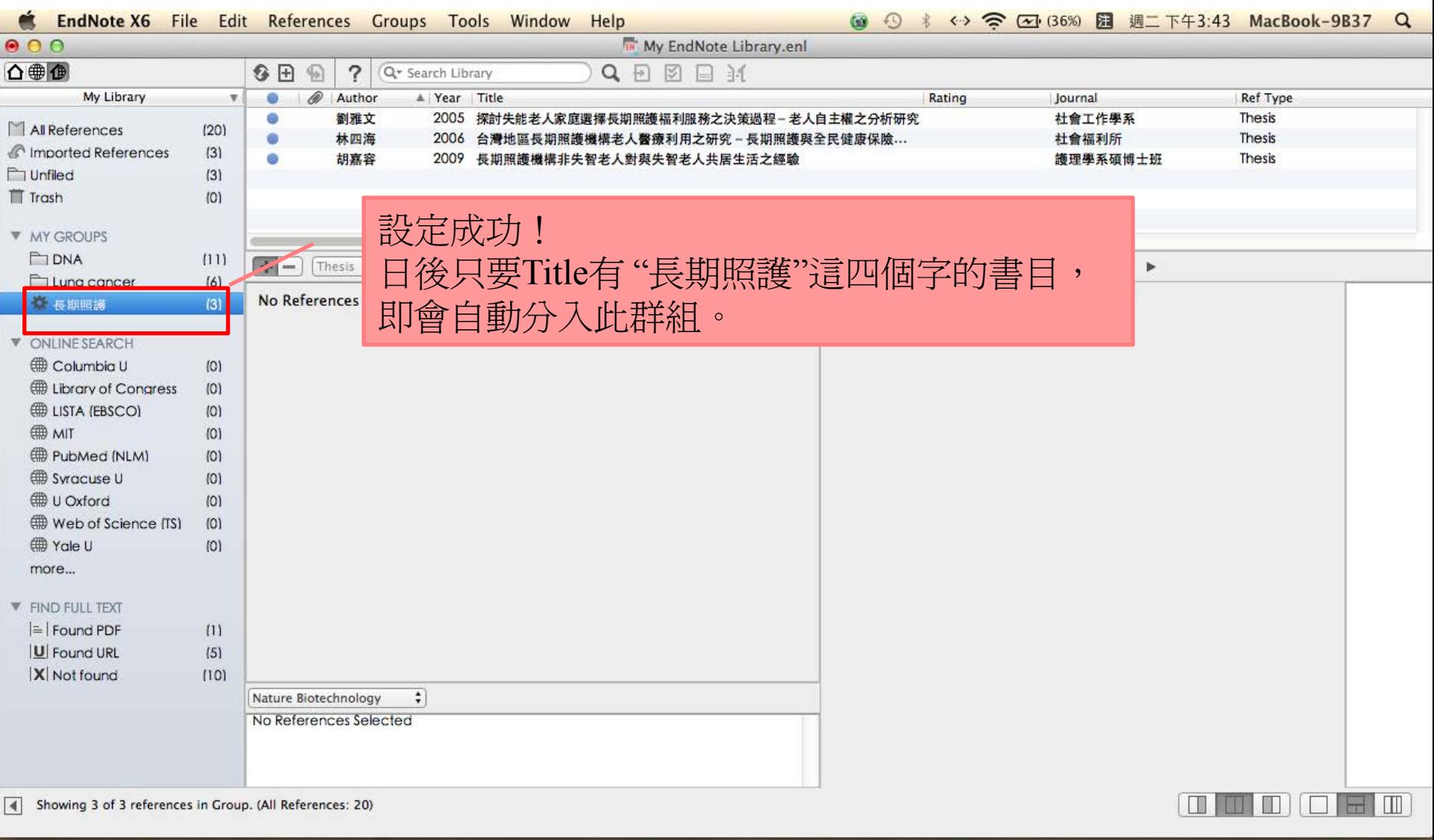

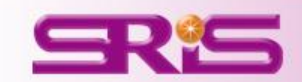

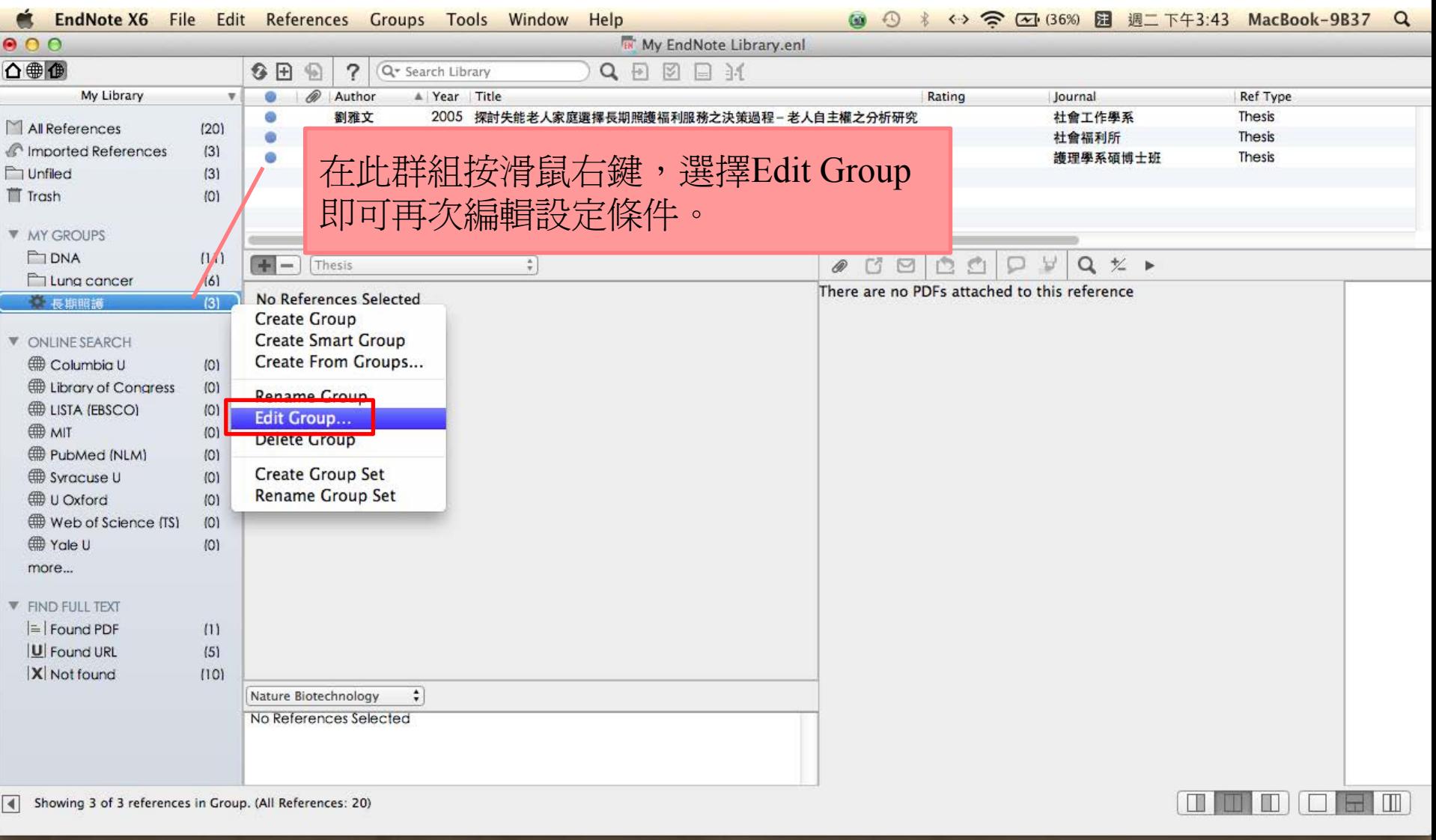

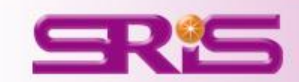

### 3.Create From Groups

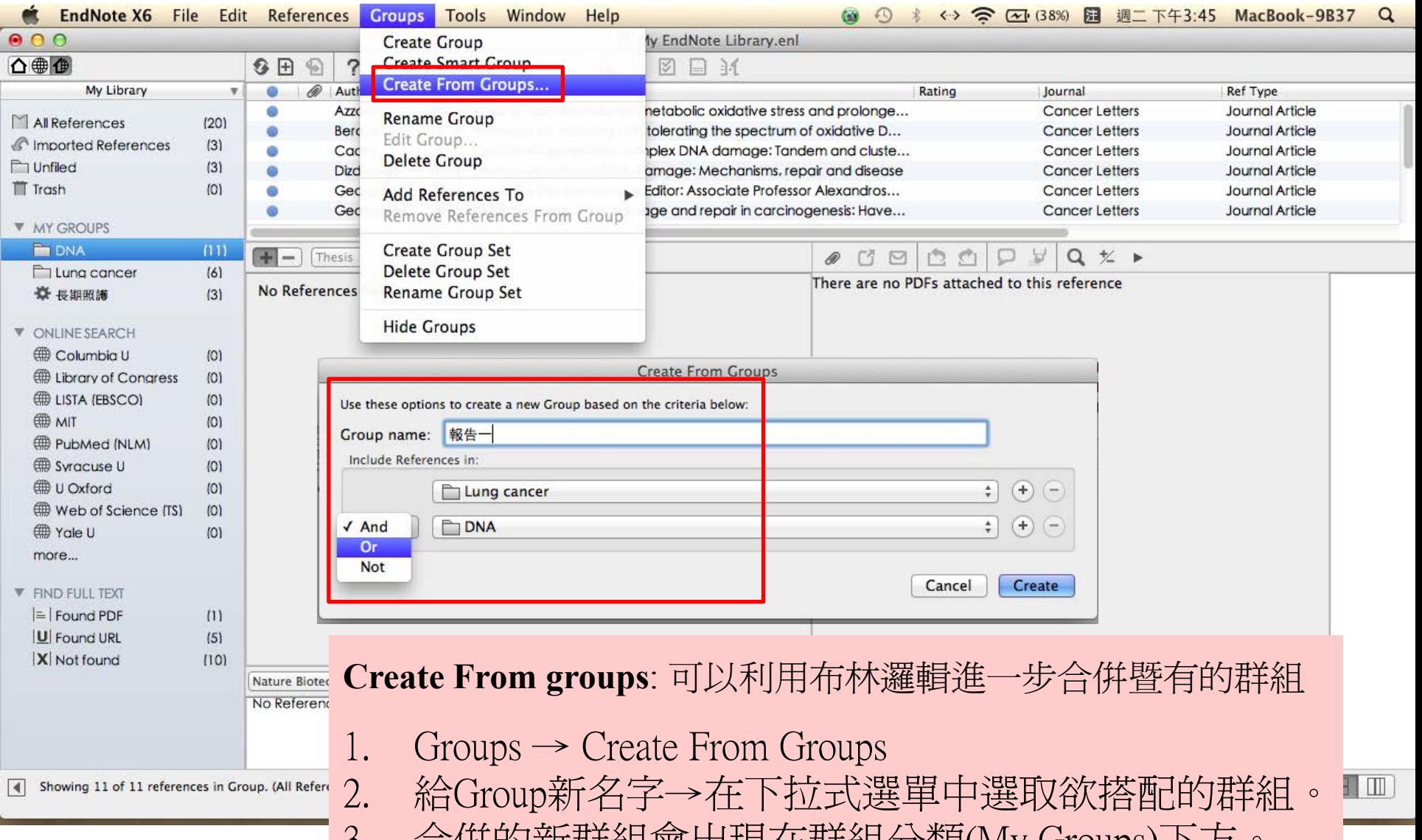

3. 合併的新群組曾出現仕群組分類(My Groups)下方。

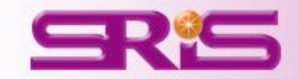

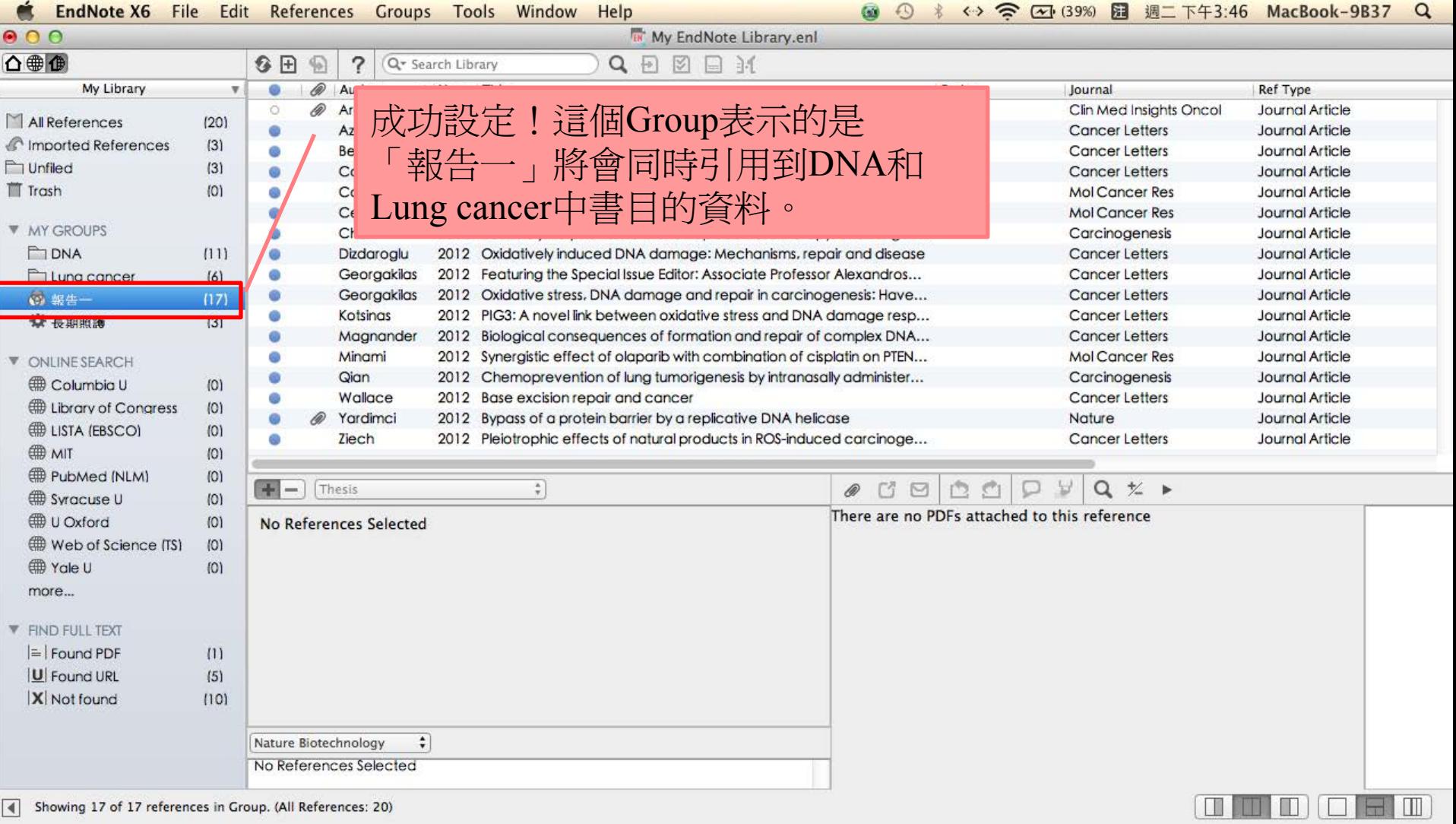

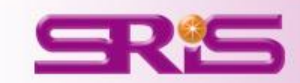

### 4. **Create Group Set**

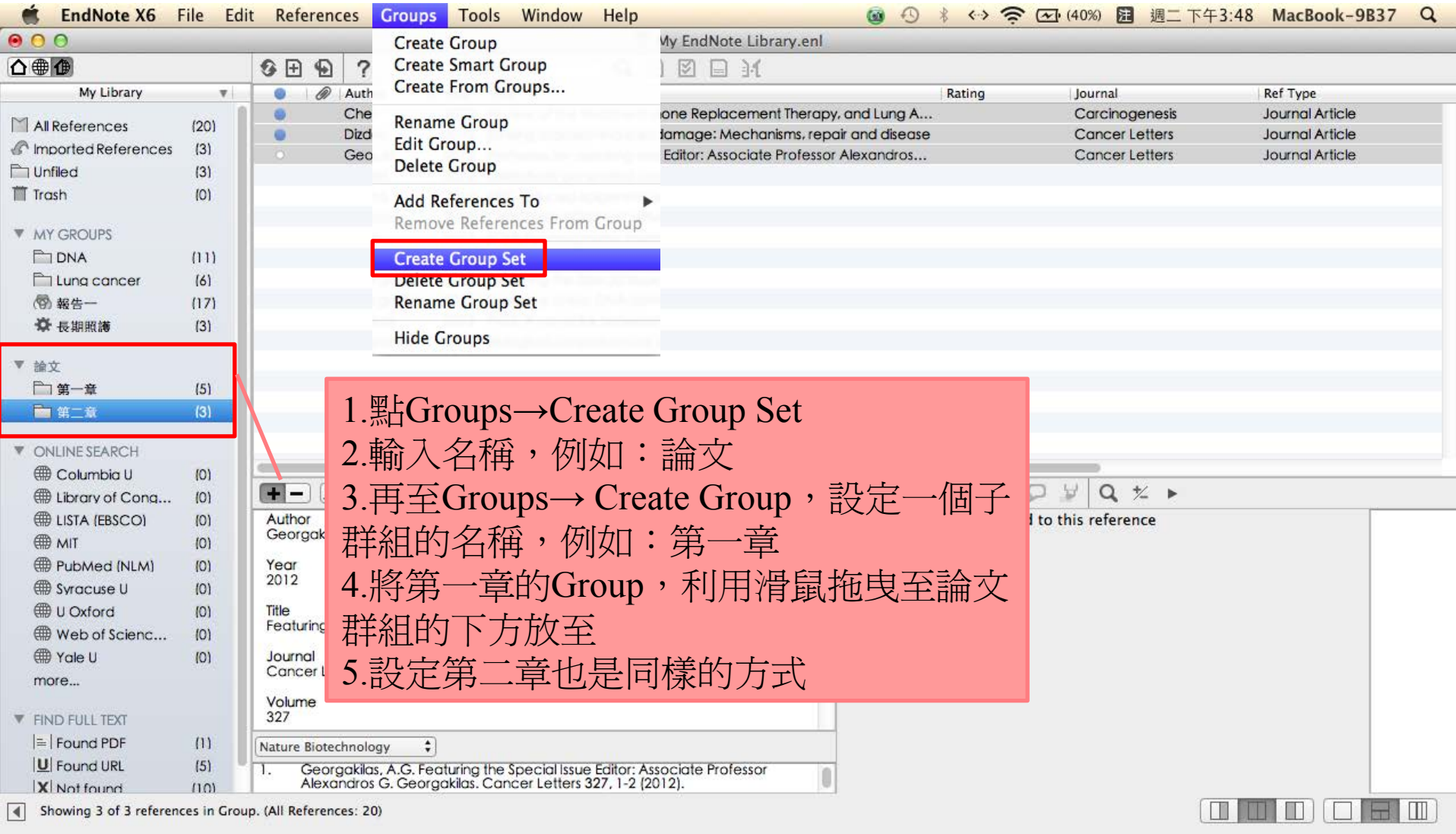

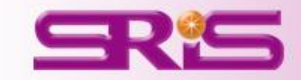

## 查詢Library中的書目資料

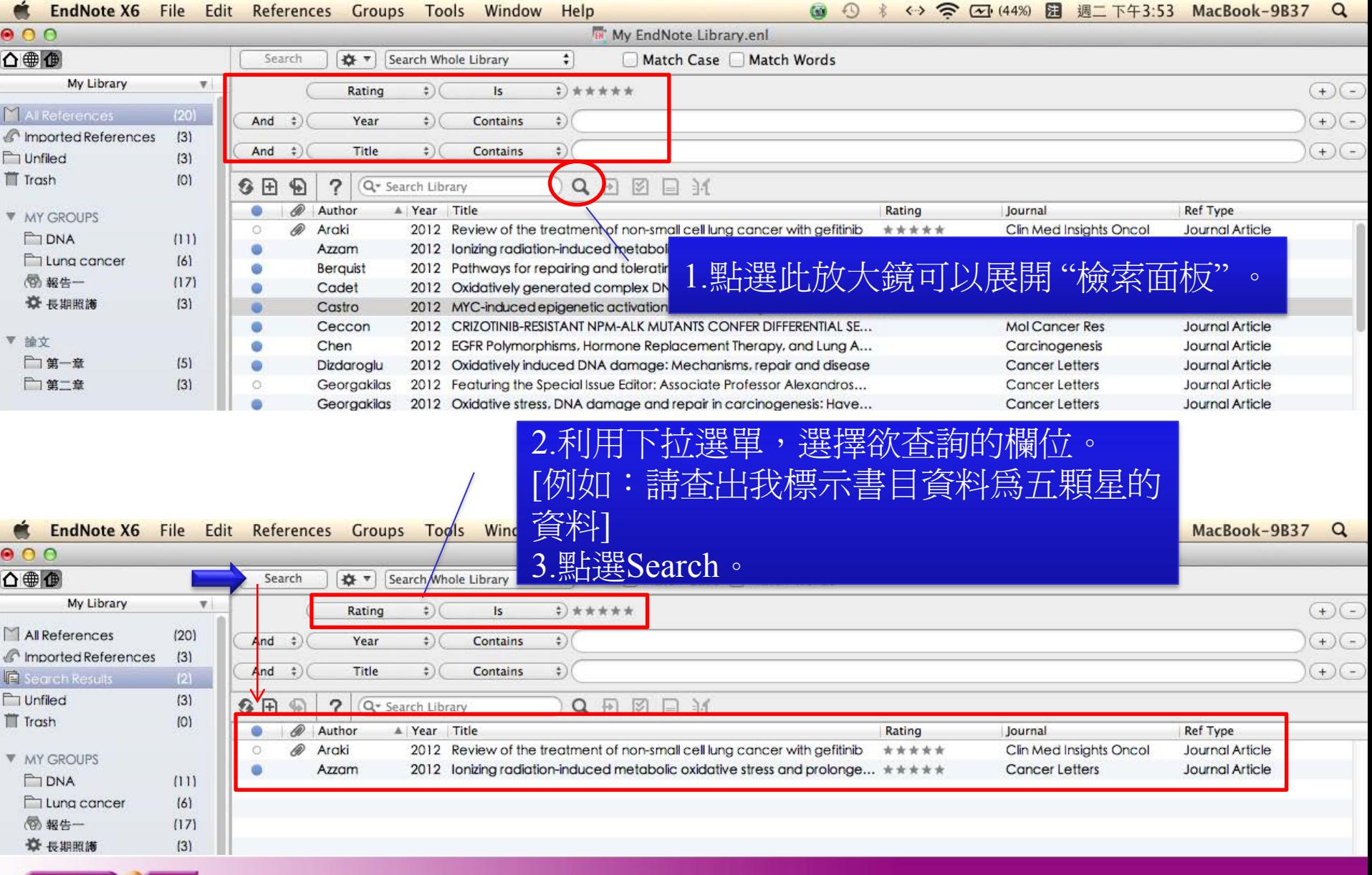

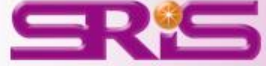

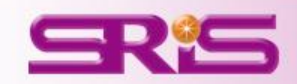

## 資料備份與分享

隨時隨地把個人小型圖書館帶著走且與易於分享

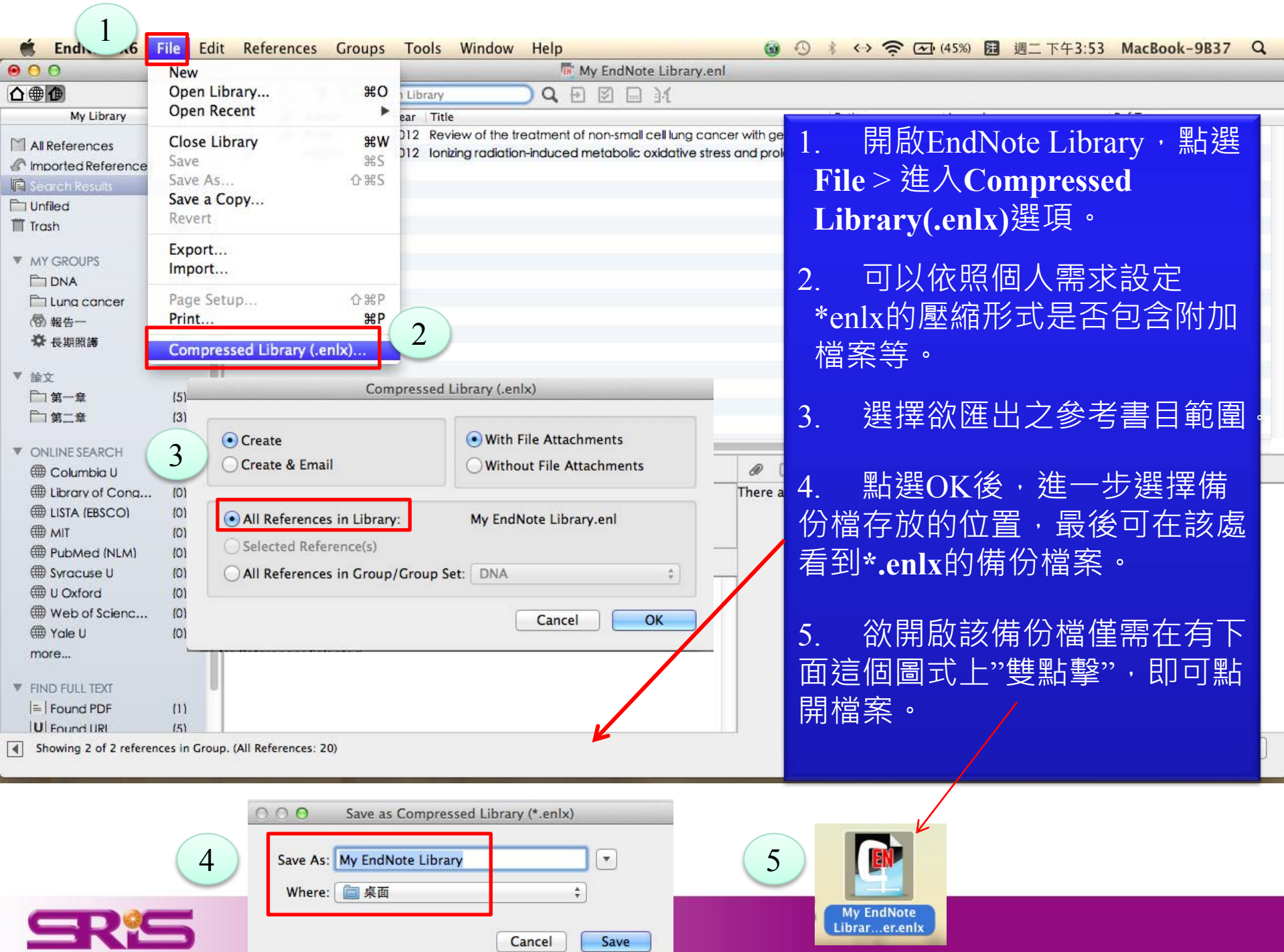

Cancel

Save
#### **Library**備份

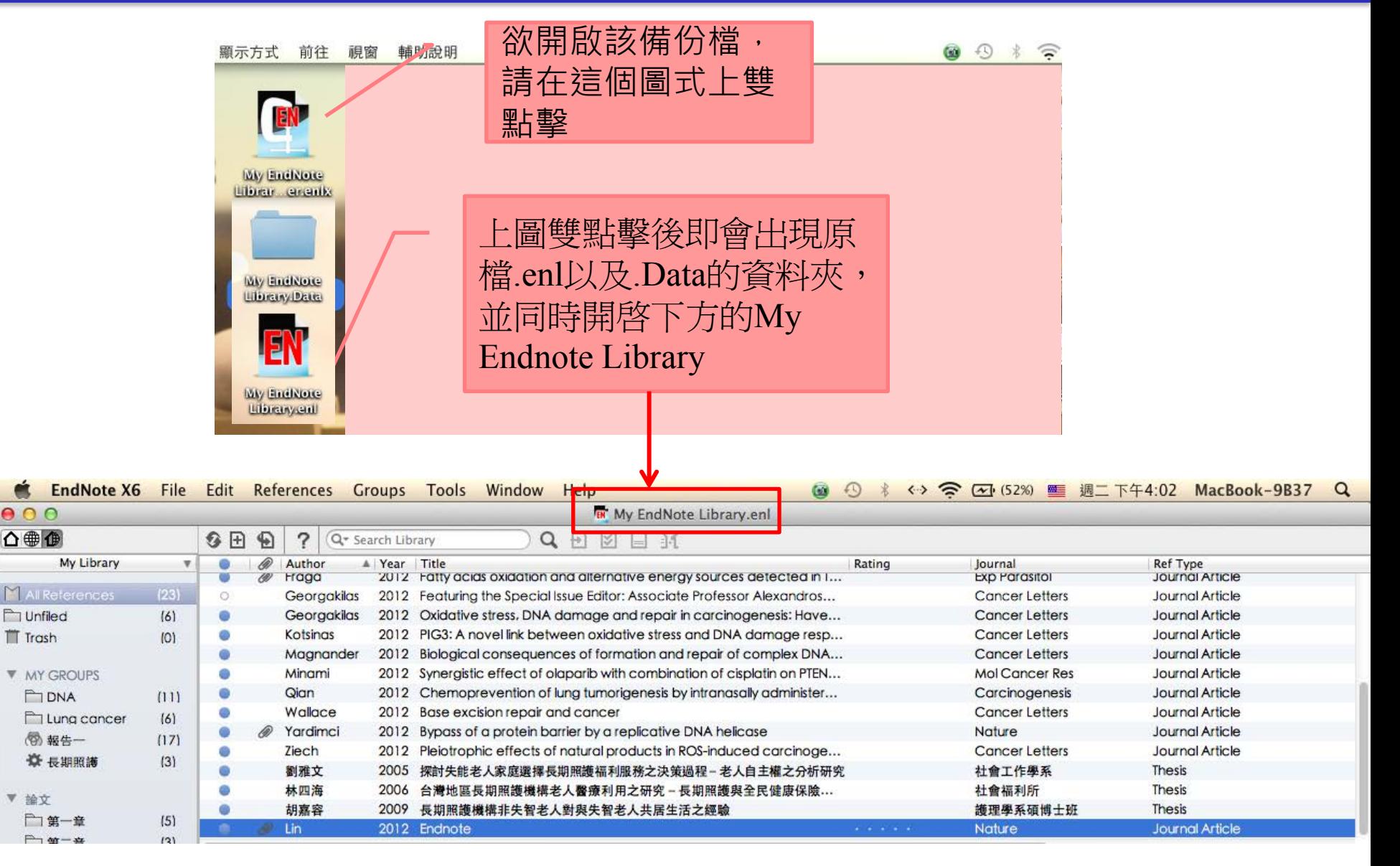

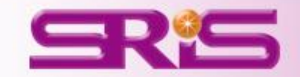

 $\bullet$ 

 $000$ 

△●企

TT Trash

▼ 論文

## 寫作編輯功能搭配, 應用**EndNote**參考書目於文件中

**EndNote X6**可以搭配MAC的**Microsoft Word 2008, 2011**. ipages等文書處理軟體,進行文章撰寫與引用。

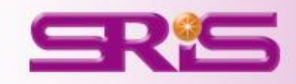

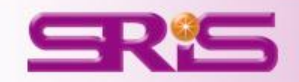

# 插入書目

以WORD 2011版本為例

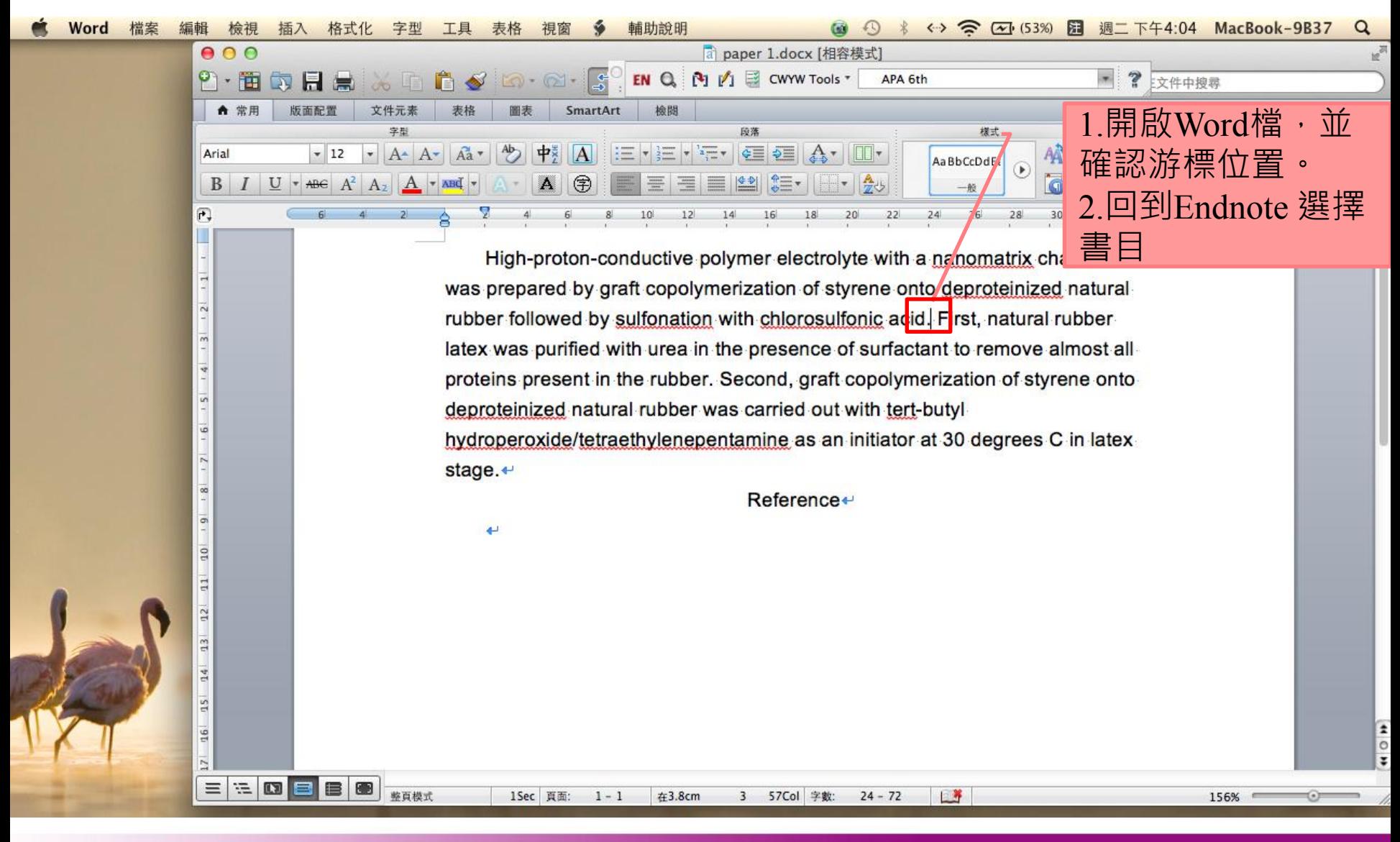

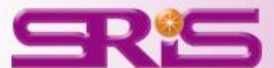

方法一:

## 選取書目後,點選上方的Insert Citation

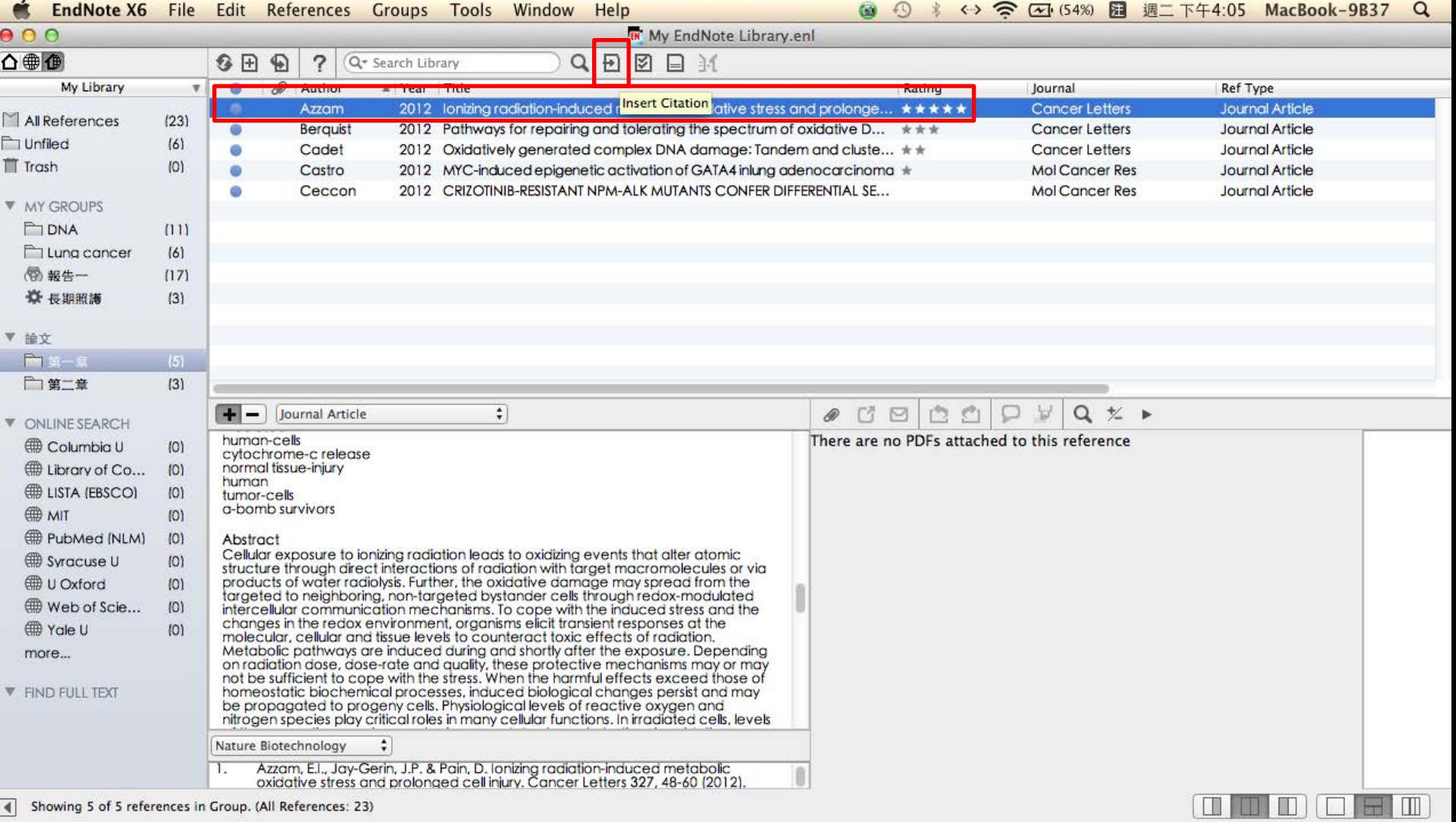

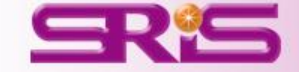

### 同時匯入Citation和Reference

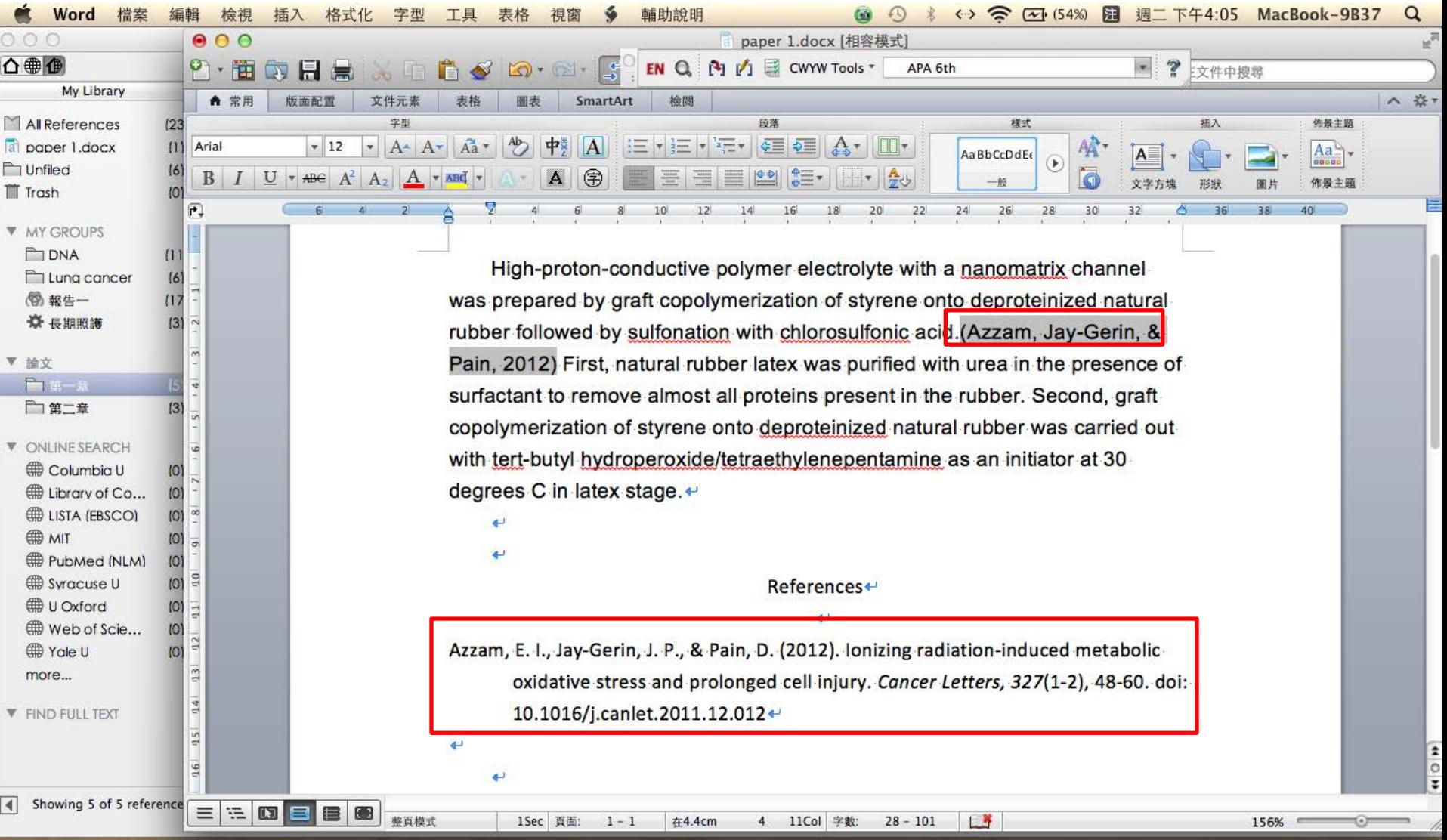

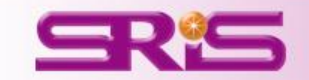

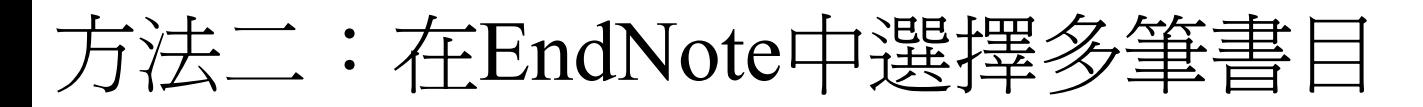

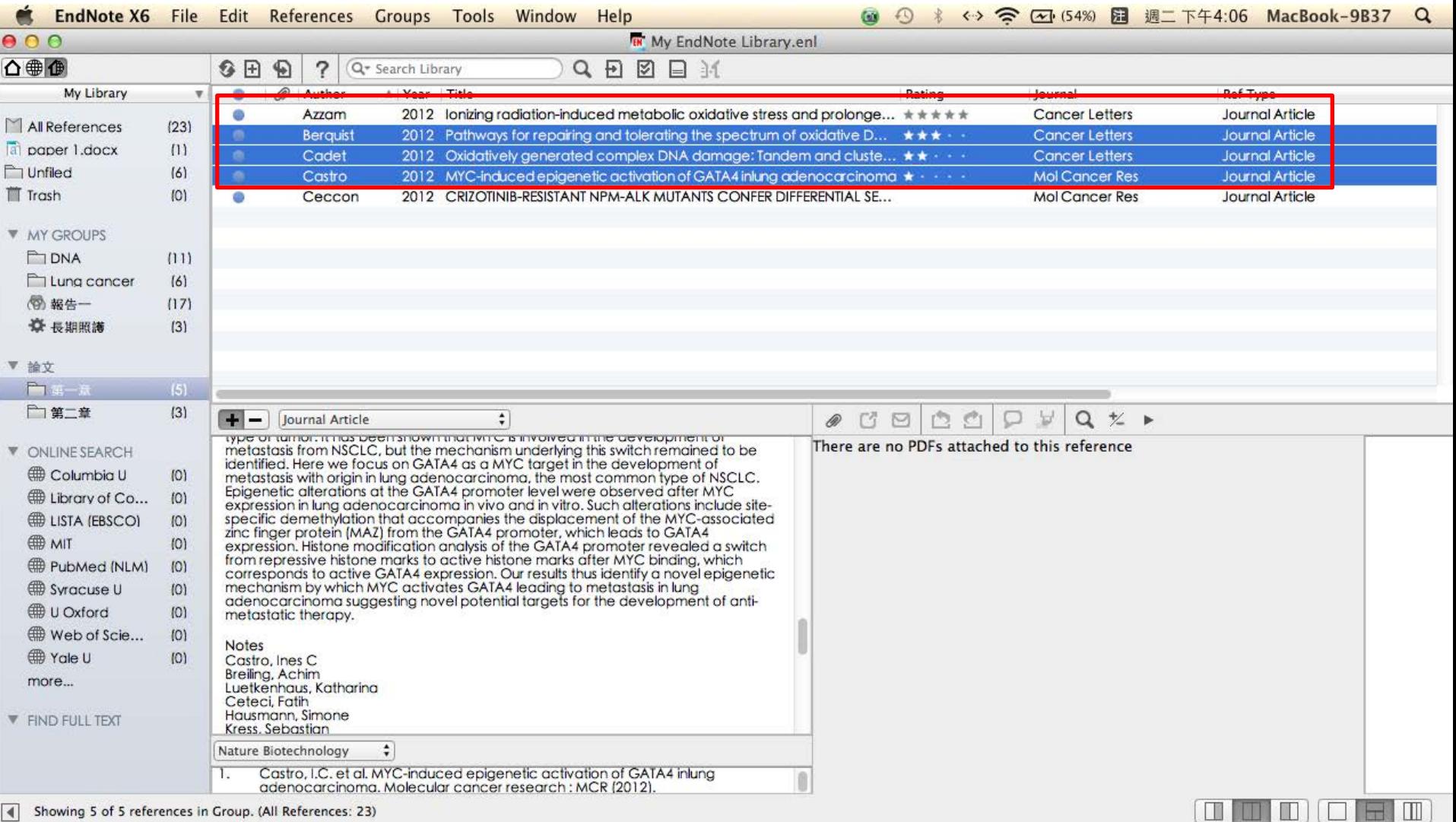

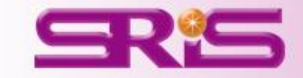

#### 回到Word, 選擇工具→EndNote X6→Insert Selected Citation

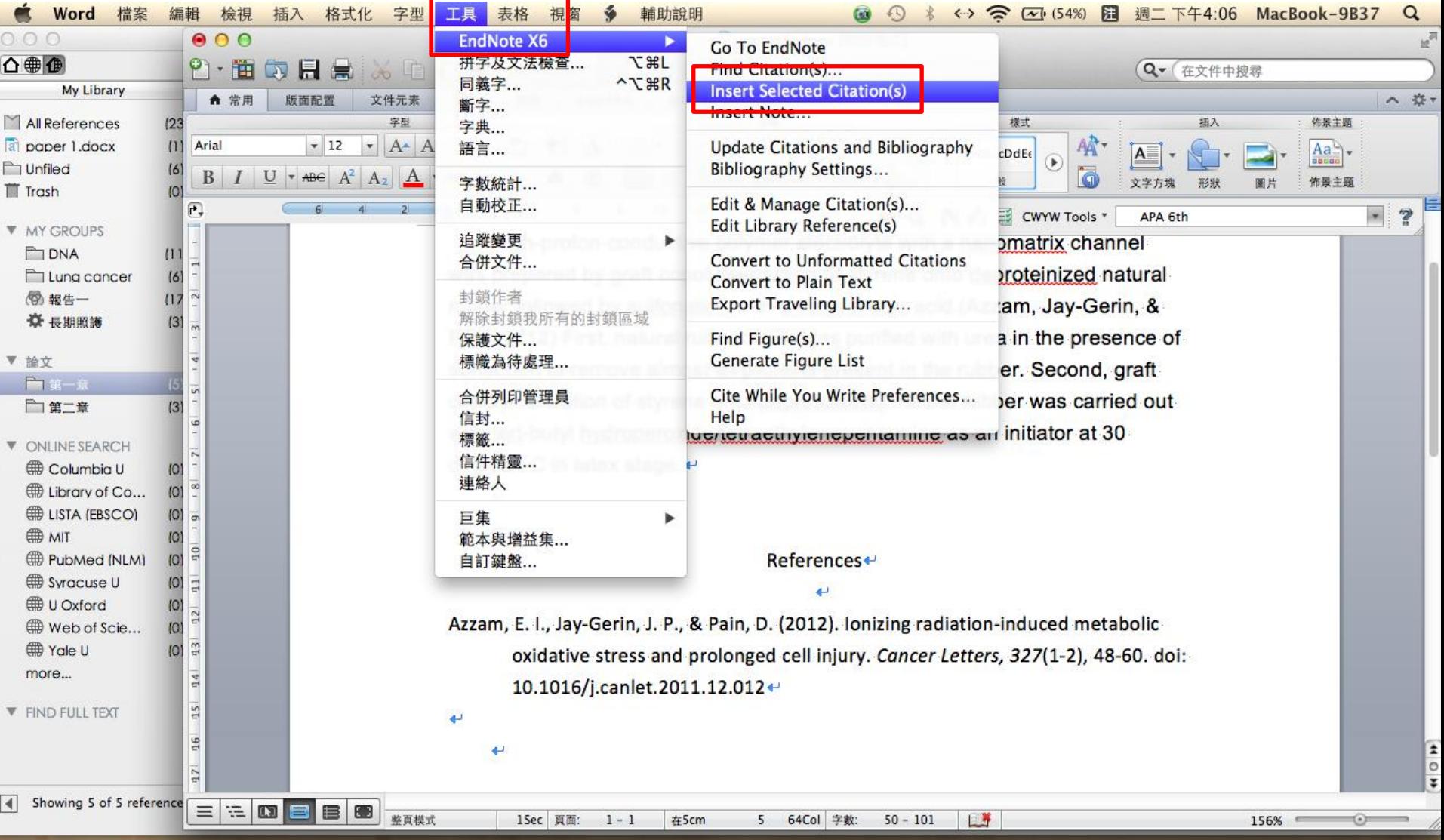

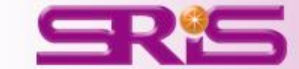

### 同時匯入多筆Citations和References

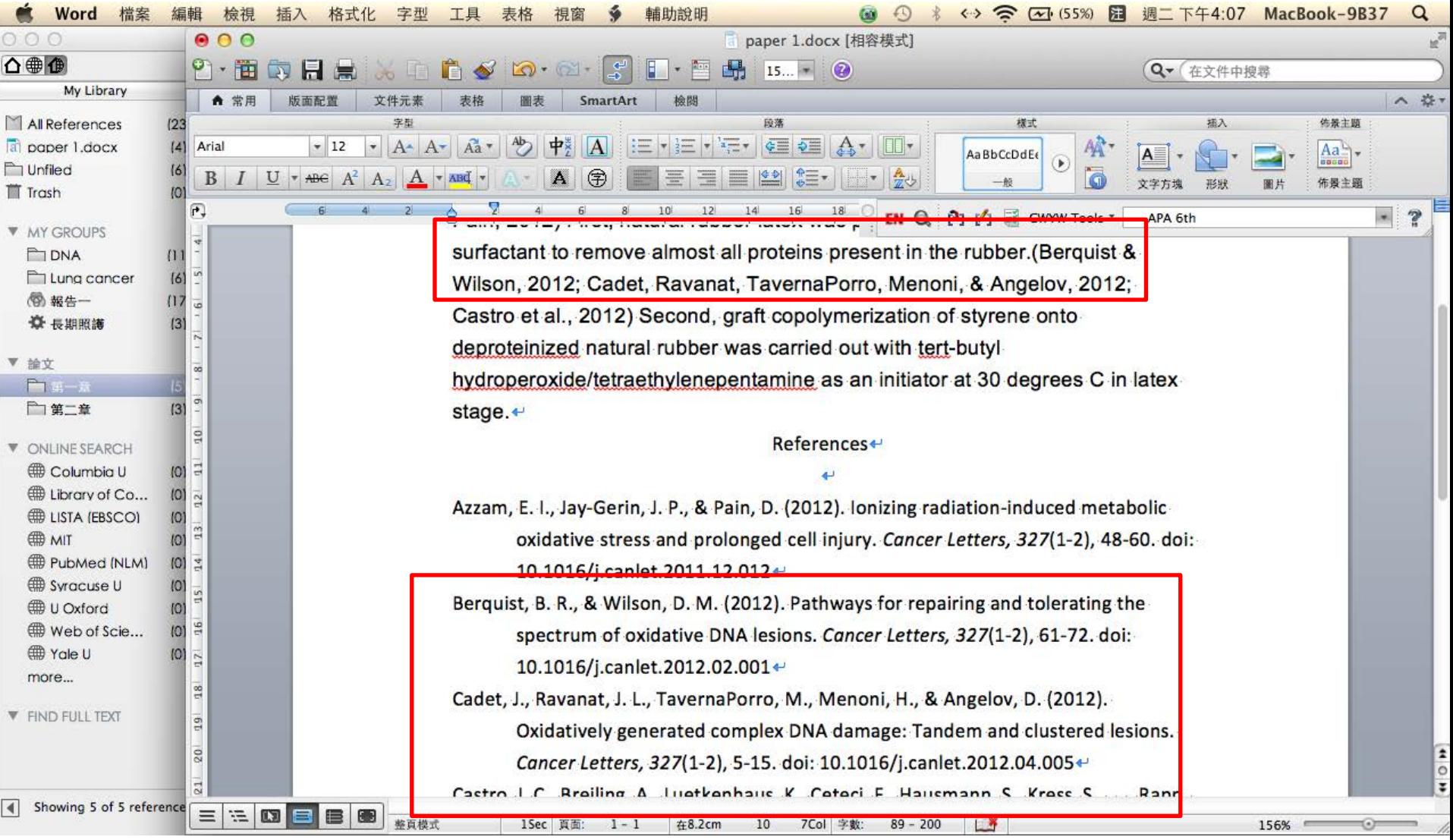

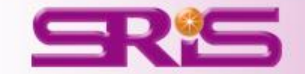

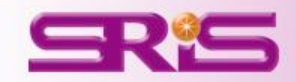

# 編輯插入書目

### 選擇EndNote X6→Edit & Manage Citations

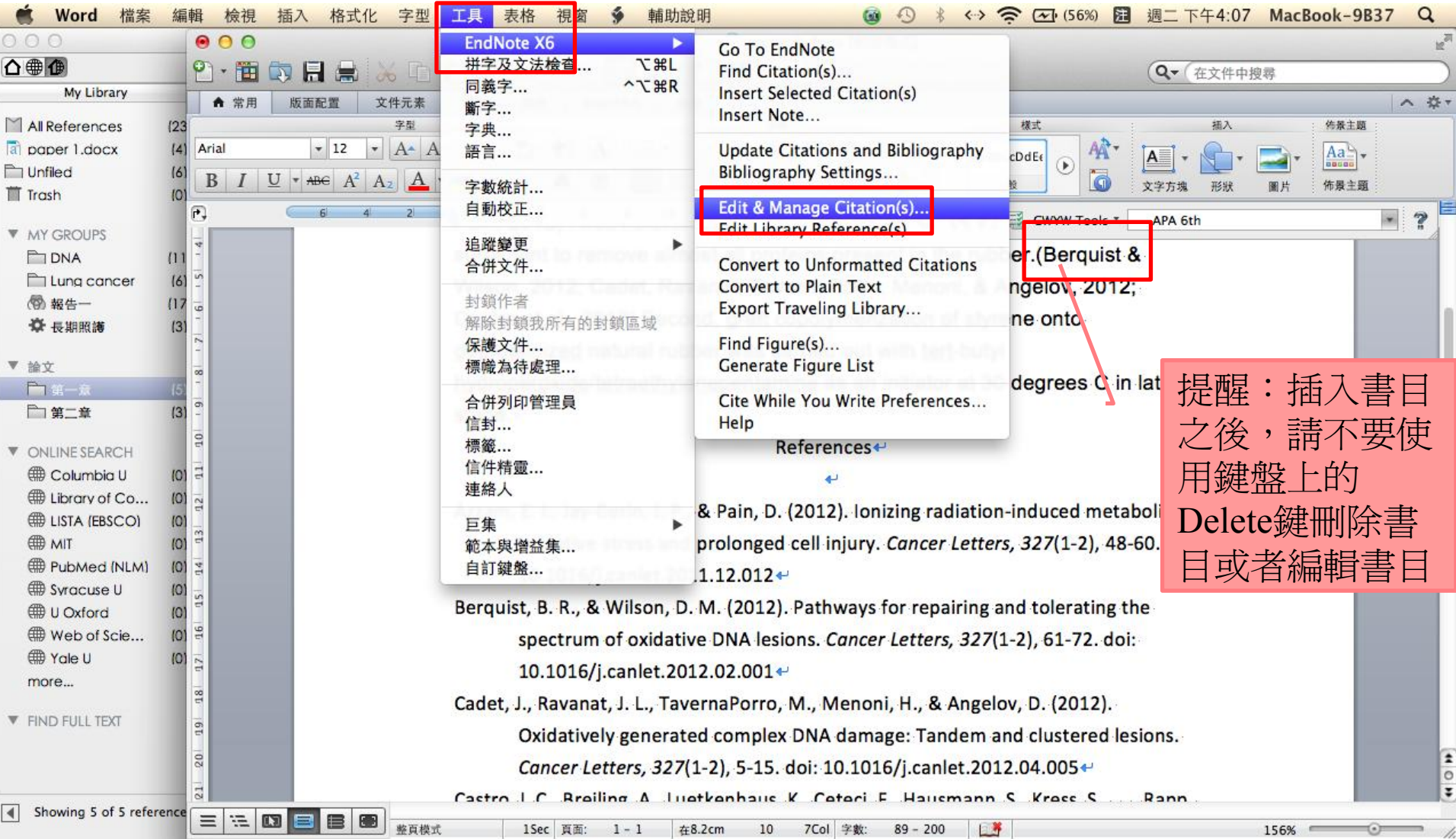

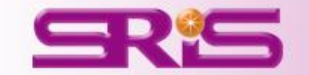

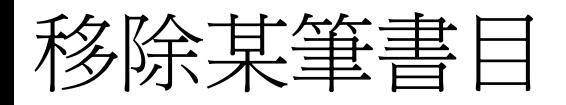

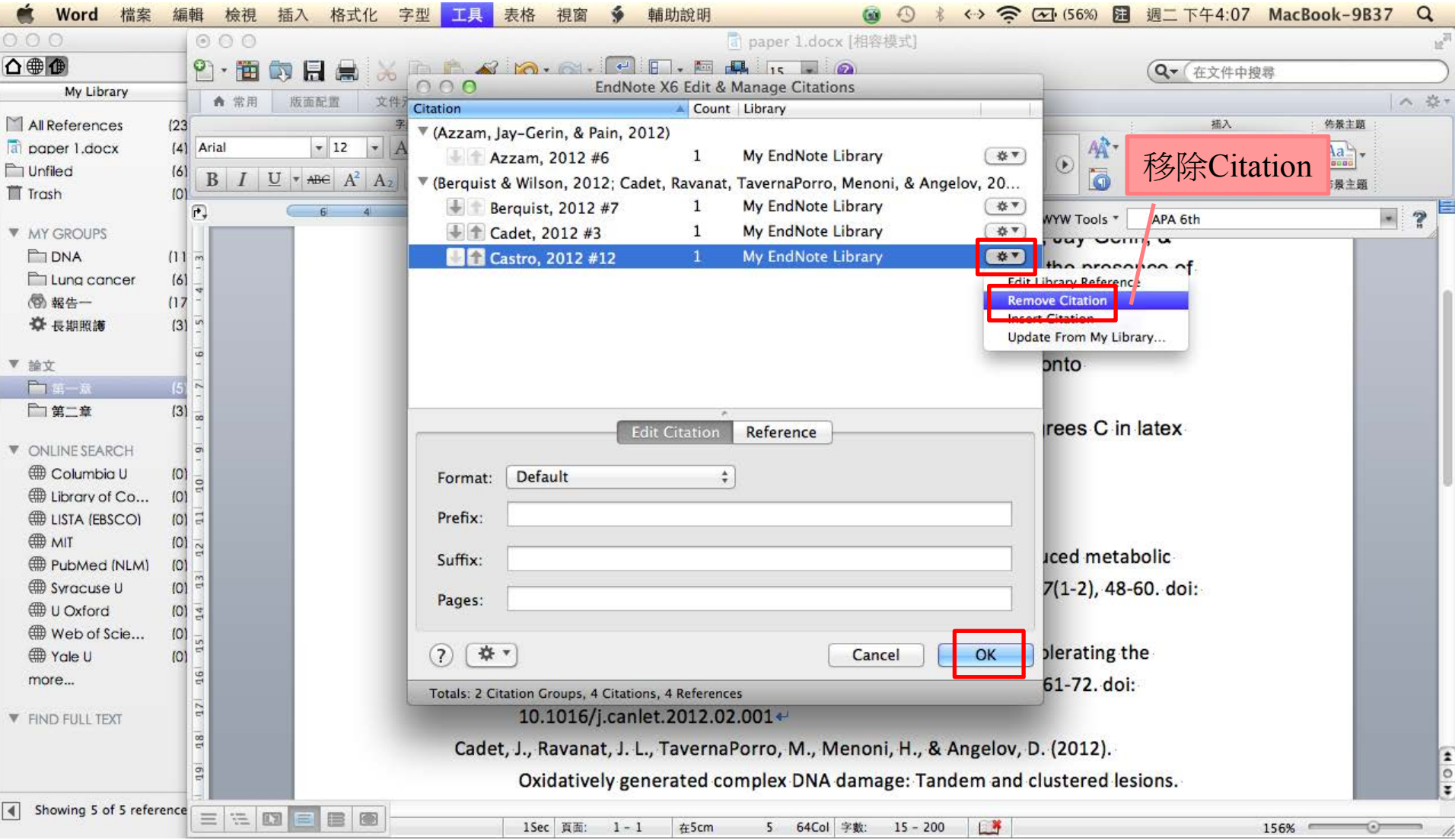

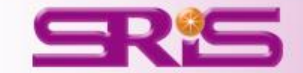

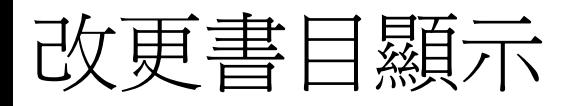

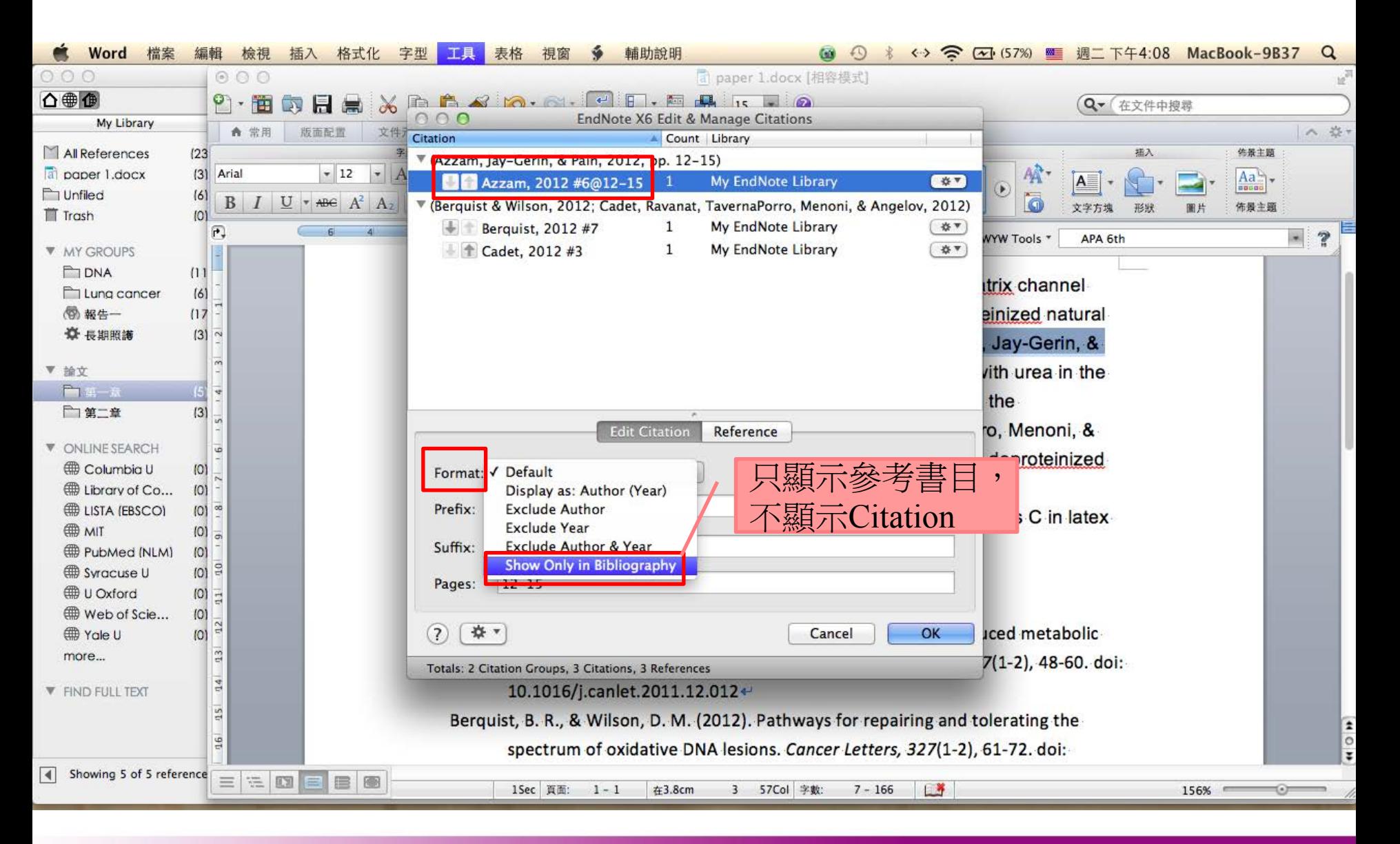

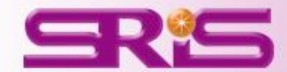

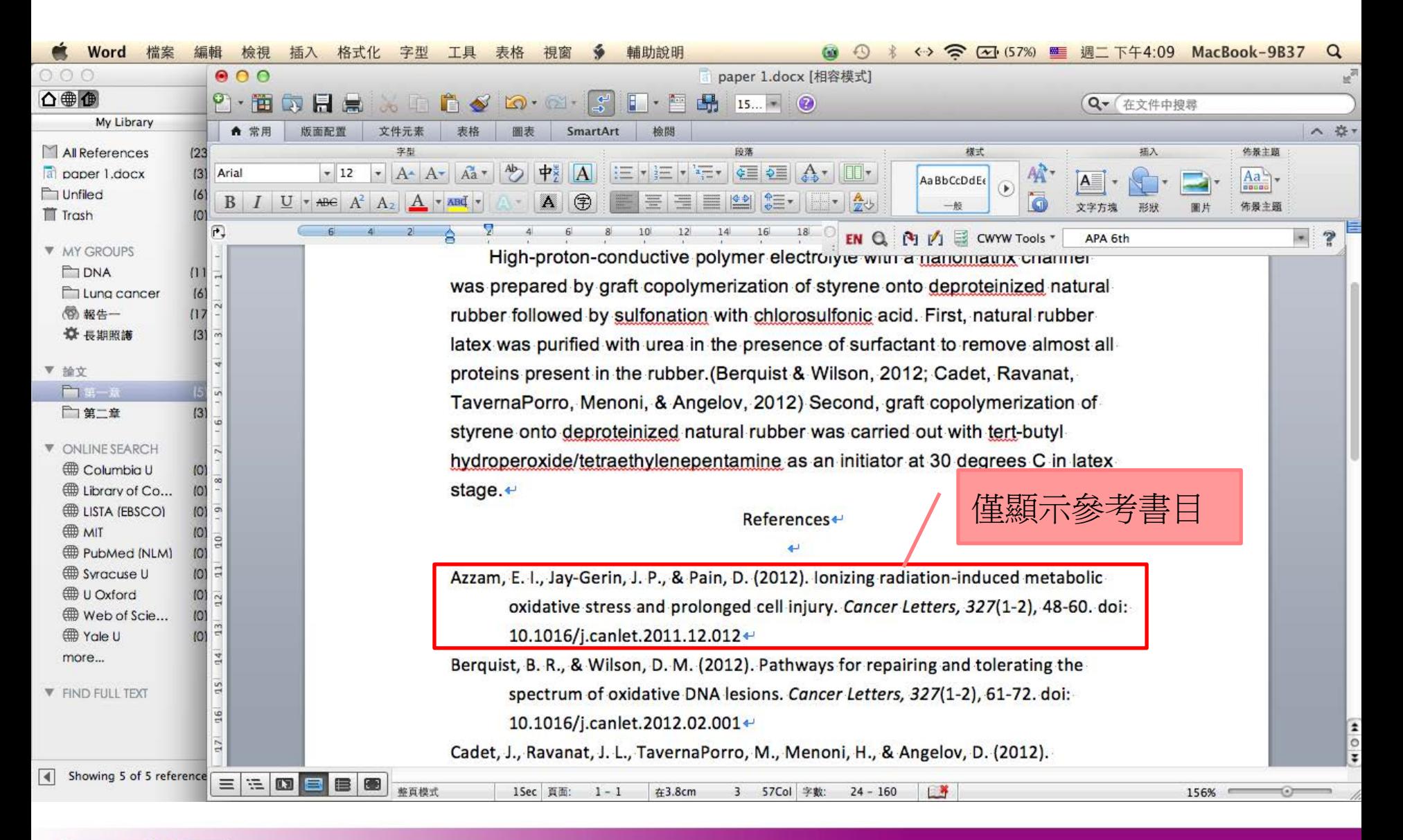

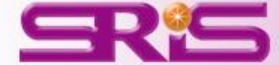

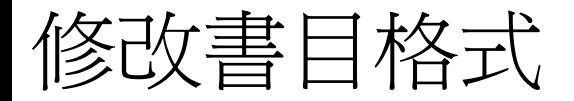

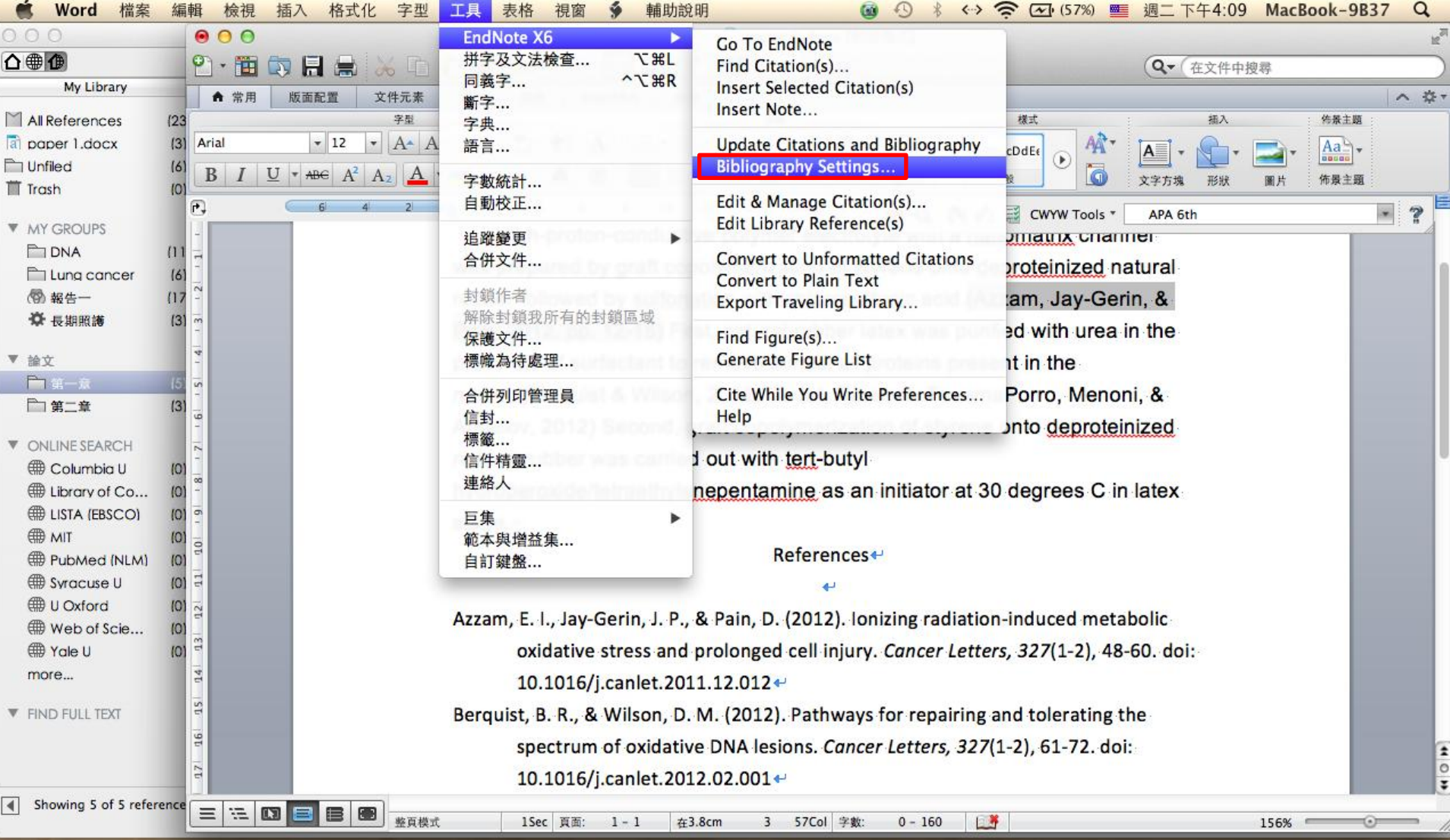

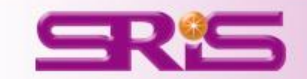

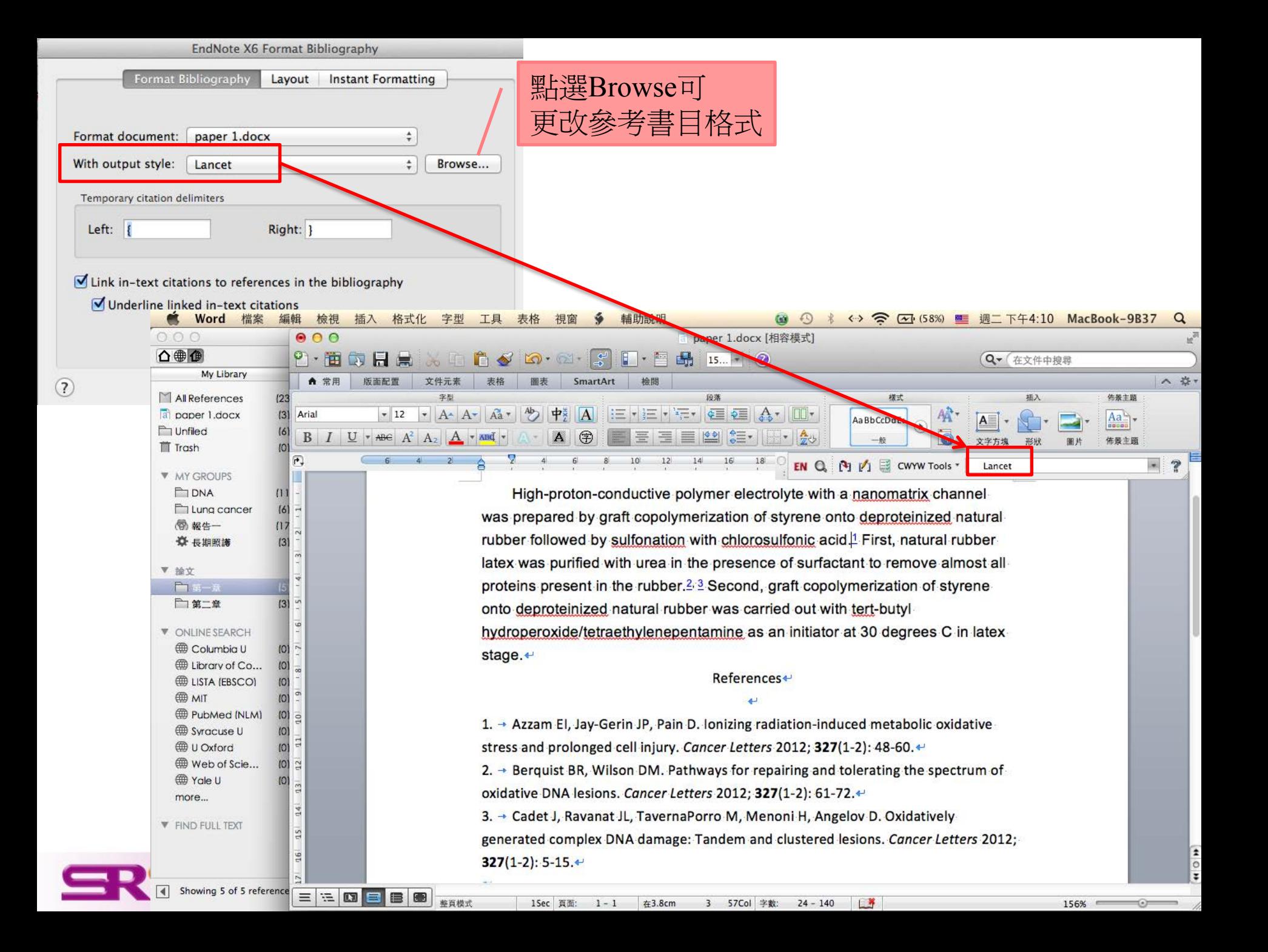

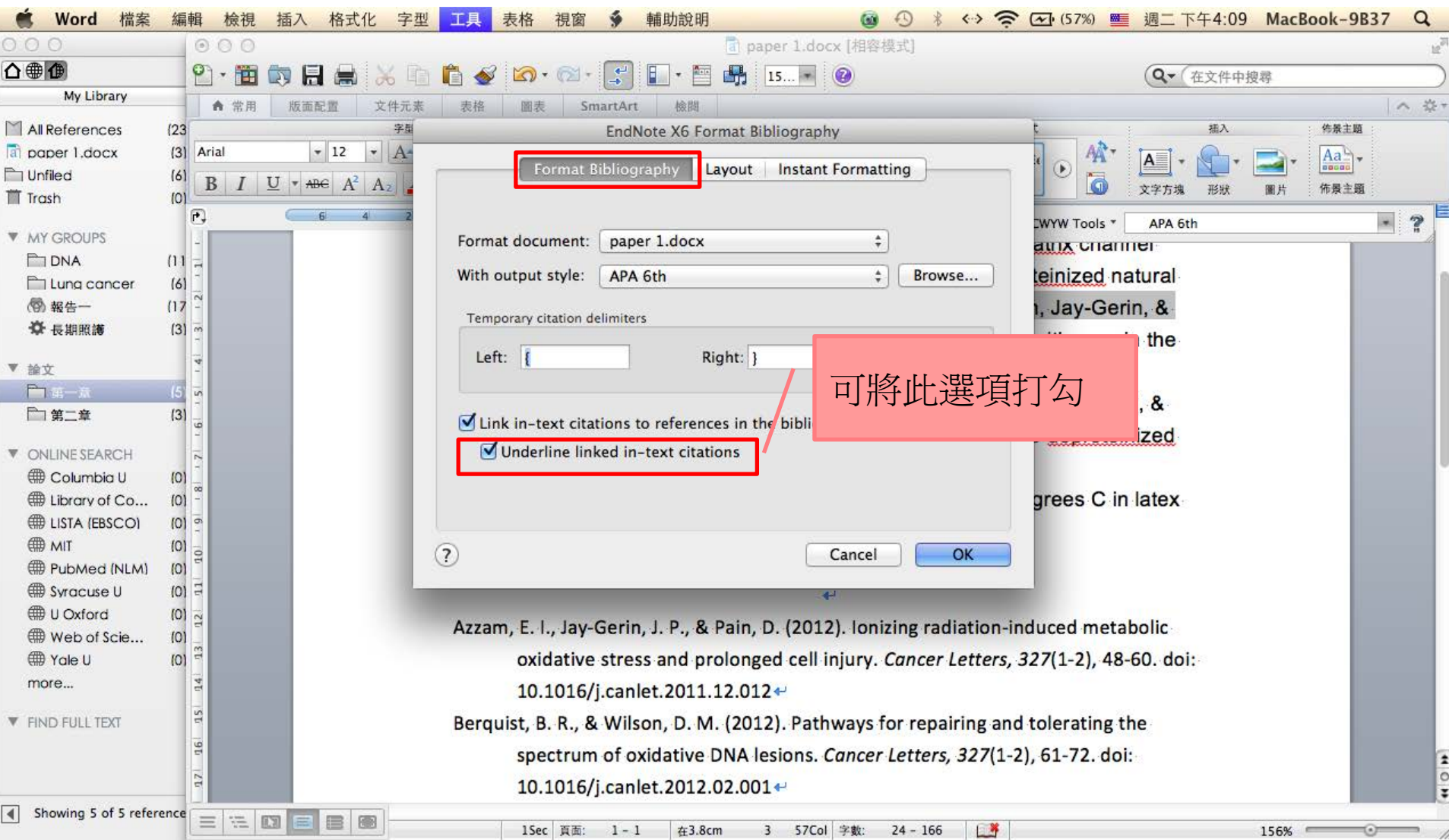

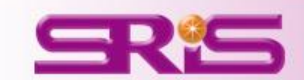

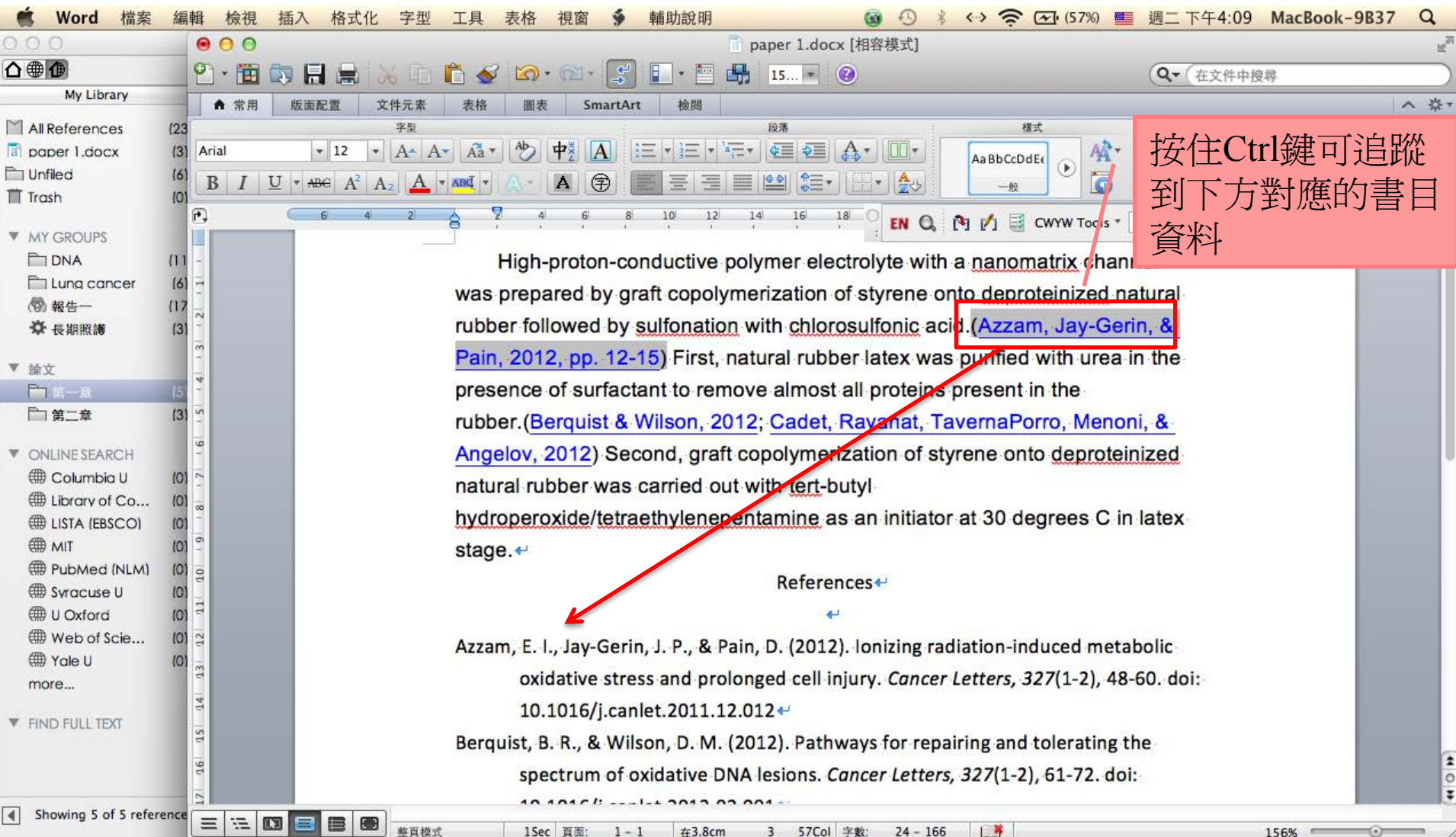

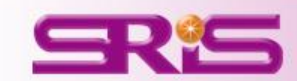

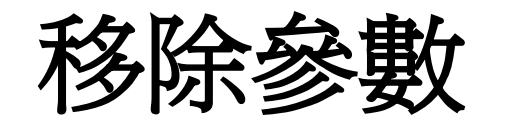

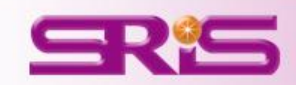

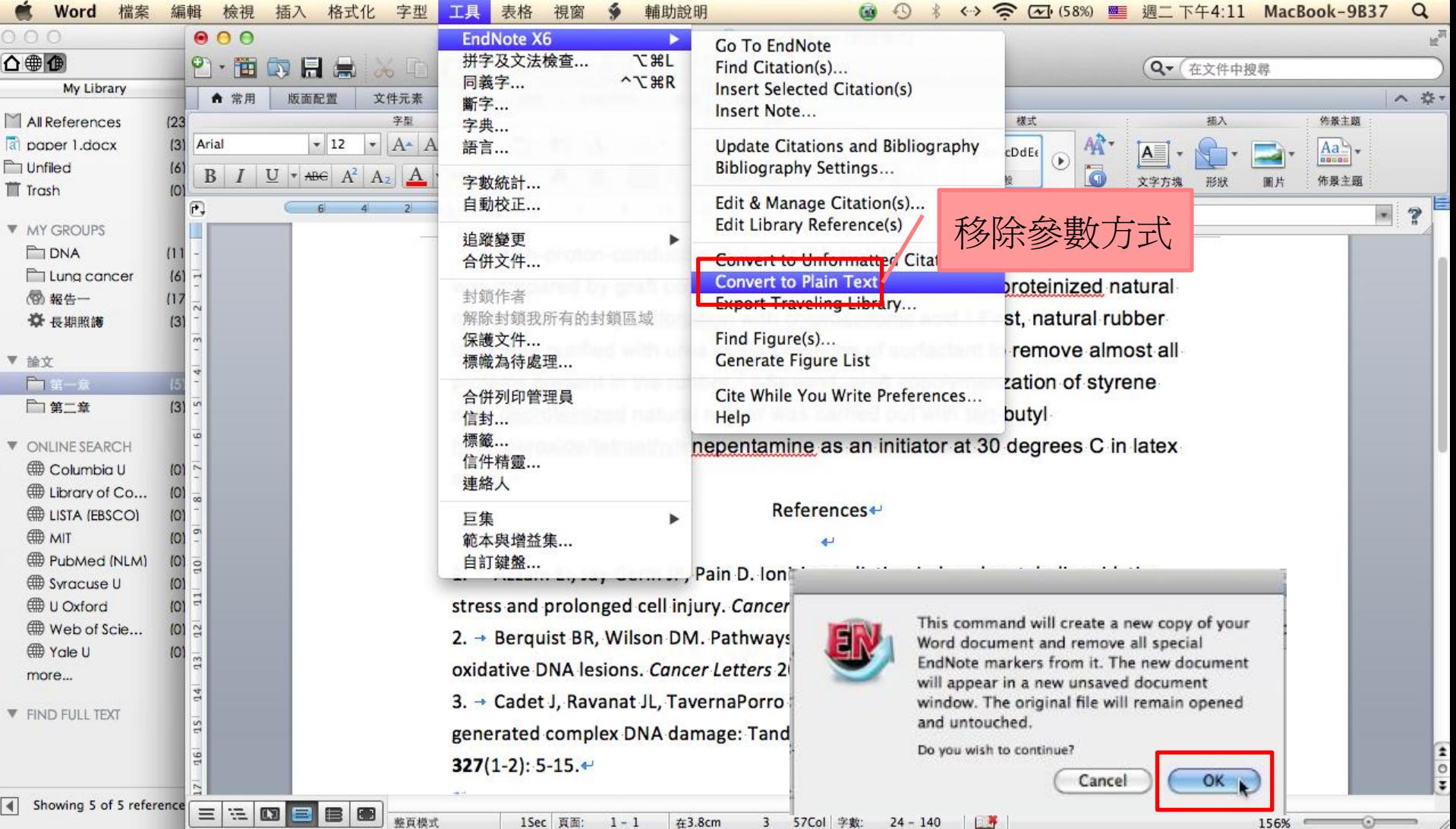

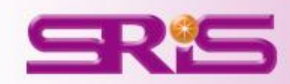

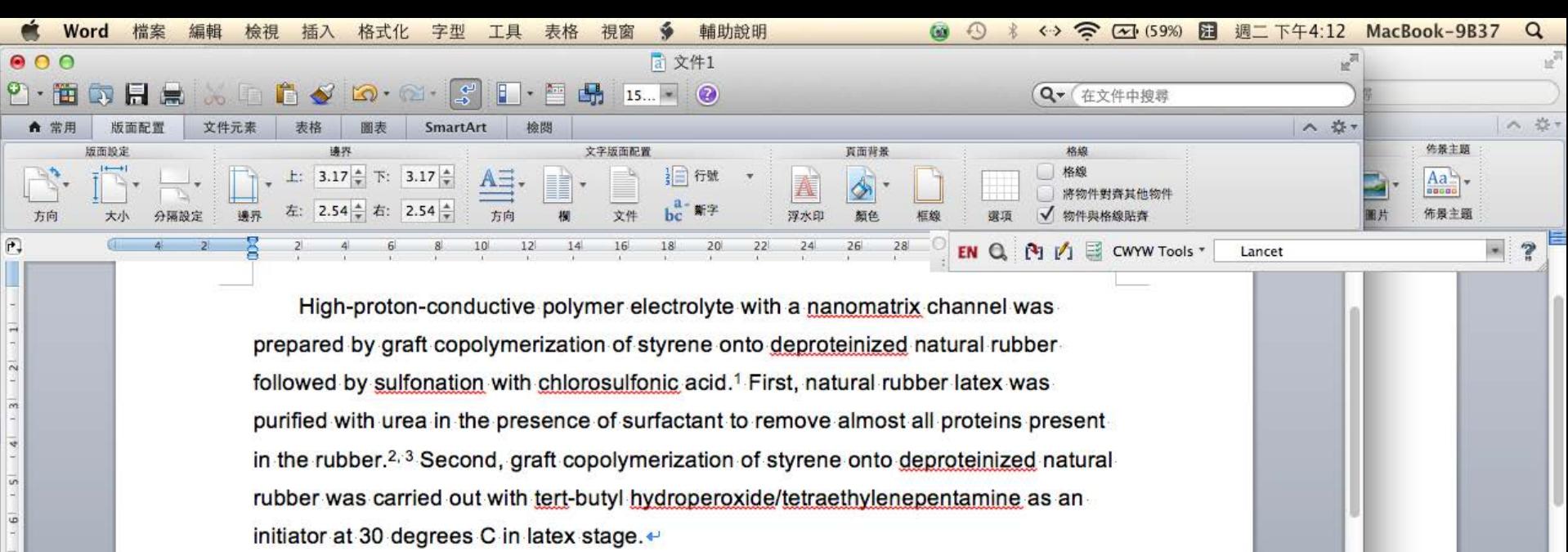

References+ e

1. → Azzam El, Jay-Gerin JP, Pain D. Ionizing radiation-induced metabolic oxidative stress and prolonged cell injury. Cancer Letters 2012; 327(1-2): 48-60.

2. → Berquist BR, Wilson DM. Pathways for repairing and tolerating the spectrum of oxidative DNA lesions. Cancer Letters 2012; 327(1-2): 61-72.<sup>+</sup>

 $\equiv$   $\equiv$   $\blacksquare$ 

3. • Cadet J, Ravanat JL, TavernaPorro M, Menoni H, Angelov D. Oxidatively generated

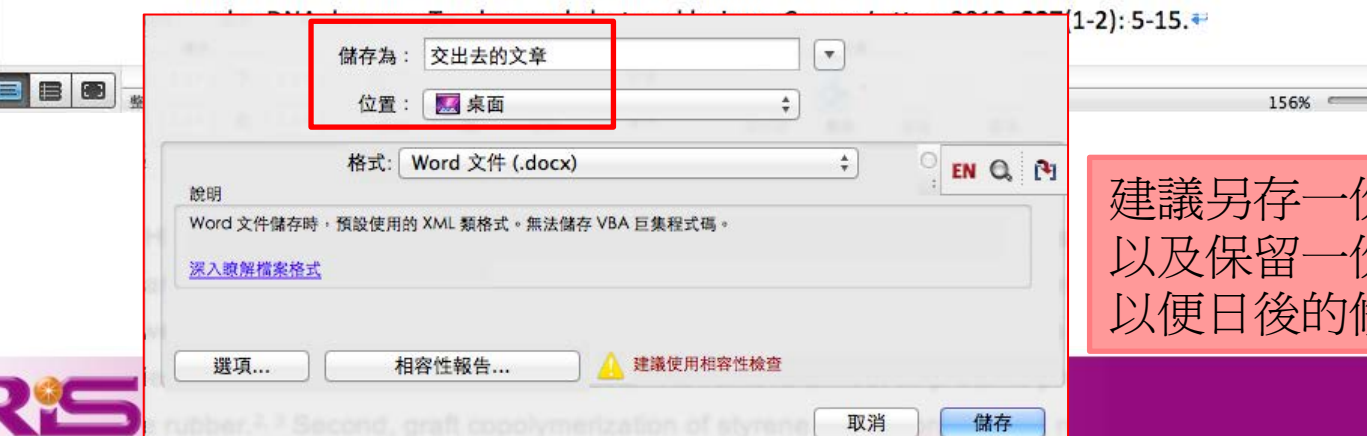

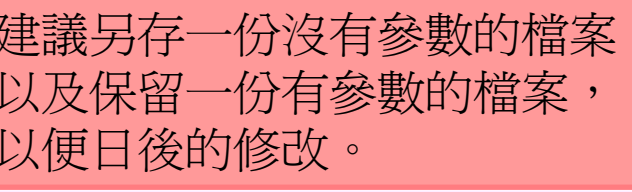

E  $\circ$  $\overline{\cdot}$ 

*Thank You!*

# 碩睿資訊有限公司

服務電話 02-77315800

服務信箱 services@customer-support.com.tw

<u>線上影音教材網址(</u>請多加利用!)

http://www.customer-support.com.tw/training/sris/EndNoteX6\_mac.php

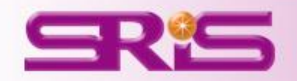